**ÉTS BIBLIOTHÈQUE** 

### ÉCOLE DE TECHNOLOGIE SUPÉRIEURE UNIVERSITÉ DU QUÉBEC

### MEMOIRE PRÉSENTÉ À L'ÉCOLE DE TECHNOLOGIE SUPÉRIEURE

#### COMME EXIGENCE PARTIELLE À L'OBTENTION DE LA MAÎTRISE EN GÉNIE DE LA PRODUCTION AUTOMATISÉE M.ING.

PAR Dumitru POPESCU

#### NOUVELLE IMPLEMENTATION DE LA PROCEDURE DATCOM POUR LE CALCUL DES COEFFICIENTS AÉRODYNAMIQUES ET DES DÉRIVÉES DE STABILITÉ DANS LE DOMAINE SUBSONIQUE DE VOL

### MONTRÉAL, LE 14 DECEMBRE 2009

© Droits réservés de Popescu Dumitru, 2009

### CE MEMOIRE A ETE EVALUE

### PAR UN JURY COMPOSÉ DE :

Mme Ruxandra Botez, directrice de mémoire Gestion de la production automatisée à l'École de technologie supérieure

M. Stéphane Hallé, président du jury Département de génie mécanique à l'École de technologie supérieure

Michel Nadeau Beaulieu, examinateur externe CAE inc.

#### IL A FAIT L'OBJET D'UNE SOUTENANCE DEVANT JURY ET PUBLIC

### LE 9 DÉCEMBRE 2009

À L'ÉCOLE DE TECHNOLOGIE SUPÉRIEURE

#### **AVANT-PROPOS**

La procédure *DATCOM,* de son nom complet *USAF Stability and Control DATCOM (Data Compendium),* est l'un des algorithmes les plus populaires pour la prédiction analytique des coefficients aérodynamiques et des dérivées de stabilité pour un aéronef à voilure fixe. Rédigée entre septembre 1975 et septembre 1977, par *McDonnell Douglas Corporation* de concert avec les ingénieurs de *l'Air Force Flight Dynamics Laboratory, Wright-Patterson Air Force Base,* la procédure représente en fait la corrélation, la codification et l'enregistrement d'une collection des meilleures cormaissances, des opinions et des jugements pertinents dans le domaine de la stabilité et du contrôle des aéronefs. Pour n'importe quelle configuration et des conditions de vol données, une série quasi-complète des dérivées de stabilité et de contrôle peut être évaluée en utilisant uniquement la géométrie de l'appareil, sans recours à d'autres informations. Des tableaux comparatifs des résultats calculés et des données de tests fournissent les indications sur l'exactitude pour chacune des méthodes. En février 1976, suite à un contrat avec la *United States Air Force,* la compagnie *McDonnell Douglas Corporation* commence les travaux pour la version automatisée de la procédure. *Digital DATCOM.* Le programme, écrit dans le langage *FORTRAN IV,* voit le jour en novembre 1978 et son code englobe la plupart des méthodes contenues dans les sections 4, 5, 6 et 7 de la version *DATCOM papier,* tout en en comblant quelques lacunes.

Au début des années 80, la compagnie *McDonnell Douglas Corporation a* entamé parallèlement des travaux pour la mise à jour de la procédure et une étude de faisabilité sur la création du *Missile DATCOM,* un logiciel destiné à la conception préliminaire et à l'analyse d'aérodynamique des missiles, basé principalement sur les méthodes supersoniques et hypersoniques du *DATCOM* original. Conçu d'abord en langage *FORTRAN 77* et, par la suite, en *FORTRAN 90,* le code *Missile DATCOM a conna* plusieurs versions dont la dernière 8/08, est sortie en août 2008. Soumis aux règlements *ITAR* des États-Unis, le code n'est pas commercial, car il se trouve sur la liste des produits et services concernant la défense nationale. De nos jours, la procédure *DATCOM* est rendue publique et le logiciel Digital *DATCOM fait* partie de la catégorie des logiciels libres'.

À compter de la session d'automne 2007, *Digital DATCOM est* devenu un outil obligatoire pour les étudiants en aéronautiques de la *Embry-Riddle Aeronautical University* de Daytona Beach (Floride) et Prescott (Arizona). À notre connaissance, il existe une seule tentative de résurrection concernant le code Digital *DATCOM,* attribuée à Bill Galbraith de *Holy Cows, Inc* (Galbraith, 2009). Rebaptisé *DATCOM+,* le nouveau code garde en réalité l'ancien programme auquel s'ajoutent des sous routines qui facilitent la saisie des données d'entrée, qui offrent la vision 3D du modèle de l'avion introduit et qui représentent graphiquement les résultats obtenus. Le logiciel *Matlab,* à partir de la version R2008a, propose une fonction capable de charger automatiquement les données du fichier de sortie de *Digital DATCOM, en*  les rendant disponibles pour des applications graphiques et de simulation. Pour les besoins de recherche du laboratoire *LARCASE* de l'École de Technologie Supérieure, la procédure *DATCOM et* le logiciel *Digital DATCOM sont* des outils courants de travail. Lié fortement, par ses projets en partenariat, de l'industrie aéronautique, notamment dans le domaine de la stabilité et du contrôle des aéronefs, le laboratoire *LARCASE* ressente la nécessité de tels outils. Saisissant l'opportunité, nous nous proposons un projet dont l'objectif principal est une nouvelle implémentation de la procédure *DATCOM* dans un environnement Matlab. L'enjeu serait d'obtenir un outil de calcul des coefficients aérodynamiques et des dérivées de stabilité amélioré, à la fois modem, convivial, ouvert et évolutif

<sup>&</sup>lt;sup>1</sup> Selon le site Internet [<http://www.pdas.com/index.html>](http://www.pdas.com/index.html), consulté le 26 octobre 2009, le logiciel *Digital DATCOM* fait partie du *Public Domain Computer Programs for the Aeronautical Engineer.* 

#### **REMERCIEMENTS**

Ce mémoire s'est déroulé au Laboratoire de recherche en commande active, avionique et en aéroservoélasticité *{LARCASE)* de l'École de Technologie Supérieure de Montréal. Je tiens, à exprimer ma gratitude envers Madame Ruxandra BOTEZ, directrice, qui a bien voulu m'accueillir dans son laboratoire et qui a assuré la direction scientifique de ce travail. Je remercie son attention, ses précieux conseils, ainsi que la confiance qu'elle m'a toujours témoignée, je voudrais qu'elle trouve ici l'expression de ma gratitude et toute ma sympathie.

Je remercie aux étudiants Nicoleta Anton, Alban Bordron, Benoit Fayard, Vengeon Arnaud, Chandane Zagjivan et Lidove Frédéric pour leur implication dans le projet et leur bonne humeur au quotidien.

Je suis également reconnaissant à tous les autres étudiants du laboratoire *LARCASE* dont l'amitié m'a été souvent témoignée.

J'adresse toute ma gratitude et tous mes remerciements à Monsieur Peter Jarvis et à son équipe de CAE Inc. pour tout le support et l'aide reçu.

Enfin, j'exprime ma reconnaissance à mon épouse, pour m'avoir encouragé, pour tous les soucis que je lui ai causés et surtout pour avoir été toujours auprès de moi-même.

#### **NOUVELLE IMPLÉMENTATION DE LA PROCÉDURE DATCOM POUR LE CALCUL DES COEFFICIENTS AÉRODYNAMIQUES E T DES DÉRIVÉES DE STABILITÉ DANS LE DOMAINE SUBSONIQUE DE VOL**

#### POPESCU, Dumitru

#### **RÉSUMÉ**

Ce mémoire propose une nouvelle implémentation dans l'environnement *Matlab* de la procédure *USAF Stability and Control DATCOM.* L'objectif principal est de créer un outil informatique dédié au calcul analytique des coefficients aérodynamiques et des dérivées de stabilité d'un aéronef à voilure fixe qui répond aux exigences de l'activité de recherche poursuivie dans le cadre du laboratoire LARCASE de l'École de technologie supérieure. Le nouveau code, appelé *FDerivatives,* offre une alternative améliorée et conviviale à l'ancienne version publique du logiciel *Digital DATCOM* et couvre, pour le moment, le domaine de vitesses subsoniques. D'un point de vue méthodologique, ce mémoire aborde une démarche qualitative et privilégie la présentation des approches que nous avons utilisées afin de produire un outil de calcul des coefficients aérodynamiques et des dérivées de stabilité, à la fois modern, convivial, ouvert et évolutif. Pour les fonctions principales de calcul, un modèle général d'implémentation à été élaboré et appliqué pour toutes les méthodes de calcul utilisées dans le code. Ceci permet de remplacer facilement les méthodes de calcul implémentées, d'ajouter des nouvelles méthodes et simplifie les travaux de dépannage du code. Également, nous avons mis au point un procédé pour la valorisation systématique des diverses nomogrammes présentes dans la procédure DATCOM, mettant au profit les outils d'interpolation de *Matlab.* Une interface graphique a été conçue et testée, et sur laquelle l'utilisateur peut réaliser la plupart des commandes avec la souris en « cliquant » sur différents boutons et icônes. Par rapport aux limites d'applicabilité du logiciel *Digital DATCOM,* le code *FDerivatives* apporte plusieurs améliorations. Ainsi les possibilités de calcul du nouvel code ont été étendues aux voilures à profil aérodynamique variable tout comme aux ailes à flèche négative. Également, les contributions aérodynamiques des nacelles de moteur sont prises en compte. Des approches différentes quant au calcul de la traînée et du moment de tangage de l'aéronef ont permis de raffiner les résultats concemant le coefficient de traînée et d'améliorer d'une manière notable ceux du coefficient de moment de tangage. L'utilisation des coordonnées 3D à l'échelle de l'avion ont permis de réduire remarquablement, par rapport au logiciel *Digital DATCOM,* le nombre de paramètres géométriques nécessaires comme données d'entrée pour le code. Une méthode originale de calcul du rayon du bord d'attaque pour un profil aérodynamique a été mise au point, validée et implémentée dans le code. Le code a été testé et validé pour des aéronefs en différentes configurations et les résultats obtenus ont été présentés en comparaison avec les résultats expérimentaux et ceux du code *Digital DATCOM,* démontrant ainsi les avantages du nouveau outil.

### NOUVELLE IMPLÉMENTATION DE LA PROCÉDURE DATCOM POUR LE **CALCUL DES COEFFICIENTS AÉRODYNAMIQUES ET DES DÉRIVÉES DE STABILITÉ DANS LE DOMAINE SUBSONIQUE DE VOL**

#### POPESCU, Dumitru

#### **ABSTRACT**

This report proposes a new implementation of the procedure *USAF Stability and Control DATCOM* in the *Matlab* environment. The main objective is to create a user-friendly computer program dedicated to the analytical calculation of the aerodynamic coefficients and stability derivatives of fixed-wing aircraft. The report presents the different steps taken as well as the différent techniques used to develop this software. The new code, called *FDerivatives,* contains new algorithms and methods that hâve been added to *DATCOM s*  classical methods to improve the stability derivative calculations for an aircraft in the subsonic regime. Theoretical methods, based in part on techniques described in the literature and in part on original work, are developed in detail. These methods form the basis for understanding the computer programs presented in the remainder of the work. The code was written using MATLAB 7.4.0 (R2007a) and has a complex structure which contains a graphical interface to facilitate the work of potential users. With its interface, *FDerivatives*  would allow aircraft designers to evaluate new aircraft design concepts, predict performances, and thereby make the necessary design changes. This code would provide important savings in man-hours and other resources required for flight tests. Results obtained in terms of stability derivative values with the new *FDerivatives* code are presented and validated with the wind tunnel and flight test results for the several airplane configurations and for différent flight conditions (Mach numbers and altitudes).

# **TABLE DES MATIERES**

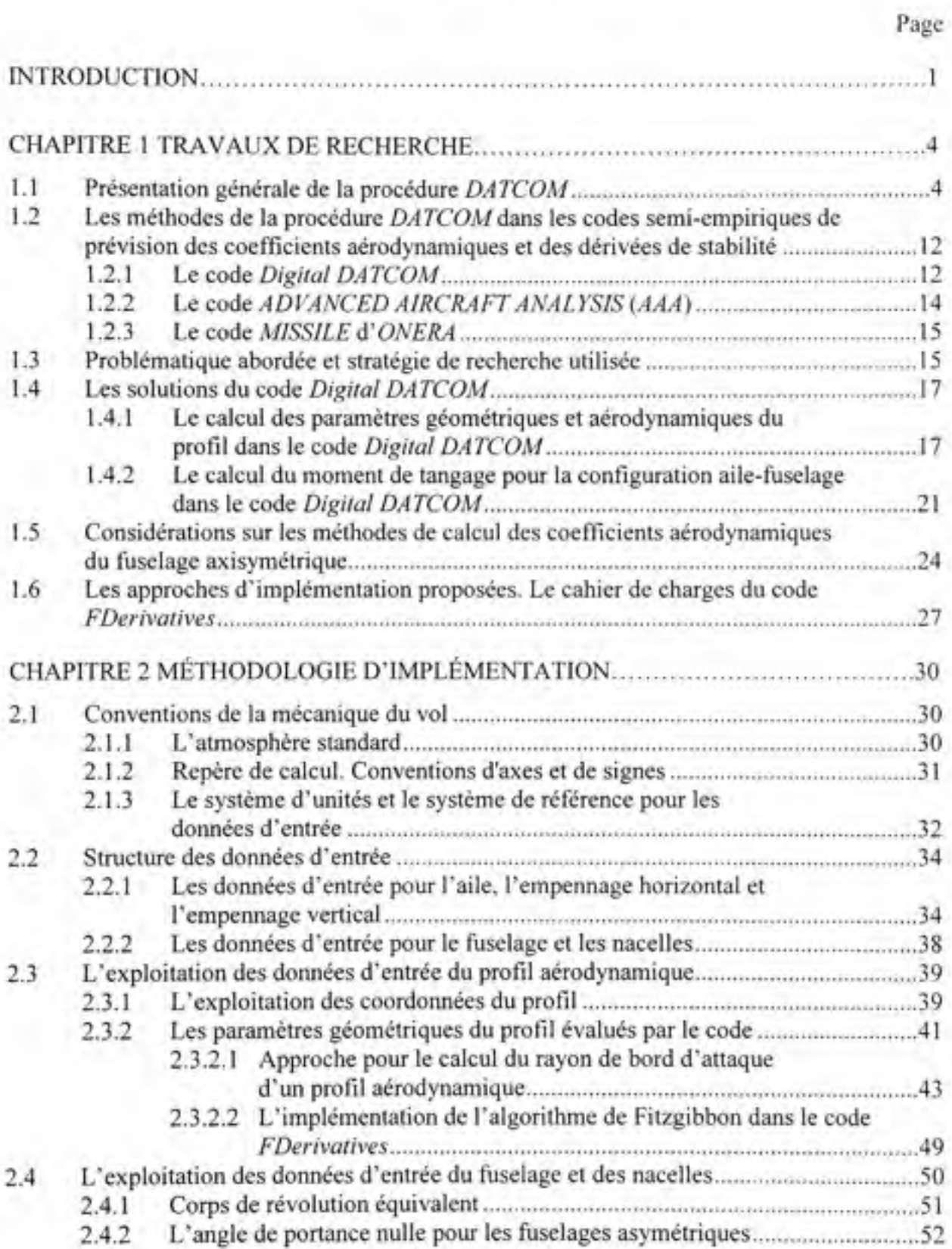

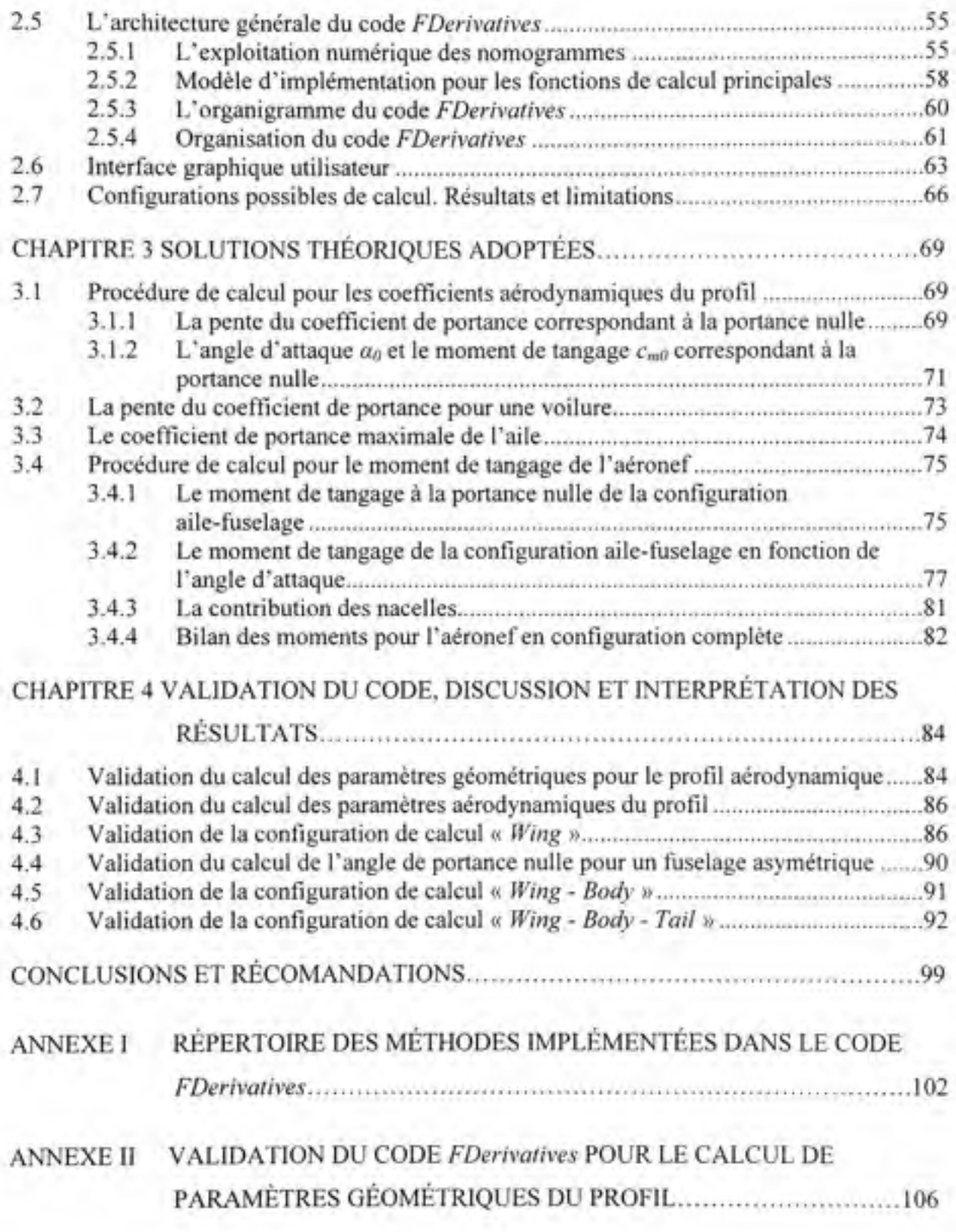

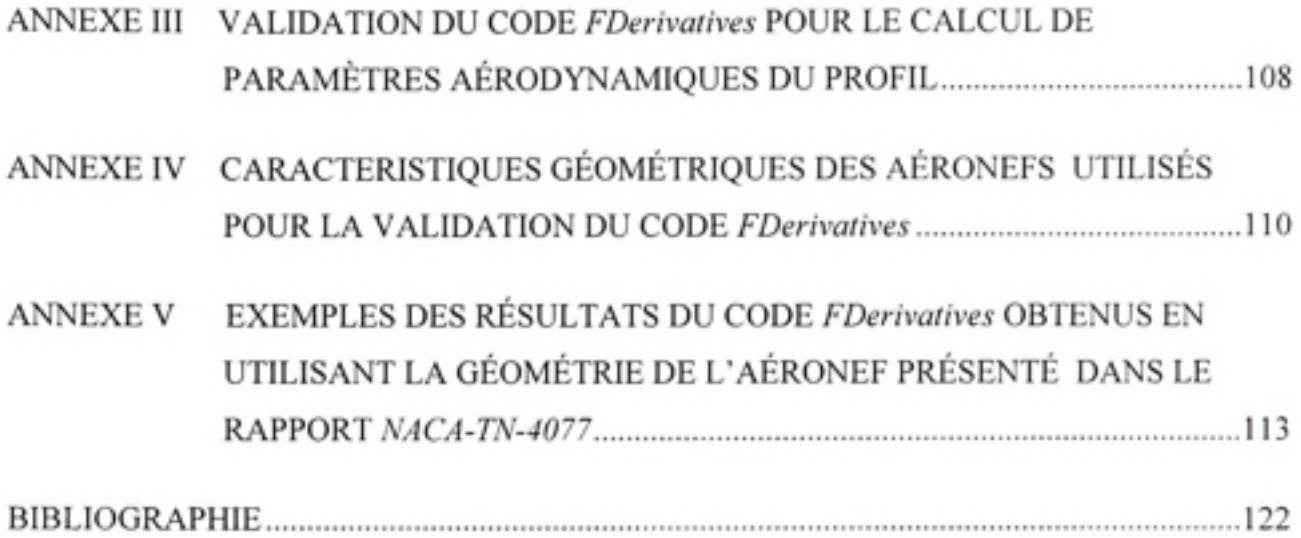

### **LISTE DES TABLEAUX**

Page

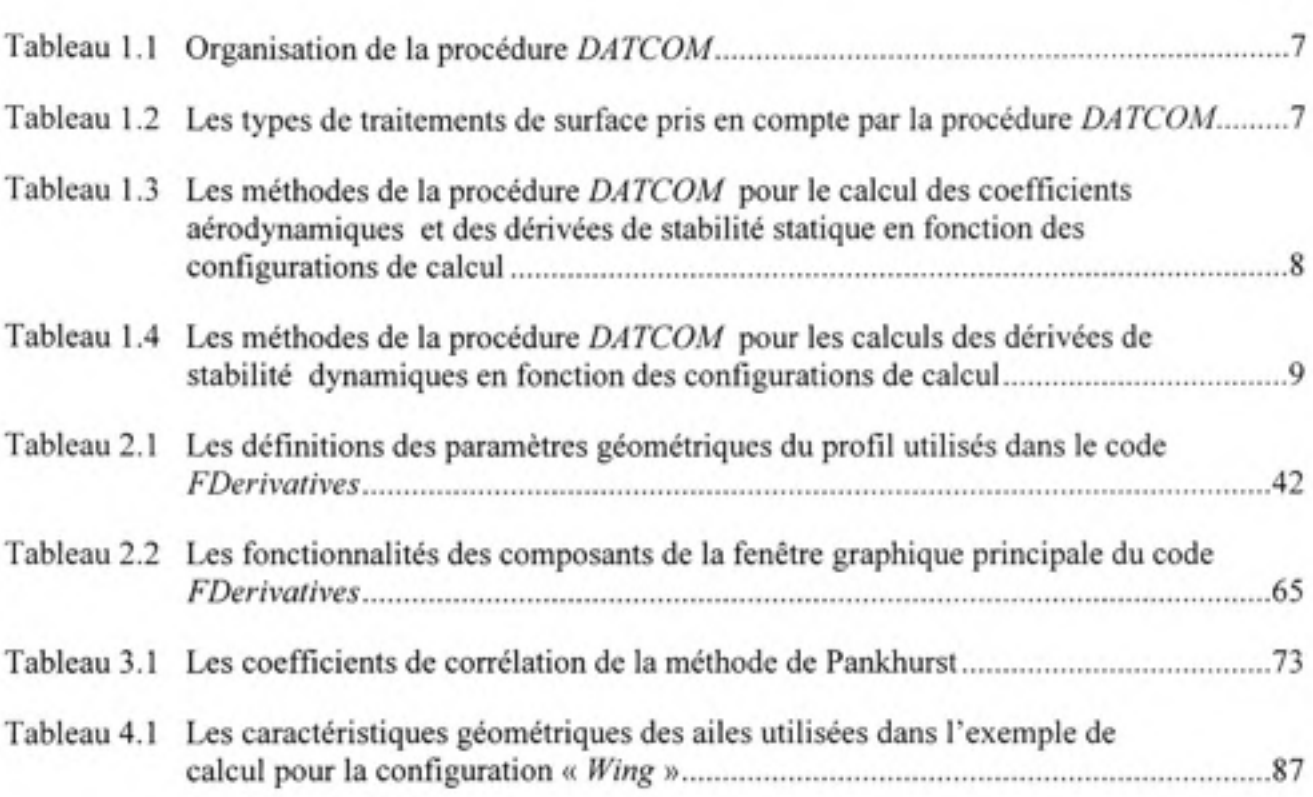

## **LISTE DES FIGURES**

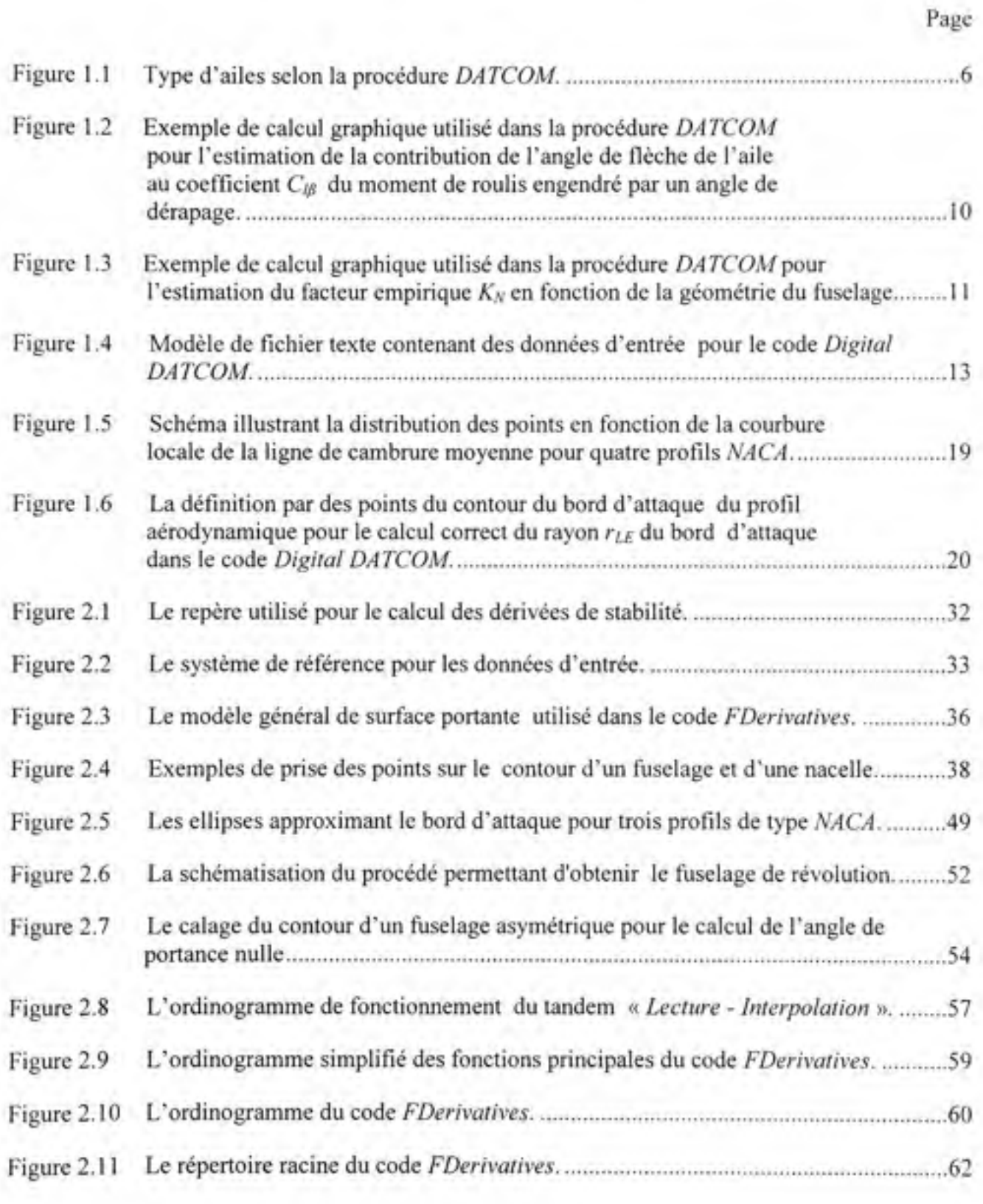

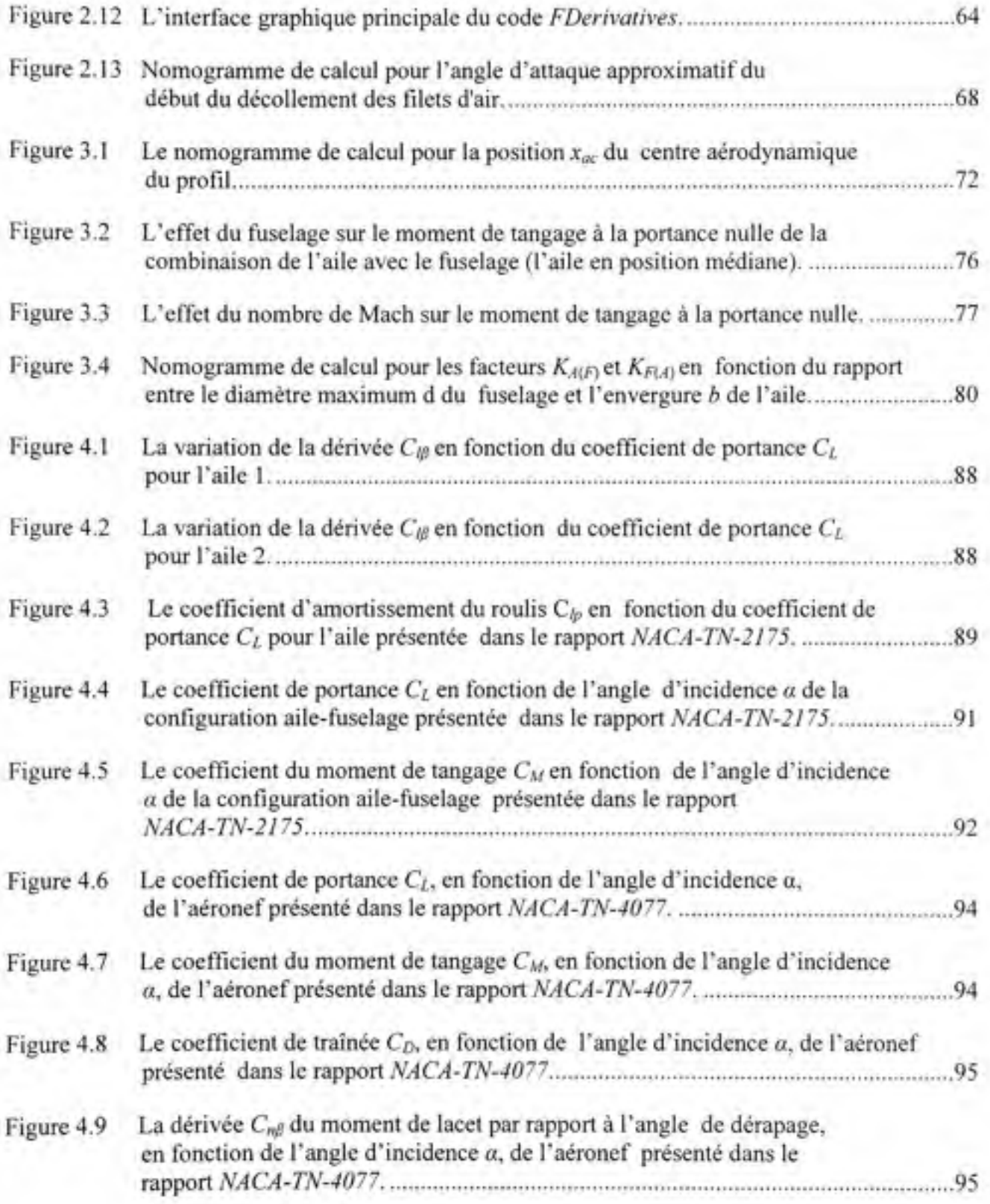

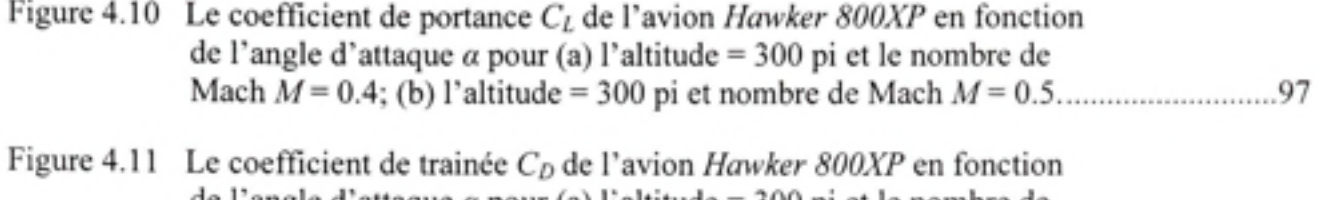

#### de l'angle d'attaque *a* pour (a) l'altitude = 300 pi et le nombre de Mach M= 0.4; (b) l'altitude = 300 pi et le nombre de Mach M= 0.5 97

# **LISTE DES ABRÉVIATIONS, SYMBOLES ET ACRONYMES**

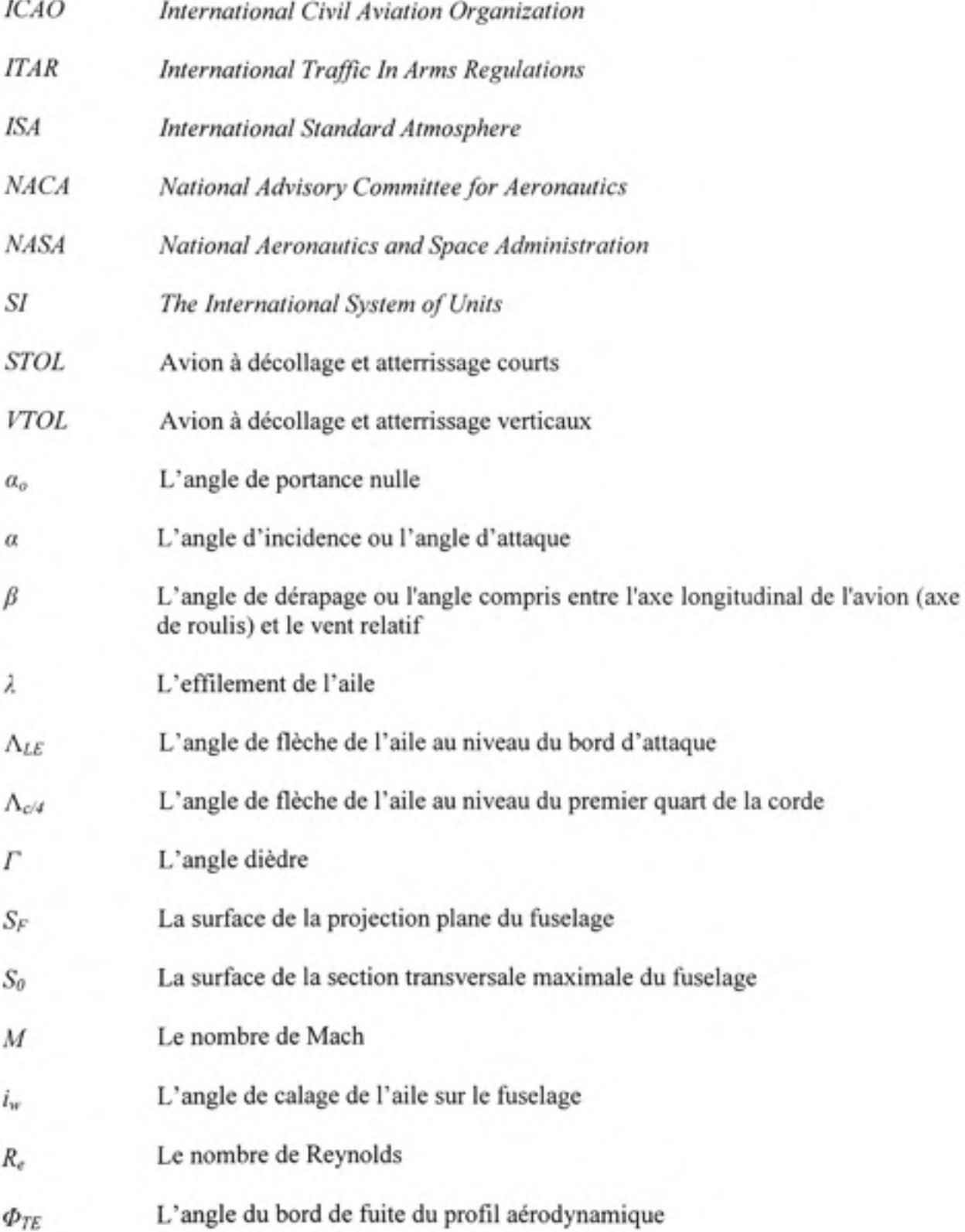

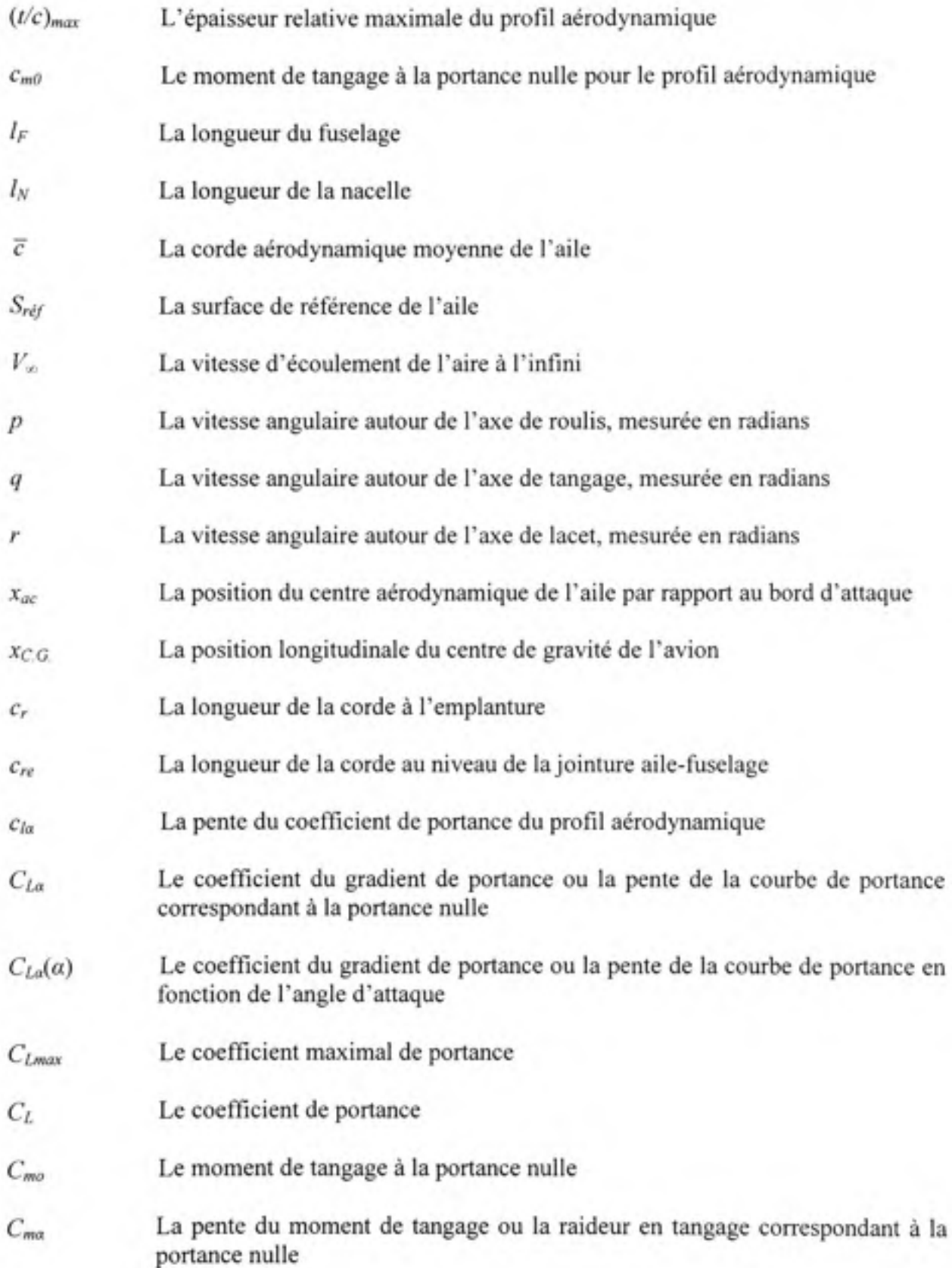

- $C_{ma}(\alpha)$  La pente du moment de tangage en fonction de l'angle d'attaque
- *Cm Le* coefficient de moment de tangage
- *C" Le* coefficient de moment de lacet
- *Cl Le* coefficient de moment de roulis
- *CY Le* coefficient de force transversale
- *Coo Le* coefficient de traînée à la portance nulle ou le coefficient de traînée parasite parasite
- $C_D$ Le coefficient de traînée *CD Le* coefficient de traînée
- *Cy^ Le* coefficient de force latérale résuhant d'un angle de dérapage *fi* :

$$
C_{\gamma\beta} = \frac{\partial C_{\gamma}}{\partial \beta}
$$

 $C_{1B}$  **Le** coefficient du moment de roulis engendré par un angle de dérapage  $\beta$  :

$$
C_{i\beta} = \frac{\partial C_i}{\partial \beta}
$$

*Cnp* La dérivée du coefficient de moment de lacet par rapport à l'angle de dérapage *P* ou la raideur en lacet :

$$
C_{n\beta} = \frac{\partial C_n}{\partial \beta}
$$

**C** *Lq Le* changement de la portance consécutif à une vitesse angulaire en tangage par rapport au centre de gravité :

$$
C_{Lq} = \frac{\partial C_L}{\partial \left(\frac{q\overline{c}}{2V_{\infty}}\right)}
$$

 $C_{mq}$ Le coefficient de moments d'amortissement en tangage ou le changement du moment de tangage consécutif à une vitesse angulaire en tangage par rapport au centre de gravité :

$$
C_{mg} = \frac{\partial C_m}{\partial \left(\frac{q\overline{c}}{2V_w}\right)}
$$

**c** *Dq* La variation du coefficient de traînée en fonction de la vitesse angulaire de tangage par rapport au centre de gravité, l'angle d'incidence restant inchangé :

$$
C_{Dq} = \frac{\partial C_D}{\partial \left(\frac{q\overline{c}}{2V_{\infty}}\right)}
$$

 $C_{Yp}$  Le coefficient aérodynamique de la force latérale due au roulis:

$$
C_{\gamma_p} = \frac{\partial C_{\gamma}}{\partial \left(\frac{pb}{2V_{\infty}}\right)}
$$

*Cip Le* coefficient d'amortissement en roulis

$$
C_{lp} = \frac{\partial C_l}{\partial \left(\frac{pb}{2V_{\infty}}\right)}
$$

$$
C_{np}
$$
 Le coefficient de moment de lacet dû au roulis :

$$
C_{np} = \frac{\partial C_n}{\partial \left(\frac{pb}{2V_n}\right)}
$$

$$
C_{Yr}
$$

 $C_{Li}$ 

La variation du coefficient de force transversale due à un mouvement de rotation autour de l'axe de lacet :

$$
C_{\gamma_r} = \frac{\partial C_{\gamma}}{\partial \left(\frac{rb}{2V_{\infty}}\right)}
$$

 $C_k$  Le coefficient du couple de roulis dû au lacet :

$$
C_{lr} = \frac{\partial C_l}{\partial \left(\frac{rb}{2V_{\infty}}\right)}
$$

C<sub>nr</sub> Le coefficient d'amortissement en lacet :

$$
C_{lr} = \frac{\partial C_n}{\partial \left(\frac{rb}{2V_\infty}\right)}
$$

La contribution à la portance due à l'accélération verticale :

$$
C_{L\dot{\alpha}} = \frac{\partial C_L}{\partial \left(\frac{\dot{\alpha}\overline{c}}{2V_{\infty}}\right)}
$$

 $C_{m\dot{\alpha}}$ La contribution au moment de tangage due à l'accélération verticale :

$$
C_{m\dot{\alpha}} = \frac{\partial C_m}{\partial \left(\frac{\dot{\alpha}\bar{c}}{2V_m}\right)}
$$

 $C_{i\dot{\beta}}$  La variation du coefficient de moment de roulis due au changement, à vitesse constante, de l'angle de dérapage  $\beta$ :

$$
C_{i\dot{\beta}} = \frac{\partial C_i}{\partial \left(\frac{\dot{\beta}b}{2V_{\infty}}\right)}
$$

 $C_{n\dot{\beta}}$ La variation du coefficient de moment de lacet due au changement, à vitesse constante, de l'angle de dérapage  $\beta$ :

$$
C_{n\hat{\beta}} = \frac{\partial C_n}{\partial \left(\frac{\dot{\beta}b}{2V_{\infty}}\right)}
$$

 $C_{y\dot{\beta}}$ La variation du coefficient de force transversale due au changement, à vitesse constante, de l'angle de dérapage  $\beta$ :

$$
C_{\gamma\dot{\beta}} = \frac{\partial C_{\gamma}}{\partial \left(\frac{\dot{\beta}b}{2V_{\infty}}\right)}
$$

#### **INTRODUCTION**

Ce mémoire couvre une partie d'un projet de plus grand envergure visant le développement d'un outil informatique dédié au calcul analytique des coefficients aérodynamiques et des dérivées de stabilité d'un aéronef à voilure fixe. Fortement liées à la géométrie et aux conditions de vol de l'appareil, les dérivées aérodynamiques sont nécessaires à l'analyse de la stabilité et de la réponse aux commandes d'un aéronef ou elles peuvent servir également dans des modèles de simulation. Le projet, dont l'objectif global est l'implémentation de la procédure<sup>2</sup> USAF Stability and Control DATCOM dans un environnement Matlab, offre une altemative améliorée et conviviale à l'ancienne version publique du logiciel *Digital DATCOM.* Les idées d'amélioration proviennent de plusieurs sources: les essais faits avec le logiciel *Digital DATCOM,* les articles de revues ou conférences qui y font référence, le manuel d'implémentation du logiciel, la nécessité de l'adapter aux besoins de l'activité de recherche qui se déroule dans le laboratoire *LARCASE,* enfin la découverte de parties pouvant être perfectionnées suite à nos propres expériences. Étant donné la complexité et l'envergure du projet, notre travail est limité au domaine de vitesses subsoniques. De plus, les effets du groupe propulseur et des surfaces de commande de l'aéronef ainsi que l'effet du sol ne font pas l'objet de ce mémoire.

La question principale se concentre sur les possibilités d'amélioration des résultats obtenus avec le nouveau code *FDerivatives* par rapport à ceux obtenus avec le code *Digital DATCOM.* Pour traiter cette question, nous analysons les méthodes proposées par la procédure *DATCOM,* leurs références et les approches d'implémentation de la procédure

<sup>&</sup>lt;sup>2</sup> Puisque le rapport *USAF Stability and Control DATCOM* réunie un ensemble des procédés utilisés dans la conduite d'une opération complexe, celle de calcul des dérivée de stabilité, nous utilisons tout au long du mémoire l'appellation « la procédure *DATCOM»* ou tout simplement « la procédure » pour l'identifié.

dans le code *Digital DATCOM.* Plusieurs solutions d'implémentation ont été utilisées dans le code *Digital DATCOM.* Nous en avons adapté quelques unes à notre code, et nous avons, naturellement, proposé nos propres améliorations de l'algorithme.

Notre travail a comporté deux phases principales dont la première, déroulée en deux étapes, a été la phase de recherche préparatoire. Tout d'abord une étude exhaustive de la procédure *DATCOM a été* réalisée afin d'inventorier ses méthodes, leurs limites d'applicabilité et particulièrement leur capacité d'être intégrées dans un processus automatisé de calcul. Une synthèse de ce travail est présentée dans le premier paragraphe du chapitre 1 du mémoire. Un premier organigramme du programme a été tracé durant cette période, ce qui nous a permis de découvrir les carences de la procédure et les defaults de cohérence de l'algorithme. L'étude des approches utilisées à l'implémentation de la procédure *DATCOM dans* le code *Digital DATCOM et* les travaux de recherche bibliographique ont marqués la deuxième étape. Plusieurs méthodes ont été retenues et testées afin de compléter l'algorithme fonctionnel de nouveau code. La rédaction du cahier de charges du code *FDerivatives a*  complété cette phase. Une vue d'ensemble sur les travaux menés durant cette phase du projet est présentée dans le chapitre 1 du mémoire. La deuxième phase du travail qui correspond à la traduction de l'algorithme établie en langage de programmation *Matlab,* selon les spécifications du cahier de charges, a été pour nous la phase la plus constructive. Plusieurs solutions ont été trouvées afin de répondre aux objectifs établis au départ et à la problématique découlant de l'intégration des méthodes dans le langage *Matlab. Le* chapitre 2 du mémoire est entièrement dédié à la méthodologie d'intégration utilisée et le lecteur y trouvera seulement les aspects essentiels du travail. Nous consacrons le chapitre 3 aux nouvelles méthodes implémentées par rapport à celles utilisées dans le code *Digital DATCOM.* La validation du code *FDerivatives a* exigé un travail d'évaluation complexe, déroulé graduellement. Tout d'abord les nouvelles méthodes adoptées ont été testées et les résultats obtenus ont été comparés avec des valeurs expérimentales. Ensuite, afin de valider plus globalement les méthodes utilisées dans le code *FDerivatives,* les résultats obtenus pour des diverses configurations d'aéronef ont été comparés avec les résultats expérimentaux et

les résultats du code *Digital DATCOM.* Les conclusions de cette évaluation sont présentées au chapitre 4 et à l'annexe du mémoire.

#### **CHAPITRE 1**

#### **TRAVAUX DE RECHERCHE**

#### **1.1 Présentatio n général e de la procédure** *DATCOM*

L'essentiel de ce paragraphe conceme le calcul des coefficients aérodynamiques et des dérivées de stabilité dans le domaine des vitesses de vols subsoniques et il est basé sur les extraits qui nous semblent les plus significatifs de la procédure *DATCOM.* Afin de réduire la taille du présent document, nous présentons les méthodes de calcul des coefficients aérodynamiques et des dérivées de stabilité de la procédure sous forme de tableaux de synthèse et nous laissons le soin au lecteur de revenir à la procédure pour plus de détails.

La procédure *DATCOM est* une des meilleures synthèses des cormaissances dans le domaine du calcul analytique des coefficients aérodynamiques et des dérivées de stabilité pour un aéronef. Étendue sur plus de 3200 pages, groupées en neuf sections, la procédure rassemble une collection des méthodes de calcul dans le domaine de la stabilité et du contrôle des aéronefs à voilure fixe. Conçue comme outil d'évaluation des coefficients aérodynamiques et des dérivées de stabilité pour la phase préliminaire de la conception d'un avion, la procédure offre des méthodes de calcul en fonction de la géométrie de la voilure, pour diverses configurations d'aéronef et des différents régimes de vol. Le tableau 1.1 contient une description sommaire du contenu de chacune des sections de la procédure. D'une manière générale, les sections présentent des méthodes de calcul, organisées par domaines de vitesses en fonction du nombre de Mach. Les dérivées de stabilité, sous forme adimensionnelle, sont calculées par rapport au repère de stabilité de l'avion, tel que défini dans le rapport *FDL-TDR-64-74* (Thelander, 1965) et auquel la procédure fait référence. Le principe général utilisé à l'estimation des coefficients aérodynamiques et des dérivées de stabilité pour un aéronef repose sur l'addition des contributions de toutes les parties du véhicule étant en contact direct avec les filets de l'air, auxquelles s'ajoutent les effets d'interférence appropriés. Les coefficients aérodynamiques et les dérivées de stabilité calculés dans la procédure sont présentés dans les tableaux synthèse 1.3 et 1.4 en fonction des configurations pour lesquels la

procédure donne des méthodes. Le coefficient de portance, le coefficient de moment de la force de portance et le coefficient de la traînée induite du fuselage, considéré isolé, sont calculées par des méthodes qui dérivent de la théorie développée par Allen et Perkins (1951). Nous reviendrons dans un paragraphe séparé avec des détails de ces méthodes. Pour les fuselages asymétriques (cambrés), la procédure recommande l'utilisation des corps de révolution ayant la même distribution longitudinale des sections transversales (la loi de Whitcomb) que les fuselages asymétriques. Cependant, aucune information n'est fournie quant à l'estimation de l'angle de portance nulle et du moment de tangage à la portance nulle pour un fuselage asymétrique. Les méthodes dédiées au ftiselage isolé sont limitées, à part le calcul des coefficients aérodynamiques principaux *CL, Cm* et *CD,* au calcul des dérivées de stabilité longitudinales et des dérivées de stabilité de route (ou stabilité en dérapage). Les méthodes de calcul des dérivées de stabilité longitudinales de la configuration aile-fuselage assument l'emplacement de l'aile en position médiane sur le fuselage tandis que celles dédiées aux dérivées de stabilité de route et aux dérivées de stabilité latérale prennent en compte d'autres emplacements de l'aile. Les effets de l'aile sur l'empennage horizontal, en présence du fuselage, sont représentés par les méthodes de calcul de l'angle *E* de déviation de l'écoulement de l'air vers le bas et du rapport  $(q/q<sub>\infty</sub>)$  entre la pression dynamique au niveau de l'empennage horizontal et la pression dynamique à l'infini. Les méthodes de calcul de la contribution de la dérive en présence du fuselage et de l'empennage horizontal sont limitées uniquement aux dérivées de stabilité en dérapage: *Cyp, Cip et Cnp.* Le principe utilisé repose sur la perception de l'empennage vertical, en présence du fuselage et de l'empennage horizontal, à un allongement effectif plus grand que l'allongement réel. Les méthodes de calcul de la traînée de friction de la procédure *DATCOM* sont basées sur l'estimation de la résistance de frottement en conditions de l'écoulement turbulent et prennent en considération l'état de la surface de l'aéronef. Les types de traitements de la surface pris en compte et leurs caractéristiques en termes de mgosité sont présentés dans le Tableau 1.2. Il est important de préciser que l'application de ces méthodes, dans les conditions de l'écoulement laminaire, aux aéronefs exposant des grandes surfaces mouillées, peut prédire des valeurs surestimées de la traînée parasite. La procédure *DATCOM* classifie les ailes en fonction de la forme de leurs projections planes en cinq catégories : les ailes trapézoïdales, les ailes double trapèze, les ailes delta, les ailes double delta et les ailes gotiques ou delta ogival (voir la figure 1.1). Par rapport aux méthodes de calcul, la procédure emploient une classification différente qui réunit les ailes en deux grandes catégories : les ailes trapézoïdales et les ailes non trapézoïdales. Les ailes trapézoïdales sont groupées, elles-aussi, en deux catégories : les ailes à fort allongement et les ailes à faible allongement. La limite de séparation diffère d'une méthode à l'autre. Pour finir, les ailes non trapézoïdales sont groupées en fonction de leur allongement en ailes double trapèze (l'allongement  $A > 3$ ) et les ailes double delta (l'allongement  $A < 3$ ).

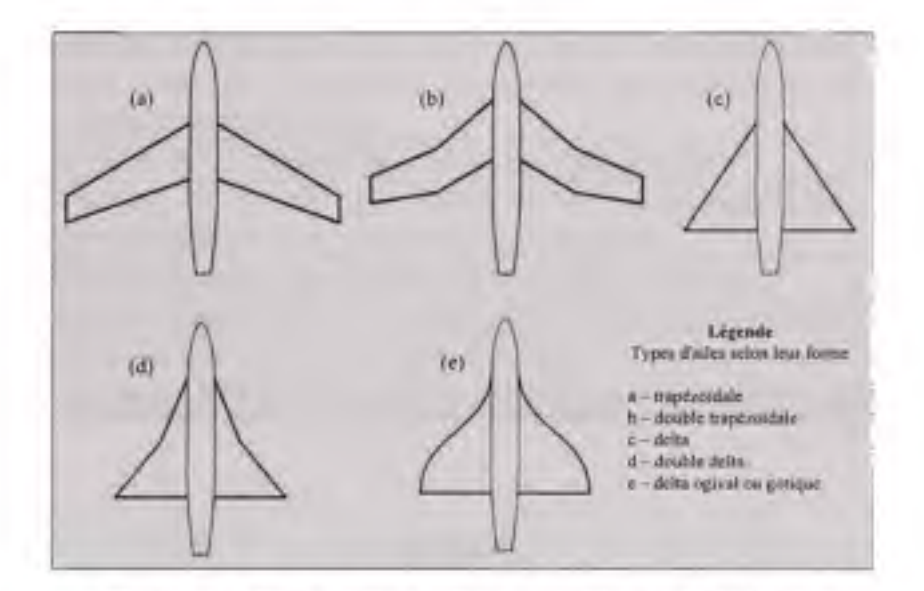

*Figure 1.1 Type d'ailes selon la procédure DA TCOM.* 

La méthodologie employée dans la procédure combine des méthodes théoriques, semiempiriques et des corrélations issues de bases de doimées obtenues par des tests en soufflerie ou par des essais en vol. La plupart de ces méthodes font appel aux techniques de calcul graphique à l'aide des abaques ou des nomogrammes. Présentés sous différentes formes et utilisés dans des différentes applications, ces nomogrammes emploient, comme principe général de calcul, l'interpolation linéaire. Pour aider le lecteur à mieux comprendre la notion de calcul graphique, nous présentons aux figures 1.2 et 1.3, deux exemples de nomogrammes firés de la procédure *DATCOM.* Quoique de complexités différentes, les deux nomogrammes se réduisent chacune à une succession de trois opérations d'interpolation linéaire.

### Tableau 1.1

### Organisation de la procédure *DATCOM*

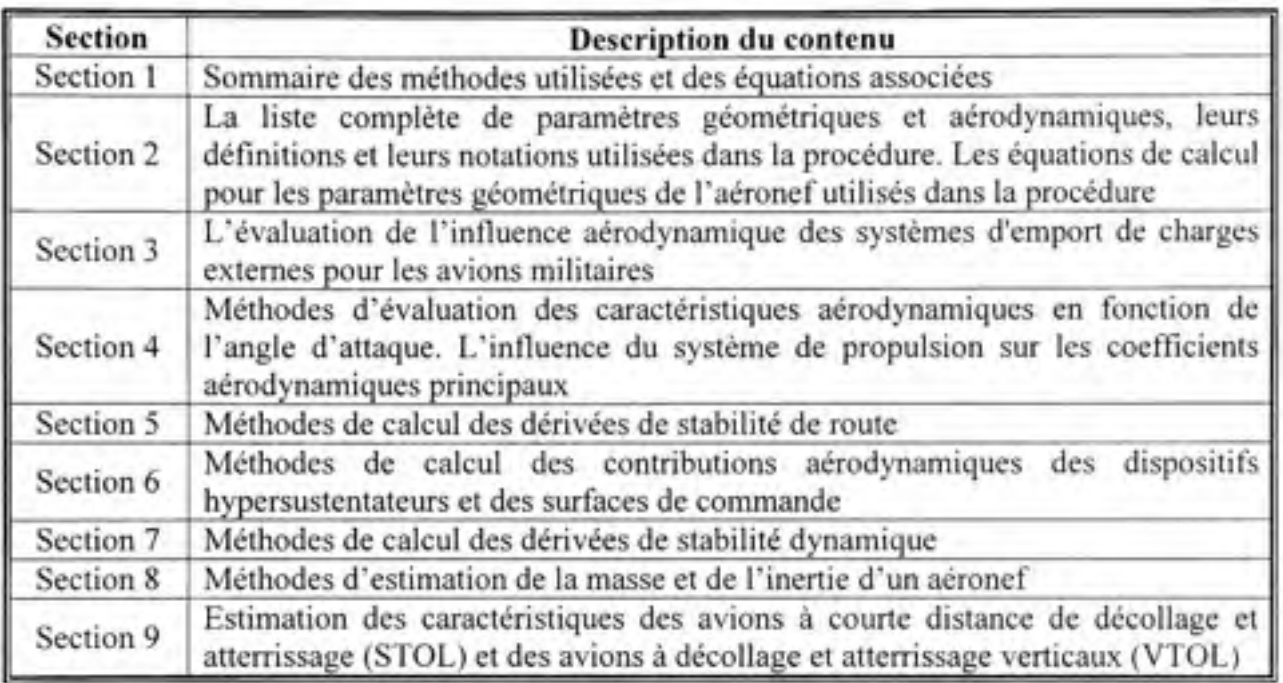

### Tableau 1.2

Les types de traitements de surface pris en compte par la procédure *DATCOM* 

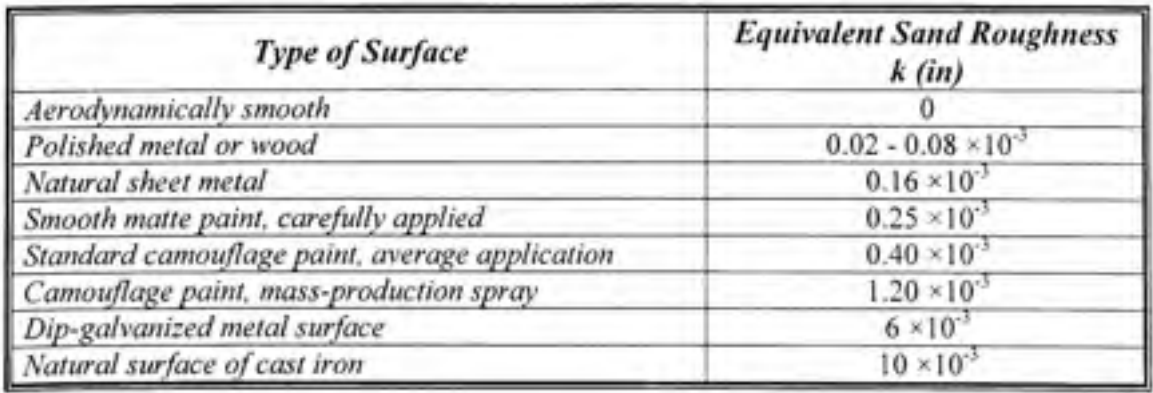

Source : Ce tableau a été tiré de l'USAF Stability and Control DATCOM, édition 1978, p. 4.1.5.1-24

**m H** 

**r/l**  (1> **;3** s aérodynamic coefficie **des 3**  O  $\mathfrak{g}$ **IL»** COM pou  $PATE$ a procédu 1> **T3**   $\acute{\text{ef}}$  **hodes** Les n  $\overline{\phantom{a}}$   $\overline{\phantom{a}}$   $\overline{\phantom{a}}$ **o**  $\tilde{\sigma}$ *m*  **O**  +-i **ITl**  >-l **3** W)  $\coth$  $\frac{d}{d}$  $\overline{\mathbf{p}}$  $\frac{6}{2}$ **d w**  *^ VI sto*   $x^2 + y^2 = 0$ **r/1** (U  $\sum_{i=1}^{\infty}$ <u>-</u>  $\frac{d}{ds}$  $\mathbf{v}$ 

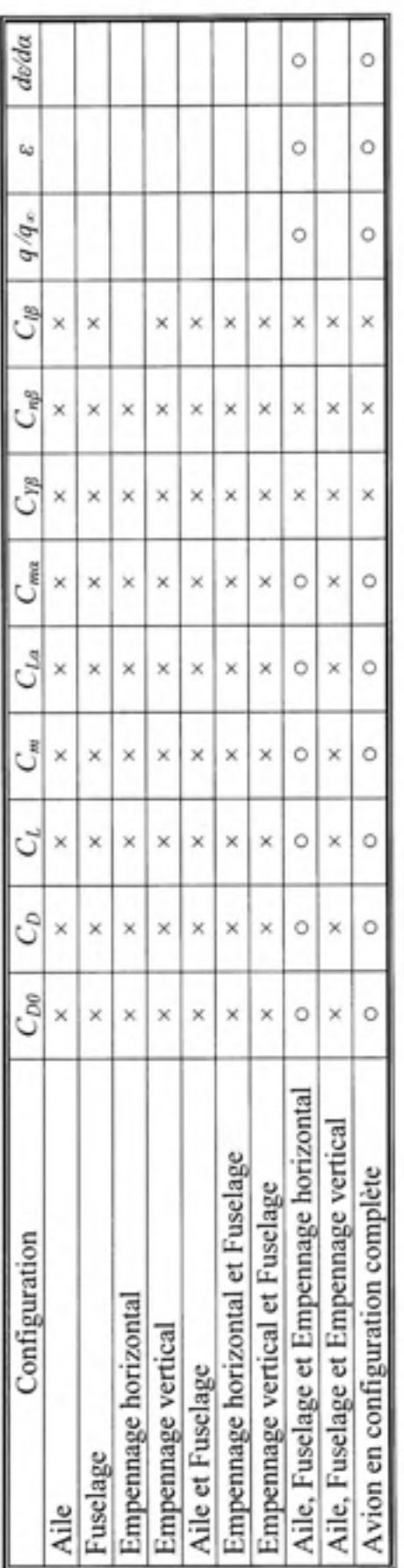

Légende :

**n** trapézoïdales **o d .\*-**D **•** en **m ce** *Ti*   $\cos$  ailes trapézo  $\overline{\mathbf{S}}$ **bles** pc **thodes** dispon **S**   $\times$ 

 $\overline{\mathbf{c}}$ **ce -o o N**   $\exp$  $\frac{8}{2}$ our les a **o CL**  $\frac{3}{2}$ **X)**  les dispon  $\frac{1}{2}$ ^O; **S**   $\dot{\circ}$ 

 $\geq$ **I** ableau

# **'«**  *x> B* **en dérivées de<br><sup>28</sup>alcul en ^ 0 ) < <sup>U</sup>T3 -T <sup>3</sup>en e <sup>n</sup>-g d o . <sup>2</sup>ce c e — m i fcs<sup>t</sup> <sup>3</sup>5** *°* **o o <sup>C</sup> <sup>L</sup> 5^ <sup>5</sup>**ction  $\frac{3}{6}$ *p.* d *B ^* **T3 U -o a cj c r** o - d >-< d **CL g ce d — > . a> - O T3 en**   $\frac{8}{2}$ **o** *JH* **^^-U ' Les n**

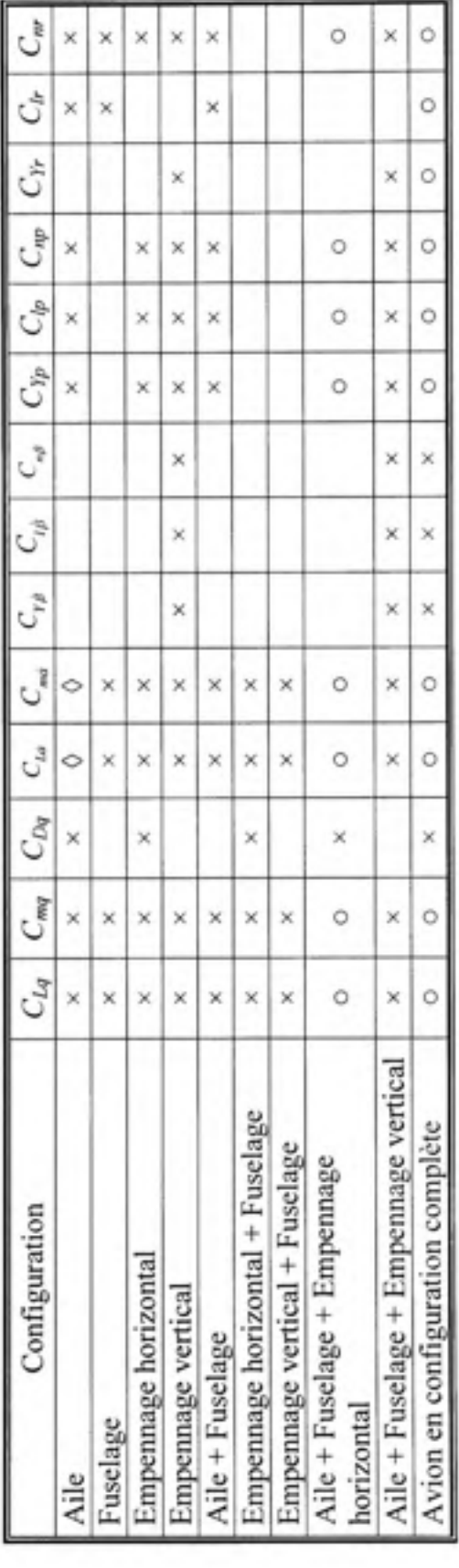

Légende :

**en (U ce T 3 trapézo**  $\overline{\mathbf{d}}$ **o**  .4\_**d** , **U en lU ce**  *Ti*  **es** trapézo ce **en (U pour en (U X d o CL en -O en** a> **-T3 o X** Met **X** 

**en (U trapézoïda en U**  $\frac{a}{c}$  $P^{\text{OUT}}$ **en (U**   $\pm$ **d o CL en Méthodes** d **' o** 

**C i II**  *<u>rent</u>* **a D**  f+-î t^-l **O T 3 en <U ce en (U**   $\cos p$ **O** ri o **n, 73 i> T t**  Métho **• o** 

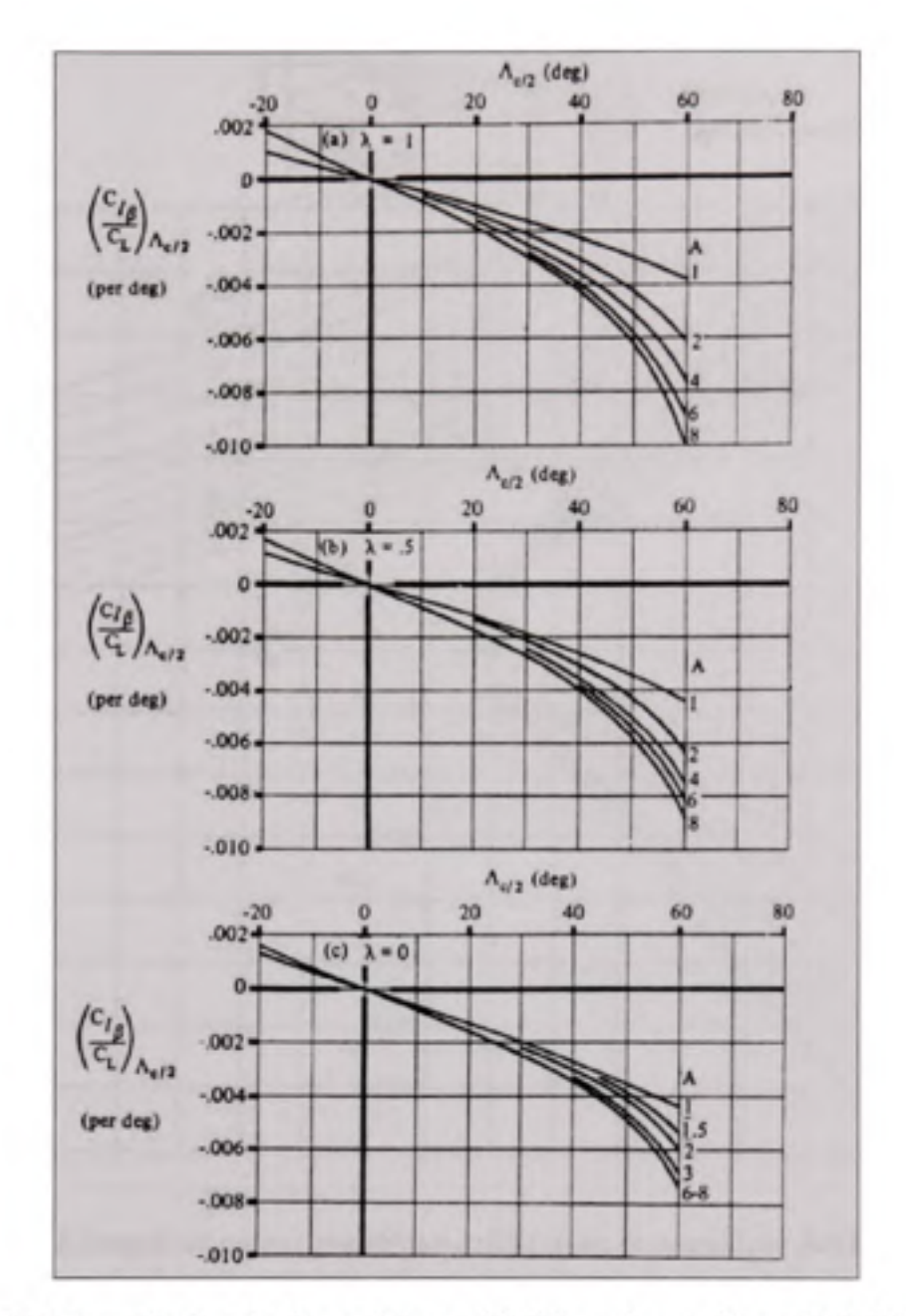

*Figure 1.2 Exemple de calcul graphique utilisé dans la procédure DA TCOM pour l'estimation de la contribution de l'angle de flèche de l'aile au coefficient Cip du moment de roulis engendré par un angle de dérapage.* 

Source : Cette figure a été tirée de l'USAF Stability and Control DATCOM, édition 1978, page 5.1.2.1-27. Le titre original est « Wing sweep contribution to C<sub>IP</sub> ».

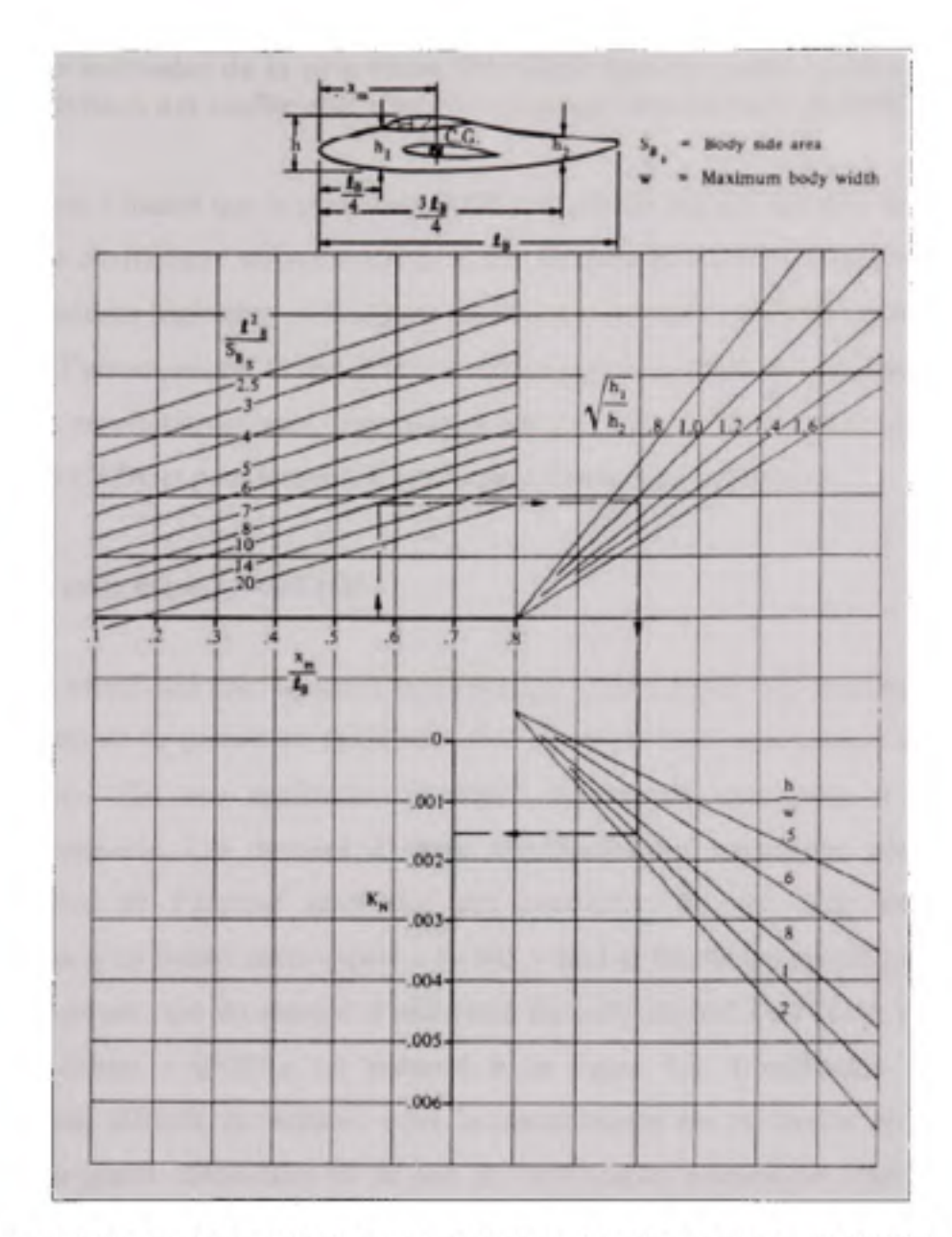

*Figure 1.3 Exemple de calcul graphique utilisé dans la procédure DATCOM pour l'estimation du facteur empirique K<sub>N</sub> en fonction de la géométrie du fuselage.* 

Source : Cette figure a été tirée de l'USAF Stability and Control DATCOM, édition 1978, page 5.2.3.1-8. Le titre original est «Empirical factor K<sub>N</sub> related to sideslip derivative C<sub>no</sub> for Body + Wing-Body interference ».

#### **L2 Le s méthode s d e l a procédur e** *DATCOM* **dan s le s code s semi-empirique s d e prévision de s coefficients aérodynamique s e t des dérivées de stabilité**

Afin de montrer l'intérêt que la procédure *DATCOM* suscite dans le domaine du calcul semiempirique des coefficients aérodynamiques et des dérivées de stabilité, nous présentons dans ce qui suit quelques logiciels y utilisant ses méthodes et qui sont employés actuellement dans le monde de l'aéronautique. Il faut préciser qu'il s'agit seulement de logiciels qui utilisent des méthodes non-itératives, sans faire recours aux procédés de l'aérodynamique numérique (les méthodes *CFD), et* pour lesquels il existe des informations publiques.

#### **1.2.1 L e code** *Digital DA TCOM*

Comme nous avons déjà précisé dans l'avant-propos, *Digital DATCOM consixtwe* la première implémentation de la procédure *DATCOM* dans un algorithme automatique de calcul. Le logiciel est en effet une application portable<sup>3</sup>, directement exécutable et sans aucune installation préalable. Les données d'entrée, constituées des paramètres géométriques et aérodynamiques de l'aéronef ainsi que des conditions de vol, sont introduites par l'intermédiaire d'un fichier texte appelé *«for005* » dont le format est spécifique au logiciel. Un exemple simple, tiré du manuel d'utilisation du code *Digital DATCOM,* qui montre le contenu du fichier *« for005 »* est présenté à la figure 1.4. L'utilisation du code est particulièrement difficile et réclame, outre la connaissance des méthodes de la procédure *DATCOM,* un grand savoir-faire de la part de l'utilisateur, notamment pour l'écriture du fichier des données d'entrée qui peut contenir plus de 300 variables pour un aéronef en configuration complète. La plupart de ces variables sont des paramètres géométriques de

<sup>&</sup>lt;sup>3</sup> Cela veut dire que le logiciel peut être installé directement dans un répertoire du disque dur, sur une clé USB, sur un disque dur externe etc.

l'aéronef qui s'obtiennent par des calculs intermédiaires et demandent un temps de préparation appréciable. De plus, la dénomination des variables, sans efficacité mnémotechnique, oblige l'utilisateur de préparer le fichier de données d'entrée avec le manuel d'utilisation à portée de la main.

```
CASEID APPROXIMATE VISTA F-16D
 SFLTCON NHACH=1.0,MACH(1)=.1,ALT(1)=0.,NALPHA=13.0, 
  ALPHA(1)=-2.,0.,2.,5.,10.,15.,20.,25.,30.,35.,40.,45.,50.,$
 $OPTINS SREr=43200.0,CBARR=135.84,BLREF=360.0,5 
 SSYNTHS XCG=320. 65, ZCG=0. 0, XW=2 13 . 43, Zll=0 .0, ALI1)I=0 .0, 
  XH=418.58,ZH=0.0,ALIH=0.0,XV=409.,ZV=25.66,$
$WGPLNF CHRDR=195.52,CHRDTP = 44.42 , SSPN=180.0,SSPNE=138.S, 
  SAVSI=40.0, CHSTAT=0.0, TUISTA=-3.0, DHDADI=0.0, TYPE=1.0, $
NACA-U-6-64A2 04 À=0.8 
 $HTPLNF CHRDTP=37.39,CHRDR=130.64,SSPN=111.13,SSPNE=69.63, 
  SAVSI = 40.0, CHSTAT=0.0, TWISTA=0.0, DHDADI = - 10.0, TYPE=1.0, $
NACA-H-6-65A004 
 $VTPLNr CHRDR=108.62,CHRDTP = 46.8,SSPNE = 81.5,SSPN=101.0, 
  SAVSI=47.5, CHSTAT=0.0, TWISTA=0.0, TYPE=1.0, $
NACA-V-6-65A004 
 SBODY NX=5.0, 
  X(l)=-5.,213.43,2 58.74,408.95,549.22, 
  R(l)=0.,41.5,54.0,41.5,41.5,5 
DERIV DEG 
DIM IN 
NEXT CASE
```
*Figure 1.4 Modèle de fichier texte contenant des données d'entrée pour le code Digital DA TCOM.* 

Reflétant la manière de programmation en langage *FORTRAN* des années 70, le code source est très difficile à lire et s'apprête encore moins aux travaux de correction ou de changement des méthodes implémentés. Une publication relativement récente fait référence à une erreur glissée dans le code et conceme les calculs du moment de tangage et de l'angle d'attaque à la portance nulle pour les fuselages cambrés (Blake et Kami, 2005). Il s'agit en réalité d'une modification des équations déduites par la théorie des profils minces (Williams et Vukelich, 1979, page 92). Si Terreur n'a pas d'influence sur les résultats obtenus pour un fuselage axisymétrique, elle peut modifier de manière sensible les résultats obtenus pour un fuselage asymétrique. Nous revenons plus en détails dans les chapitres suivants. Selon la recherche bibliographique, il n'existe aucune version publique améliorée faite par le producteur, la compagnie *McDonnell Douglas Corporation* (actuellement la compagnie *Boeing).* La seule modification majeure a été faite en 1996 afin de remplacer l'ancien système des cartes perforées et de permettre au programme de fonctionner sur les compilateurs modernes de *FORTRAN 90* ou *95.* L'examen du code, acheté récemment par le laboratoire *LARCASE,*  nous a dévoilé, entre autres, que la modification la plus récente date de 15 mai 2004 (la sous rutine *WBCM*, ligne de code 73). Il s'agit aussi d'une mise à jour afin de permettre aux compilateurs de nouvelle génération de créer l'exécutable du code.

Malgré aux nombreux inconvénients, l'intérêt pour le code *Digital DATCOM dans* le monde de l'aéronautique reste encore. Du fait que le logiciel et son code source sont présentement « libres », des enthousiastes de l'aéronautique et passionnés de la programmation font des essais pour rendre le logiciel plus convivial<sup>4</sup>.

#### **1.2.2 L e code** *AD VANCED AIRCRAFT ANAL YSIS {AAA)*

*VADVANCED AIRCRAFT ANALYSIS* ou *l'AAA* est un logiciel, à destination industrielle, créé par la compagnie américaine *Design, Analysis and Research Corporation (DARcorporation). Le* logiciel est un outil de calcul à l'appui du processus itératif de conception préliminaire d'un avion qui utilise une méthodologie basée sur les textes de livres *Airplane Design* (Roskam, 2000), *Airplane Flight Dynamics and Automatic Flight Controls*  (Roskam, 1995) et *Airplane Aerodynamics and Performance* (Lan et Roskam, 1997), dont la référence principale, en matière de calcul des coefficients aérodynamiques et des dérivées de

<sup>\*</sup> Nous avons déjà cité le cas du Bill Galbraith de *Holy Cows. Inc.* Tout récemment, *la Open Source Aerospace Software Community {OpenAE)* a signalé sur Internet l'intention d'ajouter une interface graphique au logiciel *Digital DATCOM.* La nouvelle version sera appelée *OpenDatcom* (En ligne < <http://openae.oro/software>>, consulté le 26 octobre 2009).

stabilité, est la procédure *DATCOM.* Conçu pour le système d'exploitation *Windows,* le code compte 10 modules indépendants parmi lesquels un module consacré à l'estimation des coefficients aérodynamiques et des dérivées de stabilité dans le domaine des vitesses subsoniques (<[http://www.darcorp.com/ >,](http://www.darcorp.com/) consulté le 26 octobre 2009).

#### **L2.3 L e code** *MISSILE d'ONERA*

*Le* code *MISSILE a été* développé par l'Office national d'études et de recherches aérospatiales *{ONERA) de* France, afin d'estimer rapidement les caractéristiques aérodynamiques des missiles, pour des nombre de Mach compris dans l'intervalle  $0 = 10$ , des incidences allant jusqu'à 40°, des angles de braquage des surfaces de contrôle de ± 30° et pour des angles de roulis indifférents. La méthodologie utilisée dans ce code repose sur le concept de l'angle d'incidence équivalent avec l'intégration des effets tourbillonnaires, et combine des méthodes semi-empiriques, théoriques, et des corrélations issues de bases de données. Tout comme le programme *AAA,* le code *MISSILE* utilise des méthodes provenant de la procédure DATCOM (Denis, 1998; Champigny et Denis, 2004).

#### **1.3** Problématique abordée et stratégie de recherche utilisée

Les méthodes de la procédure *DATCOM permettent* de concevoir un algorithme cohérent de calcul des coefficients aérodynamiques et des dérivées de stabilité en utilisant la définition géométrique de l'aéronef et les conditions de vol. Néanmoins, cet algorithme présente quelques failles traduites par l'absence ou l'insuffisance des éléments qui y sont indispensables. Nous présentons, dans ce paragraphe, la problématique identifiée suite à l'étude des méthodes de la procédure *DATCOM.* 

La revue de méthodes proposées par la procédure *DATCOM nous* a permis, dans un premier temps, de découvrir l'absence des méthodes de calcul pour l'angle *ao* de portance nulle et le moment de tangage *Cmo* à la portance nulle d'un profil aérodynamiques. Ensuite, aucune de méthodes présentées ne prend pas en compte le vrillage aérodynamique dans le calcul de la pente de la courbe de portance pour une aile. Il en est de même pour l'estimation de l'angle de décrochage de l'aile  $\alpha_{CLmax}$  et de la valeur  $C_{Lmax}$  du coefficient de portance lui correspondant. Pour continuer, la quasi-totalité des méthodes de la procédure *DATCOM*  concernant l'aérodynamique du fuselage s'applique aux corps de révolution. Selon la recommandation de la procédure, les fuselages asymétriques sont remplacés, dans l'analyse aérodynamique, par des fuselages axisymétriques ayant la même distribution longitudinale des sections transversales (la loi de Whitcomb). Il est évident que l'angle *{ao)F de* portance nulle et le moment de tangage ( $c_{m0}$ )<sub>F</sub> correspondants à la portance nulle d'un fuselage asymétrique sont différents de leurs homologues pour le fuselage axisymétrique, ce qui devrait être pris en compte lors des calculs des coefficients aérodynamiques. Cependant, pour les fuselages asymétriques, la procédure n'offre aucune méthode de calcul ni pour l'angle *{ao)F de* portance nulle, ni pour le moment de tangage *{Cmo)F* à la portance nulle. Aucune méthode de la procédure *DATCOM* n'est pas capable d'estimer, de manière complète, la pente *{Cma)AF de* la courbe de moment de tangage pour la configuration aile-fuselage. Remarquons une absence totale de méthode de calcul pour le coefficient de moment de tangage *CM de* la configuration aile-fuselage ainsi que pour l'avion en configuration complète. Également, aucune des méthodes de la procédure *DATCOM ne* prend en compte la contribution aérodynamique des nacelles de moteurs. Pour terminer, il faut souligner que les méthodes qualitatives pour le calcul du coefficient *{Cmo)AF de* moment de tangage à la portance nulle et pour le coefficient de traînée induite  $C<sub>D</sub>(\alpha)$  de la configuration aile-fuselage, basées sur l'utilisation de la régression linéaire multiple, étant donné leur caractère statistique, s'éloignent du notre objectif d'amélioration des résultats de l'algorithme.

Quelques problèmes de la procédure *DATCOM,* que nous venons de relever dans ce paragraphe, ont trouvé déjà des solutions dans le code *Digital DATCOM,* d'autre des solutions partielles qui laissent la place à la discussion, et il en reste à résoudre encore d'autres. Nous présenterons, dans la section suivante, la manière dont le code *Digital DATCOM résout* une partie de la problématique évoquée et les réflexions qui en découlent.

#### **1.4 Le s solutions du code** *Digital DA TCOM*

Dans cette section nous analysons en détail quelques solutions adoptées dans le code *Digital DATCOMafm de* combler les lacunes de la procédure *DATCOM.* Cette analyse, faite dans le cadre de notre problématique, porte sur les méthodes utilisées dans le code cité ci-dessus et la manière par laquelle celles-ci sont appliquées. Il y sera question, dans un premier temps, de la description des méthodes utilisées pour l'estimation des paramètres géométriques et des coefficients aérodynamiques du profil. Suivra ensuite l'étude du procédé de calcul du moment de tangage pour la configuration aile-fuselage. Nous discuterons les perspectives d'améliorer les différents aspects qu'il est possible de distinguer dans chacune des méthodes présentées.

#### **1.4.1 L e calcul des paramètres géométrique s e t aérodynamiques d u profil dans le code** *Digital DA TCOM*

*Le* programme *Digital DATCOM* accepte les données d'entrée du profil aérodynamique selon deux procédés de définition géométrique décrits dans la littérature. Le premier, exposé par Abbott et Von Doenhoff (1959), consiste à définir les profils dans un repère orthonormé à l'aide de la loi de cambrure moyenne (le squelette du profil) et de la loi de l'épaisseur. Le deuxième procédé consiste à foumir, dans un tableau des valeurs, les ordonnées de l'extrados et de l'intrados dans un repère orthonormé ayant comme origine le bord d'attaque du profil et la corde égale à l'unité comme l'axe des abscisses. Si l'usager du code décide d'utiliser le premier procédé, il doit introduire comme données d'entrée les coordonnées d'un nombre de points, allant jusqu'à 50, situés sur la courbe de cambrure moyenne du profil et exprimées dans un repère orthonormé ayant comme origine le bord d'attaque du profil et la norme égale à la distance entre les extrémités de la courbe. Cette distance, par définition, est la corde de référence du profil et constitue l'axe aux abscisses du repère. Également, l'utilisateur doit introduire les valeurs de l'épaisseur du profil correspondant aux abscisses des points de la courbe de cambrure. Selon le deuxième procédé, l'utilisateur doit fournir les ordonnées d'un
nombre de points, allant jusqu'à 100, distribués de manière égale sur l'extrados et sur l'intrados du profil. De plus les valeurs en abscisse aux points de l'extrados doivent coïncider avec les valeurs en abscisses aux points de l'intrados. Un générateur inteme de données géométriques pour les profils type *NACA* permet à l'usager d'introduire, comme données d'entrée pour ce type de profils aérodynamiques, uniquement leur dénomination standard. Les paramètres aérodynamiques du profil : l'angle d'attaque idéal  $a_{li}$ , le moment de tangage et l'angle d'attaque *ao* correspondant à la portance nulle sont obtenus en utilisant la théorie de profil minces. Les autres paramètres aérodynamiques du profil nécessaires à l'algorithme : la pente c/a de la courbe de portance correspondant à la portance nulle et la position *Xac* du centre aérodynamique du profil sont calculés d'abord dans les conditions d'écoulement incompressible et non visqueux par une méthode développée par J. Weber (1956) et basée sur la transformation conforme ainsi que sur la méthode de singularités. Ensuite ces paramètres sont corrigés pour les effets de compressibilité (x<sub>ac</sub> et c<sub>la</sub>) et de viscosité (c<sub>/a</sub>). En outre des paramètres aérodynamiques évoqués ci-dessus, le code calcule aussi les paramètres géométriques du profil nécessaires au déroulement complet du programme. Les méthodes appliquées, de par leur nature, limitent le calcul au domaine de vitesses subsoniques et aux profils aérodynamiques dont la cambrure relative maximale et l'épaisseur relative maximale n'excèdent pas respectivement 6 % et 12 % de la corde. Dans le cas des profils *NACA,* le code *Digital DATCOM assure* la précision prédite par son manuel d'utilisation. Pour d'autres profils aérodynamiques, la précision des calculs dépend fortement de la précision des données géométriques que l'usager doit introduire et implique le respect des conditions y afférant. Ces conditions sont difficiles à remplir, souvent par manque des données suffisantes, et leur mépris peut être à l'origine d'erreurs importantes du code *Digital DATCOM.* Nous donnons, dans ce qui suit, plus des détails sur le fonctionnement du code dans le cas d'utilisation des profils aérodynamiques différents des profils *NACA.* 

La méthode de Weber nécessite, comme données de départ, l'équation explicite de la courbe de cambrure, la distribution d'épaisseur autour de la courbe de cambrure et le rayon  $r_{LE}$  du bord d'attaque du profil aérodynamique. Comme il est pratiquement impossible d'obtenir

l'équation analytique de la courbe de cambrure à partir des coordonnées de points de son contour, le code l'approxime par une fonction définie par morceaux en utilisant une méthode de lissage. Or la qualité du lissage dépend principalement du choix optimal des points du contour de la courbe de cambrure. Ceci se traduit, en termes des conditions concernant les données d'entrée pour le profil, par une répartition des points proportionnelle à la courbure locale de la ligne de cambrure moyenne du profil (voir la figure 1.5). Un procédé pour redéfinir le contour d'un profil aérodynamique, selon les conditions du code *Digital DATCOM,* à partir d'une distribution quelconque des points, est décrit dans le rapport *NASA* 

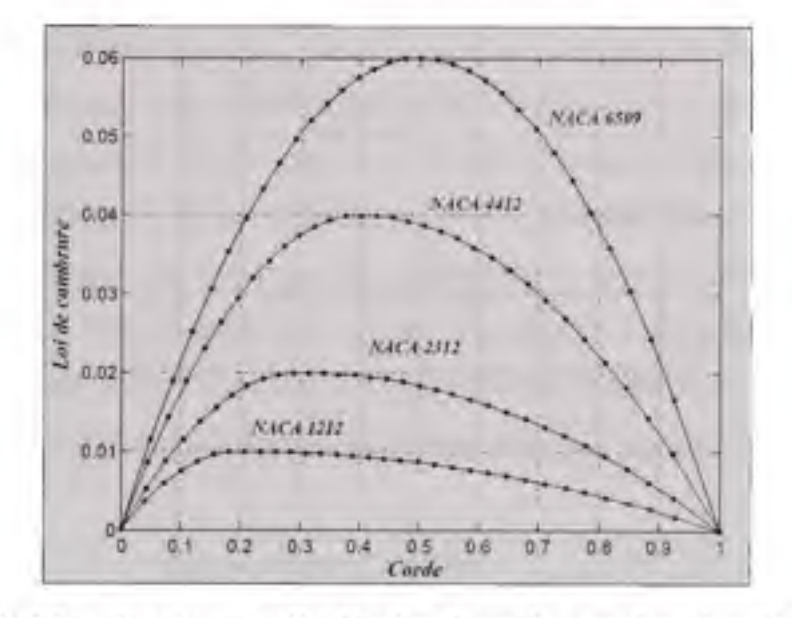

*Figure 1.5 Schéma illustrant la distribution des points en fonction de la courbure locale de la ligne de cambrure moyenne pour quatre profils NACA.* 

*CR-2523* (Smetana et al., 1975, pages 168 ^ 170 ). Afin d'empêcher le code de détecter une pente infinie de la ligne de cambrure moyenne au niveau du bord d'attaque du profil, le manuel d'utilisation du code *Digital DATCOM demande* aux usagers, en plus du respect de la condition évoquée ci-dessus, de foumir les ordonnées des points du contour du profil ou de la courbe de cambrure correspondant aux abscisses 0, 0.001, 0.002 et 0.003. En absence des données fournies par le concepteur du profil aérodynamique, une telle densité des points est difficile à obtenir. Toutes les conditions que nous venons de décrire, auxquelles s'ajoutent

d'autres concernant la géométrie entière de l'aéronef, demande à l'usager du code *Digital DATCOM un* temps appréciable de préparation pour les données d'entrée.

Une autre remarque, faite sur le fonctiormement du code *Digital DATCOM,* concerne le calcul du rayon *rLE* du bord d'attaque du profil aérodynamique. La précision de ce paramètre géométrique affecte les résultats du gradient *cia* de la courbe de portance correspondant à la portance nulle (obtenu par la méthode de Weber) du profil et du coefficient  $C_D(a)$  de traînée induite par la portance pour la voilure entière (obtenu par la méthode du § 4.1.5.2 de la procédure *DATCOM).* Pour les situations quand l'usager ne dispose pas, comme donnée d'entrée, de la valeur du rayon *rLE* du bord d'attaque, le code peut la calculer sur l'hypothèse que les deux premiers points de la définition du contour soient sur le cercle minimum le plus proche de la courbe du profil aérodynamique, comme le montre la figure 1.6. Établir le cercle minimum qui approxime le mieux possible le contour du bord d'attaque du profil reste à l'appréciation de l'usager. Du point de vue mathématique, cette condition est un non-sens. Nous montrerons au chapitre dédié aux résultats un exemple d'application du code *Digital DATCOM pour* lequel, malgré notre effort de respecter les conditions imposées aux données d'entrée, la valeur  $r_{LE}$  du rayon du bord d'attaque est obtenue avec une erreur appréciable.

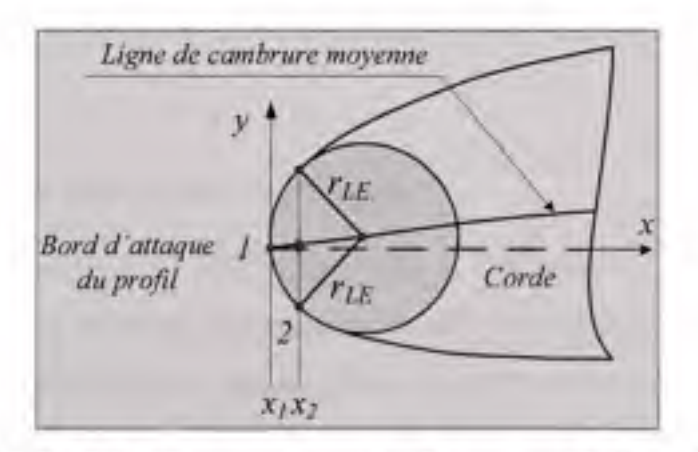

*Figure 1.6 La définition par des points du contour du bord d'attaque du profil aérodynamique pour le calcul correct du rayon r^E du bord d'attaque dans le code Digital DATCOM.* 

Outre les conditions sévères concemant les dormées d'entrée, l'application de la méthode de Weber et des autres méthodes y afférant est laborieuse en termes de calcul et demande une quantité énorme de lignes de code (23 sous routines et fonctions de calcul dans le code *Digital DATCOM).* Pour le code *FDerivatives,* nous proposons une manière différente d'estimation des paramètres aérodynamiques du profil, moins exigeante en termes des données d'entrée et plus facile à implémenter. De plus nous avons mis au point un algorithme de calcul pour le rayon *rLE* du bord d'attaque qui minimise l'impact direct des coordonnées du profil introduites par l'utilisateur. Les détails sur les méthodes utilisées et les résultats obtenus lors de la validation du code *FDerivatives* seront présentés dans les chapitres qui suivent.

### **1.4.2** Le calcul du moment de tangage pour la configuration aile-fuselage dans le **code** *Digital DA TCOM*

Dans cette section, nous analysons la solution utilisée dans le code *Digital DATCOM pour* le calcul du moment de tangage en fonction de l'angle d'attaque de la configuration aile fuselage. Cette analyse, faite dans le cadre de notre problématique, porte sur les méthodes utilisées dans le code cité ci-dessus et la manière par laquelle celles-ci sont appliquées. Nous présentons notre opinion et nos observations sur le procédé utilisé. À la fin nous proposons notre solution.

L'équation implémentée dans le code est la suivante :

$$
C_m = (C_{m0})_{AF} + (C_m)_L + (C_m)_D
$$
\n(1.1)

Les termes  $(C_{m0})_{AF}$ ,  $(C_m)_L$  et  $(C_m)_D$  sont respectivement le coefficient du moment de tangage à la portance nulle, le coefficient de moment de la force de portance en fonction de l'angle d'attaque et le coefficient de moment de la force de traînée en fonction de l'angle d'attaque de la configuration aile-fiaselage. Étudions plus en détail les procédés de calcul des coefficients de moment de tangage à la portance nulle  $(C_{m0})_{AF}$  et de moment de la force de portance en fonction de l'angle d'attaque  $(C_m)_L$  utilisés dans le code *Digital DATCOM*. Pour

une configuration aile-fuselage donnée, le code vérifie d'abord les critères d'applicabilité de la méthode 2, décrite dans le paragraphe 4.3.2.1 de la procédure *DATCOM.* Si toutes les conditions sont remplies, le code applique cette méthode et calcule le moment de tangage à la portance nulle *{Cmo)AF-* Dans le cas contraire, le code poursuit les calculs en appliquant la méthode 1 du même paragraphe cité ci-dessus (Williams et Vukelich, 1979). Selon la méthode 1 de la procédure *DATCOM,* le coefficient de moment de tangage à la portance nulle *{Cmo)AF de* la combinaison aile-fuselage est donné par l'expression:

$$
\left(C_{m_0}\right)_{AF} = \left[ \left(C_{m_0}\right)_A + \left(C_{m_0}\right)_{F/A} \right] \cdot \frac{\left(C_{m_0}\right)_M}{\left(C_{m_0}\right)_{M=0}} \tag{1.2}
$$

Le premier terme  $(C_{m0})_A$  représente la contribution de l'aile isolée et son estimation est faite, en fonction du type de la voilure, par les méthodes des paragraphes 4.1.4.1 et 4.8.3.1 de la procédure *DATCOM.* Ensuite, le terme *{Cmo)F(A)* est la contribution du fuselage en présence de l'aile. Outre la contribution propre du fuselage, ce terme doit prendre en compte tous les effets d'interférence aile-fuselage. Le dernier terme,  $(C_{m0})_M/C_{m0}$ <sub>M=0</sub>, est un facteur correctif, calculé en fonction du nombre de Mach. Revenons sur le calcul de la contribution *{Cmo)F(A)*  du fuselage en présence de l'aile. Le moment de tangage à la portance nulle de la configuration aile-fuselage (C<sub>m0</sub>)<sub>AF</sub> est liée à la position de l'aile par rapport au fuselage (Multhopp, 1942). Les tests en soufflerie attestent que, à part la contribution propre à l'aile, le moment de tangage à la portance nulle *{Cmo)AF de* la configuration aile-fuselage varie linéairement avec l'angle de calage de l'aile et change d'une manière plus significative avec le volume du fuselage. La position longitudinale de l'aile et sa hauteur par rapport à l'axe de référence du fuselage contribuent aussi, quoique à un moindre degré (Anscombe et Raney, 1950). Or la méthode proposée par la procédure *DATCOM pour* le calcul du terme *{Cmo)F{A) de* l'expression (1.2) néglige totalement les effets de la position de l'aile. Ceci entraîne une erreur relativement importante en estimation du coefficient (C<sub>m0</sub>)<sub>AF</sub> qui peut influencer, par la suite, les calculs des dérivées de stabilité longitudinales, notamment la raideur en tangage *Cma* de la configuration aile-fuselage. Nous devons faire encore une remarque concemant la méthode 2 de calcul du moment de tangage à la portance nulle *{Cmo)AF* de la configuration aile-fuselage. Cette méthode est une corrélation empirique obtenue par régression linéaire entre 18 paramètres géométriques et aérodynamiques liés à la configuration aile-fuselage. Rappelons que la régression linéaire est une méthode statistique à objectif double. Tout d'abord elle cherche à décrire les relations entre une variable privilégiée, appelée variable dépendante, et plusieurs variables jouant un même rôle par rapport à la première, appelées variables indépendantes. Ensuite, elle permet d'effectuer des prévisions de la variable dépendante en fonction des variables indépendantes (Foucart, 2006). La mesure de l'intensité de la liaison qui existe entre une variable indépendante et la variable dépendante s'appelle coefficient de corrélation. Dans le cas de la méthode à laquelle nous faisons référence, la variable privilégiée est le moment de tangage à la portance nulle de la configuration ailefuselage et les variables indépendantes sont constituées par les 18 paramètres. Pour l'application de la méthode, la procédure *DATCOM offre* les coefficients de corrélation pour 14 valeurs du nombre de Mach, comprises entre *M = 0.4 et M =* 2.5. Pour des valeurs intermédiaires du nombre de Mach, le calcul du coefficient de moment de tangage à la portance nulle exige une opération supplémentaire d'interpolation entre les valeurs obtenues aux nombres de Mach pour lesquels il existe des coefficients de corrélation. En plus, le code *Digital DATCOM* applique cette méthode, par extrapolation, en dessous de la valeur du nombre de Mach *M* = 0.4. Bien que cette méthode prenne en compte la position de l'aile par rapport au fuselage, son caractère statistique répond peu à notre objectif d'améliorer les résultats. D'ailleurs, la procédure *DATCOM* spécifie que cette méthode a une précision inférieure à celle de la méthode 1, sans préciser la marge d'erreurs.

Au vu des arguments présentés, nous proposons d'abandonner le procédé basé sur la régression linéaire et de remplacer la méthode de calcul du coefficient de moment du ftiselage en présence de l'aile *{Cmo)F(A)* par une méthode semi empirique développée par la *Royal Aeronautical Society et* présentée dans le livre « *Dynamics of Flight: Stability and Control* » de Bernard Etkin et Lloyd D. Reid (Etkin et Reid, 1998). Les détails de cette méthode et son implémentation dans le code *FDerivatives* seront présentés dans le chapitre 3 du mémoire.

Continuons notre analyse avec le calcul du coefficient de moment de la force de portance en fonction de l'angle d'attaque  $(C_m)_L$ . Selon le manuel d'implémentation de la procédure dans le code *Digital DATCOM,* la contribution de la force de portance générée par l'ensemble aile-fuselage au coefficient de moment de tangage, pour un angle d'attaque *a* donné, est le résultat de l'intégration de la courbe de marge statique  $(dC_m/dC_L)_{AF}$  versus le coefficient de portance C<sub>L</sub>, entre C<sub>L</sub> = 0 et C<sub>L</sub>(a) (Williams et Vukelich, 1979). Le code Digital DATCOM estime la courbe  $(dC_m/dC_L)_{AF}$  en fonction du coefficient de portance de la configuration ailefiiselage à l'aide de la méthode 1 du paragraphe 4.1.4.2 de la procédure. Cette méthode omet les effets de la déviation de l'écoulement de l'air, en plan vertical autour du fuselage, générés par la présence de l'aile, (Pitts et al., 1957). Toutefois, la procédure *DATCOM prévoit* ces effets et offre un procédé de calcul que le code *FORTRAN* ne prend pas en compte. Il s'agit de la méthode 1 du paragraphe 4.2.2.1 de la procédure que nous avons adoptée afin d'être implémentée dans le code *Matlab.* Les détails sur la méthode, la modalité par laquelle elle a été implémentée dans le code, ainsi que les explications théorique sur lesquelles se fonde notre décision de l'utiliser, seront présentés au chapitre 3 du mémoire.

## **1.5** Considérations sur les méthodes de calcul des coefficients aérodynamiques du **fuselage axisymétrique**

L'influence aérodynamique du fuselage et des nacelles est complexe. Un fuselage (ou une nacelle) isolé subit des efforts aérodynamiques qui se réduisent globalement, pour des angles d'attaques modérés, à une portance, une traînée et un moment indépendant de l'incidence autour d'un centre aérodynamique. Dans la littérature, pour des angles d'attaque modérés et des vitesses subsoniques, la portance, la traînée induite ainsi que le moment de tangage du fuselage isolé sont fréquemment considérés comme la somme de deux contributions: une contribution due à l'écoulement potentiel et l'autre contribution due à l'écoulement transversal visqueux. Cette hypothèse a été émise pour la première fois par Allen (1949), à la suite des études en soufflerie de plusieurs fuselages de révolution. L'idée a été reprise par plusieurs auteurs, afin de développer des nouvelles méthodes de calcul. Ainsi, Allen et Perkins (1951), en ajoutant des expressions semi empiriques pour la contribution de l'écoulement visqueux aux termes d'écoulement potentiel prédits par la théorie du corps élancé, obtiennent des expressions de calcul de la force de portance et du moment de tangage. Les formules de calcul pour la force de portance et pour le moment de tangage du fuselage, que les deux auteurs proposent, s'écrivent comme la somme d'un terme linéaire et d'un terme quadratique en angle d'attaque *{NACA RMA50L07,* page 4). Les résultats obtenus sont en accord avec ceux expérimentaux pour des angles d'attaque allant jusqu'à  $10 \div 12$  degrés et présentent des écarts importants pour des angles d'attaque plus grands.

Hopkins (1951), en étudiant les effets aérodynamiques de la partie avant du fuselage, entre le nez et la région de diamètre maximal, constate que la théorie d'écoulement potentiel à elle seule offre des résultats en parfait accord avec l'expérience. Par conséquent, il propose une amélioration aux formulations de Allen et de Perkins, en limitant l'application de la théorie de l'écoulement potentiel seulement à la partie avant du fuselage et l'application de la théorie l'écoulement transversal visqueux à la partie qu'il reste. De plus, Hopkins découvre qu'il existe une corrélation entre la position longitudinale de la limite d'applicabilité de la théorie d'écoulement potentiel et la région du fuselage où la dérivée de la fonction décrivant la distribution longitudinale de sections transversales *dSIdx* par rapport au nez du fuselage, a une valeur négative maximale. L'auteur cité ci-dessus arrive à élargir la plage d'angles d'attaque pour laquelle les résultats concordent avec ceux expérimentaux jusqu'à  $18 \div 20$ degrés. Selon Hopkins, le coefficient de portance  $C_t$ , le coefficient de moment  $C_m$  et le coefficient de traînée induite *CD, en* fonction de l'angle *a* d'attaque pour un fuselage de révolution sont donné respectivement par les expressions :

$$
C_{L} = 2\alpha \frac{k_{2} - k_{1}}{V_{F}^{2/3}} \int_{0}^{k_{2}} \frac{dS}{dx} dx + \frac{2\alpha^{2}}{V_{F}^{2/3}} \int_{x_{0}}^{\infty} \eta r c_{d_{x}} dx
$$
 (1.3)

$$
C_m = 2\alpha \frac{k_2 - k_1}{V_F} \int_{0}^{k_2} \frac{dS}{dx} (x_m - x) dx + \frac{2\alpha^2}{V_F} \int_{x_0}^{t_2} \eta r c_{d_r} (x_m - x) dx \tag{1.4}
$$

$$
C_D = 2\alpha^2 \frac{k_2 - k_1}{V_F^{2/3}} \int_0^{k_2} \frac{dS}{dx} dx + \frac{2\alpha^3}{V_F^{2/3}} \int_{x_0}^{k_2} \eta r c_{d_r} dx
$$
 (1.5)

ou :

- - *IF* est la longueur du fuselage;
- *S* est l'aire de la surface transversale du fuselage correspondant à l'abscisse x;
- - *r* est le rayon du fuselage correspondant à l'abscisse *x;*
- *VF* est le volume du fuselage;
- - *Xm* est la distance entre le nez du fuselage et le point de référence pour le calcul du moment de tangage;
- - *kj- k\* est la différence entre le coefficient de masse apparente transversale et le coefficient de masse apparente longitudinale;
- - *Cdc* est le coefficient de traînée d'un cylindre de longueur infinie;
- - *rj* est le rapport des coefficients de traînée entre un cylindre de longueur finie et un cylindre de longueur infinie.

La limite d'intégration  $x_0$  est calculée en fonction de la longueur  $l_F$  du fuselage et la position en abscisse *Xdmax de* la section de diamètre maximal, selon l'expression :

$$
\frac{x_0}{l_F} = 0.378 + 0.527 \frac{x_{dmax}}{l_F}
$$
\n(1.6)

Les équations (1.3), (1.4) et (1.5) jouent un rôle important dans la méthodologie que nous avons adoptée pour l'analyse aérodynamique du fuselage. D'une part, elles sont faciles à implémenter dans un algorithme automatique de calcul et constituent un moyen rapide et efficace d'évaluation des coefficients aérodynamiques principaux du fuselage. D'autre part, leurs dérivées par rapport à l'angle d'attaque fournissent les expressions de calcul pour d'autres paramètres aérodynamiques importants : les gradients de la courbe de portance C<sub>Ln</sub>. de la courbe du moment  $C_{ma}$  et de la courbe de traînée  $C_{Da}$  du fuselage. Les expressions (1.3), (1.4) et (1.5) de même que leurs dérivées par rapport à l'angle *a* d'attaque se trouvent intégrées aussi, quoique sous formes légèrement différentes, dans les méthodes de la procédure *DATCOM*. Les différences proviennent de la simplification du terme de calcul

pour la contribution de l'écoulement potentiel (le premier terme de chacune des équations (1.3), (1.4) et (1.5)) et comportent l'approximafion de l'intégrale de la courbe *dS/dx de*  distribution longitudinale des surfaces transversales par la section maximale S<sub>0</sub> du fuselage. Du point de vue aérodynamique cela équivaut à considérer la partie avant du fuselage comme un cylindre de section transversale égale à  $S_0$ . Rappelons qu'un des objectifs que nous avons fixés au départ a été l'amélioration des résultats par rapport à ceux obtenus avec le code *Digital DATCOM.* Afin de répondre à cet objectif nous proposons d'implémenter les méthodes de la procédure *DATCOM en* utilisant les équations de Hopkins sous leur forme originale.

### **1.6 Le s approche s d'implémentatio n proposées . L e cahie r d e charge s d u cod e**  *FDerivatives*

La constmction de l'algorithme fonctionnel du code *FDerivatives a* nécessité l'utilisation de la quasi-totalité des méthodes proposées dans la procédure *DATCOM pour* le domaine de vol subsonique. Les méthodes rejetées sont soit redondantes, soit jugées inacceptables par rapport à notre objectif d'amélioration. D'une manière générale, dans les situations où la procédure propose plusieurs méthodes de calcul pour le même paramètre, la méthode la plus précise a été choisie en priorité. C'est une des raisons pour laquelle, par exemple, les méthodes : 3 de § 4.2.1.2, 2 de § 4.2.2.2 et 4 de § 4.2.3.2 de la procédure *DATCOM et* basées sur les travaux de Jorgensen (Jorgensen, 1973) ne se trouvent pas, malgré leur validité dans la plage d'angles d'attaques de  $0 \div 180$  degrés, dans l'algorithme du code *FDerivatives*. Par rapport à la procédure *DATCOM,* le code *FDerivatives* apporte quelques ajouts. Le résumé en est présenté ci-après :

- une méthode de calcul de l'angle de portance nulle *ao et* du coefficient de moment de tangage *Cmo* correspondant à la portance nulle pour le profil aérodynamique;
- une méthode de calcul de l'angle de portance nulle *ao* du fuselage asymétrique;
- une méthode de calcul du moment de tangage correspondant à la portance nulle du fuselage en présence de l'aile;
- une méthode de calcul de la dérivée de stabilité latérale *Cyr,* valable pour les ailes d'effilement  $\lambda = 1$ ;
- l'extension du calcul aux ailes à flèche négative par l'addition des méthodes du rapport *AFWAL-TR-84-3084* (Sharpes, 1985), la mise à jour de la procédure *DATCOM;*
- *-* l'extension du calcul aux ailes à vrillage aérodynamique;
- la prise en compte des contributions aérodynamiques des nacelles de moteurs.

Afin de prévenir l'augmentation inutile du temps de calcul ou les problèmes éventuels de convergence, nous avons évité toute technique de calcul itératif. Il faut préciser que l'estimation du vrillage aérodynamique de l'aile est faite en utilisant les données géométriques des trois profils provenant des trois endroits différents sur l'envergure. La valeur obtenue est ajoutée au vrillage géométrique et la valeur totale est exploitée selon les méthodes de la procédure *DATCOM.* Les méthodes d'estimation de la contribution aérodynamique des nacelles sont les mêmes que celles utilisées pour le calcul de la contribution du fuselage. Par rapport à leur position, le code accepte les nacelles, soit accolées à l'arrière du fuselage, soit accrochées sous la voilure principale. Les effets d'interférence entre les nacelles et les autres composantes de l'aéronef sont pris en compte dans le calcul de la position du centre aérodynamique. Le lecteur trouvera à l'Annexe I du mémoire un répertoire des toutes les méthodes implémentées dans le code *FDerivatives* y compris leur source de référence.

Un nombre minimal de paramètres géométriques de l'aéronef, auquel s'ajoutent les coordonnées 3D grandeur nature pour les profils de la voilure et l'empennage vertical, de même que les coordormées du contour du fuselage et des nacelles, prélevées dans deux sections perpendiculaires, constituent les données d'entrée pour notre code. L'utilisation des coordonnées 3D dans un repère lié à l'avion permet au code de calculer certains paramètres géométriques que l'utilisateur normalement aurait dû introduire comme données d'entrée.

Dans le but d'obtenir un outil de calcul modem, convivial et évolutif, nous nous sommes fixes, avant de passer à la phase d'implémentation, quelques spécificafions de base. Ces spécifications sont décomposées sous différents aspects : les performances minimales requises en matière d'ordinateur, le langage de programmation, les données d'entrée, leur

nature et la modalité de les saisir, les tâches de calcul, les résuhats et la forme de représentation des résultats. Voici les exigences que nous nous sommes données et qui constituent le cahier de charge du code *FDerivatives:* 

- *-* le code doit fonctionner sur une machine correspondant au standard retrouvé de nos jours en matière d'ordinateur;
- le langage de programmation du code *FDerivatives* doit être le *Matlab;*
- *-* les données d'entrée sont les paramètres géométriques de l'aéronef et les conditions de vol, représentées par l'angle d'attaque, le nombre de Mach et l'attitude;
- la validation des données géométriques de l'aéronef doit se faire sous la forme d'une représentation graphique de l'aéronef ou des composants de celui-ci, en fonction des . données introduites ou la configuration de calcul choisie par l'utilisateur;
- la saisie des données d'entrée et la sélection des fonctionnalités du programme doivent se faire par l'intermède d'une fenêtre graphique;
- les coefficients aérodynamiques et les dérivées de stabilités de même que les éléments de l'aéronef ou les combinaisons des éléments de l'aéronef pour lesquels sont calculés doivent être tels que définis par les tableaux synthèses 1.3 et 1.4 du présent chapitre;
- les résultats d'un calcul doivent être sauvegardés dans un fichier individualisé et facilement exploitable.

Les chapitres suivants présenteront les différentes étapes liées au développement du code *FDerivatives.* 

#### **CHAPITRE 2**

## **MÉTHODOLOGIE D'IMPLÉMENTATION**

Ayant défini, au chapitre précédent, la problématique abordée ainsi que les objectifs que nous poursuivons, nous définirons dans ce qui suit les conventions établis et la méthodologie respectée pour réaliser notre travail. Ce chapitre présente donc en détail les différentes approches que nous avons abordées dans le cadre du projet pour l'implémentation de la procédure *DATCOM.* Certains aspects seront plus détaillés que d'autres en fonction de leur importance dans notre projet.

#### **2.1 Convention s d e la mécanique du vol**

Dans cette section nous précisons, dans un premier temps, les conditions atmosphériques associées aux calculs de l'écoulement de l'air autour d'un aéronef. Ensuite nous définissons le repère par rapport auquel les calculs des coefficients aérodynamiques et des dérivées de stabilité sont effectués.

#### **2.1.1** L'atmosphère standard

Dans le code *FDerivatives,* le nombre de Reynolds et la vitesse de l'écoulement de l'air par rapport à l'aéronef sont calculés en considérant un modèle atmosphérique théorique tel que défini par l'Organisation de l'aviation civile internationale *{ICAO).* Ce modèle est une représentation idéalisée et stable, qui divise l'atmosphère en sept couches différentes ayant une distribution linéaire de la température, et qui repose sur les conventions suivantes;

- l'air est assimilé à un gaz parfait;
- le taux d'humidité de l'air est égal à 0 %;
- l'atmosphère étant au repos par rapport au sol, sa distribution verticale satisfait à l'équation d'équilibre hydrostatique (l'équation de Laplace).

Les équations implémentées et les paramètres utilisés sont documentés dans le rapport *U.S. Standard Atmosphère,* 1976. Quoique le modèle *ICAO* couvre les altitudes jusqu'à 80 km (262500 pi), son implémentation dans notre code est limitée jusqu'à la frontière supérieure de la stratosphère (155348 pi ou 47.350 km). Selon ce modèle, au niveau de la mer, l'air a la température de 15°C et la pression de 101.325 Pa. Entre 0 et 11 km d'altitude, la région correspondant à la troposphère, la température décroît linéairement de 6.5°C par km, atteignant une valeur de -56.5°C à la limite supérieure, la tropopause. À la tropopause et à la basse de la stratosphère, entre 11 et 20 km d'altitude, la température est constante et vaut -56,5°C; dans la région moyenne de la stratosphère, entre 20 et 32 km, l'air se réchauffe linéairement de +1°C par km pour atteindre une température de -44.5°C à l'altitude de 32 km. Entre 32 km et 47 km, l'air se réchauffe linéairement de +2.8°C par km, atteignant la température de -2.5°C à la limite supérieure de la stratosphère.

#### **2.1.2 Repèr e de calcul. Conventions d'axe s e t de signes**

La figure 2.1 illustre le repère de calcul, tel que défini dans le rapport *FDL-TDL-64-70*  (Thelander, mars 1965) et auquel la procédure *DATCOM fait* référence. Tous les coefficients aérodynamiques et les dérivées de stabilité sont calculés dans le code *FDerivatives* par rapport à ce repère qui est solidaire à l'aéronef et différent du repère utilisé pour la définition des dormées d'entrée. Appelé repère de stabilité de l'avion, son origine *O* coïncide avec le centre de gravité de l'aéronef et ses axes sont définis comme suit :

- l'axe *Ox* (ou l'axe de roulis), dont le sens positif correspond à l'orientation vers la direction de vol, est aligné avec la vitesse à l'équilibre;
- l'axe *Oz* (ou l'axe de lacet), positif vers le bas, est défini par l'intersection du plan perpendiculaire à l'axe *Ox* et le plan de symétrie de l'avion;
- l'axe *Oy* (ou l'axe de tangage) est perpendiculaire aux axes *Ox* et *Oz et* son sens positif correspond à l'orientation vers l'aile droite.

Par convention une rotation ou un moment de force est considéré comme positif dans le sens trigonométrique. La variation des moments est étudiée en modifiant l'attitude de l'avion sur deux axes principaux :

- en incidence, par la rotation d'un angle *a* autour de l'axe de tangage;

 $-$  en dérapage, par la rotation d'un angle  $\beta$  autour de l'axe de lacet.

À titre d'exemple un moment de tangage à cabrer est considéré positif, tandis qu'un moment à piquer est considéré négatif

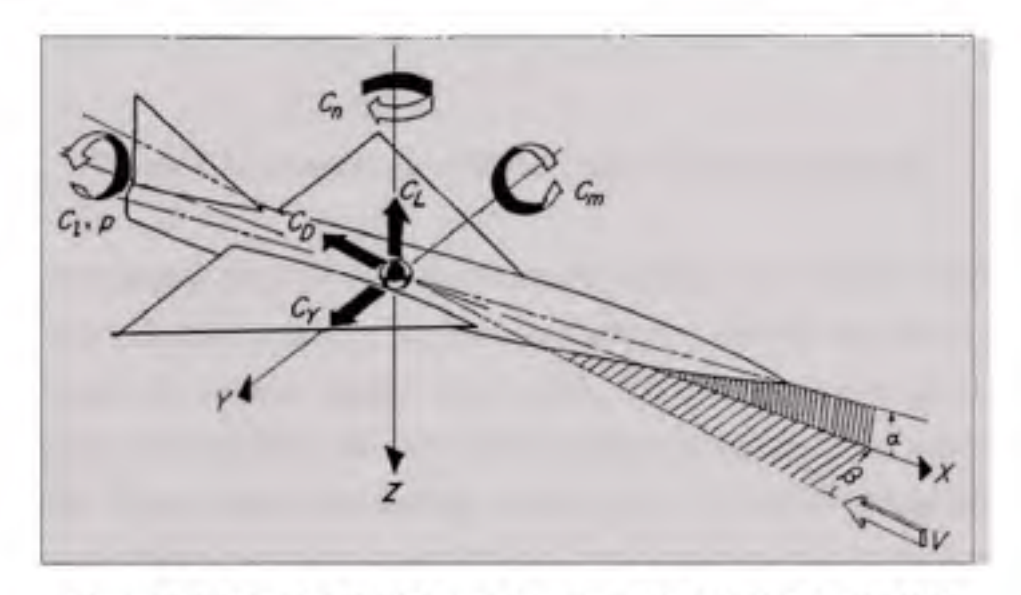

*Figure 2.1 Le repère utilisé pour le calcul des dérivées de stabilité.* 

Les flèches indiquent le sens positif des angles, des vitesses, des coefficients des forces et des moments. Source : Cette figure a été tirée du rapport NACA-TR-1224 (Goodman et Thomas, 1955, page 2). Le titre original est « *System ofaxes* ».

#### **2.1.3 L e système d'unités et le système de référence pour les données d'entrée**

Avant d'entamer la description des dormées d'entrée nécessaires au programme, il convient de préciser les systèmes d'unités utilisés dans le code, ainsi que le référentiel par rapport auquel ces dormées sont rapportées. Du fait que la procédure *DATCOM* est conçue en système d'unités anglo-saxonnes, nous avons gardé la même ligne lors de sa traduction en langage de programmation *Matlab et* cela reste valable pour toutes les méthodes qui y sont

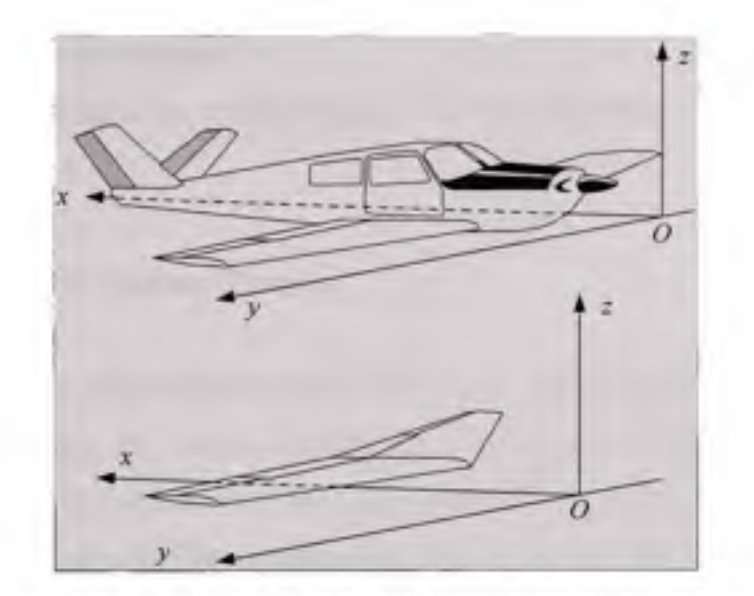

*Figure 2.2 Le système de référence pour les données d'entrée.* 

remplacées ou ajoutées. Toutefois, une sous routine de conversion a été prévue afin d'offrir à l'utilisateur la possibilité d'introduire les dormées d'entrée et effectuer les calculs selon deux systèmes d'unités: le système intemational d'unités *{ST)* et le système anglo-saxon. Nous notifierons par la suite les conditions que l'utilisateur devra obligatoirement respecter quant à leur utilisation. Autre aspect important est soulevé par la définition même des certaines données d'entrée liées à un système de référence. Des informations comme la position du centre de gravité de l'aéronef ou les coordonnées des profils composant la voilure doivent être fournies par rapport à un repère unique, établi comme indiqué à la figure 2.2, en respectant les règles suivantes :

- l'avion ou ses composants sont considérés des solides indéformables;
- l'origine *O* du système de référence est située devant ou peut confondre l'extrémité avant de l'avion (ou de l'aile pour la configuration aile seule);
- le plan défini par les axes *Ox et Oz* coïncide avec le plan de symétrie de l'avion (ou de l'aile);
- $-$  l'axe Ox orienté vers l'arrière, concorde obligatoirement à l'axe longitudinal de l'avion (pour l'aile seule, l'axe *Ox* est contenu dans le plan de symétrie);
- l'axe *Oy* est orienté vers l'aile droite;

- l'axe *Oz* est orienté vers le haut.

Cette procédure est obligatoire, indifféremment du type d'aéronef ou de la configuration introduite pour le calcul.

# **2.2 Structur e de s données d'entré e**

Deux types des dormées sont nécessaires au programme. Tout d'abord ce sont les paramètres géométriques définissant les divers composants d'un aéronef: l'aile, le fuselage et les nacelles, l'empennage horizontal et l'empermage vertical. Le nombre de paramètres est dicté par la géométrie de chacun des éléments et la saisie est manuelle, par l'intermède des fenêtres graphiques du logiciel. Le deuxième type de données est constitué par les coordonnées des points du contour, prélevés à des endroits représentatifs sur les surfaces portantes, ainsi que les coordonnées des points du contour du fuselage et des nacelles. Une fonction est chargée pour leur importation automatique à partir des tableaux *Excel.* 

# 2.2.1 Les données d'entrée pour l'aile, l'empennage horizontal et l'empennage **vertical**

Généralement cinq paramètres sont nécessaires pour une description géométrique complète d'une surface portante simple:

- la surface *Sréf* de référence, définie comme la surface de la projection plane de l'aile y compris la surface cachée par le fuselage;
- l'allongement *A,* défini comme le rapport du carré de l'envergure *b et* la surface de référence *Sréf,*
- *-* l'effilement *À,* défini comme le rapport de la corde au saumon *c,* et la corde à l'emplanture  $c_{ri}$
- *-* l'angle de flèche au niveau du bord d'attaque *ALE,* défini comme l'angle entre l'axe transversal de l'avion et la ligne du bord d'attaque;
- l'angle dièdre *F,* défini comme l'angle vertical formé entre l'axe transversal de l'avion et le lieu du quart avant des cordes.

Par rapport aux méthodes implémentées, le code *FDerivatives, de* même que la procédure *DATCOM,* fait distinction entre trois types des voilures selon leur forme de la projection plane:

- les ailes trapézoïdales;

- les ailes double trapèze dont l'allongement *A>3;* 

*-* les ailes double delta dont l'allongement *A<3.* 

Notons que l'aile rectangulaire et l'aile triangulaire (ou delta) sont des cas particuliers de l'aile trapézoïdale de l'effilement  $\lambda = 1$  et respectivement de  $\lambda = 0$ . Ce type de classification permet de définir un modèle général de surface portante dont les paramètres géométriques constituent les données d'entrée pour notre code. Il s'agit d'une aile à cassure dont la forme de la projection plane peut être décomposée en deux surfaces trapézoïdales. Sa coupe et les paramètres qui y sont associés sont illustrés sur la figure 2.3. Sur ce modèle, l'angle de flèche du bord d'attaque, l'angle de flèche du bord de fuite de même que l'angle dièdre changent à une distance *b/2* sur l'envergure. En accord avec les définitions données et les notations utilisées à la figure 2.3, les paramètres géométriques suivants: la surface de référence S<sub>réf</sub>, l'allongement *A*, l'effilement *i* et les angles de flèche ( $\Lambda_{LE}$ ), et ( $\Lambda_{LE}$ )<sub>o</sub> sont introduits comme des données d'entrées pour l'aile, l'empennage horizontal, l'empennage vertical et, le cas échéant, la dérive ventrale, tandis que les angles dièdre  $\Gamma_i$  et  $\Gamma_o$  sont introduits seulement pour l'aile et l'empennage horizontal. L'avantage du modèle réside dans le fait qu'il peut reproduire, à quelques exceptions près, toutes les formes de voilure utilisées dans l'aviation générale. À titre d'exemple : une aile trapézoïdale simple et sans cassure s'obtient en posant les conditions  $(A_{LE})_i = (A_{LE})_o$  et  $\Gamma_i = \Gamma_o$ . Les ailes de forme spéciale comme celles elliptique ou gothique sont remplacées par des ailes équivalentes. Cette opération demande une préparation préalable et l'utilisateur doit respecter la procédure suivante : l'aile réelle est remplacée par une aile double trapézoïdale ayant le même profil aérodynamique, la même aire de référence et le même moment d'inertie de la surface plane mesuré par rapport à l'axe vertical passant par le bord d'attaque à l'emplanture (Roskam, 1973 et *DATCOM-* § 4.1.4.2). Pour obtenir les profils aérodynamiques utilisés à la construction de l'aéronef, le code *FDerivatives* utilise les coordonnées, en trois dimensions, des points du contour des trois

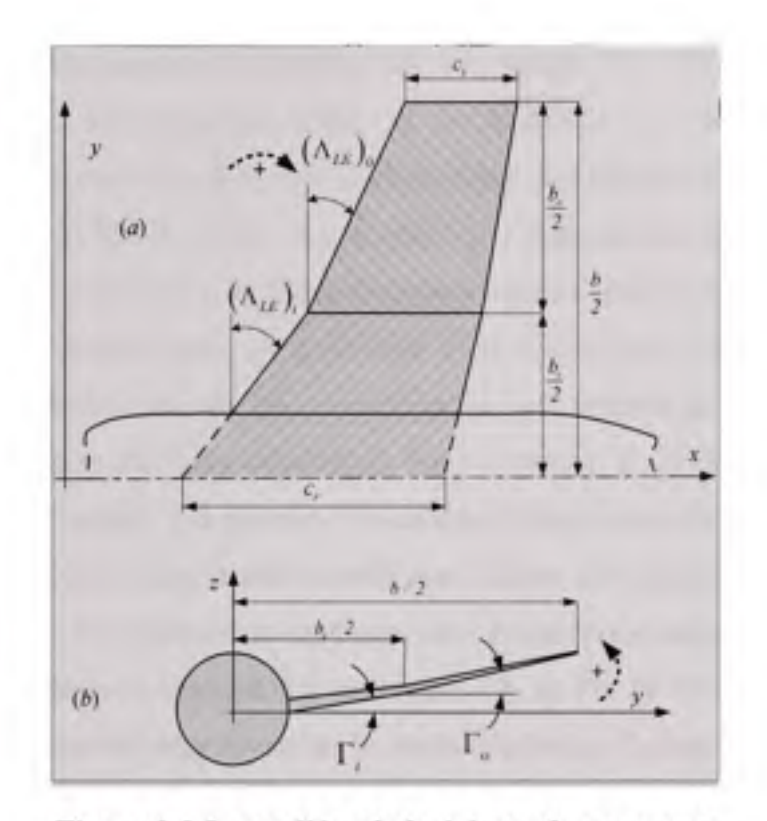

*Figure 2.3 Le modèle général de surface portante utilisé dans le code FDerivatives.* 

*Les flèches pointillées courbes indiquent le sens positif pour les mesures de l'angle de flèche et de l'angle dièdre.* 

sections transversales de l'aile, de l'empennage horizontal et de l'empennage vertical. Pour la dérive ventrale il suffit d'avoir les coordonnées des points du contour d'une seule section. Par l'ordre de saisie des coordonnées dans le code, les trois sections proviennent : de la région correspondante à la jointure de la surface portante avec le fuselage (du plan de symétrie dans le cas d'une aile seule), de la région médiane de la demi-envergure et de la région du saumon. Il est conseillé d'éviter les zones correspondant aux articulations des surfaces de commande, les points d'ancrage des nacelles et des réservoirs, ou la zone de raccord avec le fuselage, qui peuvent altérer la forme du profil aérodynamique. Les sections de prélèvement sont nécessairement parallèles à l'axe longitudinal du fuselage ou, pour une aile seule, à son plan de symétrie. Dans le cas où la surface portante présente une zone de changement de l'angle dièdre ou de l'angle de flèche, les coordormées du profil intermédiaire

sont prélevées obligatoirement du contour de cet endroit. La règle reste valable pour l'empennage vertical, s'il existe un point de modification de l'angle de flèche. Les coordonnées pour chacun des profils sont stockées dans des fichiers *Excel* distincts, chacun contenant une seule feuille de calcul. Sur le plan de l'organisation de la feuille de calcul *Excel,* l'utilisateur doit respecter un format unique, valable pour tous les profils. Pour un profil donné, les coordonnées sont chargées dans les premières six colonnes de la feuille de calcul, rangées par ordre croissant, du bord d'attaque vers le bord de fuite de sorte que la première ligne concorde aux coordonnées du bord d'attaque et la dernière concorde aux coordormées du bord de fuite. La première colorme est réservée aux valeurs des abscisses de l'extrados et la quatrième colonne est réservée aux valeurs des abscisses de l'intrados. Les ordonnées *Oy et Oz de* l'extrados sont contenues dans la deuxième colorme et respectivement dans la troisième colorme alors que les ordonnées *Oy et Oz* de l'intrados complètent le tableau sur la cinquième et respectivement la sixième colorme. Lorsque les coordonnées du bord d'attaque de l'extrados ne coïncident pas avec les coordonnées du bord d'attaque de l'intrados, le code définit comme bord d'attaque de référence, le point de l'extrados ou de l'intrados qui est le plus éloigné du bord de fuite. Par rapport au code *Digital DATCOM,* il n'y a pas des restrictions quant au nombre maximal de points définissant le contour du profil. De plus il n'existe pas des contraintes, ni concemant l'égalité des nombres des points définissant les deux surfaces du profil, ni de concordance entre les valeurs des abscisses des points de l'extrados et les valeurs des abscisses des points de l'intrados. Cependant, le prélèvement des points du contour des profils demandent le respect de certaines règles. L'usager est conseillé d'assurer, autant que possible, une bonne définition géométrique aux endroits de courbure prononcée par un prélèvement des points à une densité proportionnelle à la variation de la courbure du contour du profil aérodynamique. Pour garantir une précision satisfaisante aux calculs, le nombre minimum de points sur l'extrados ou sur l'intrados doit être 50.

# **2.2.2 Le s données d'entrée pour le fuselage et les nacelles**

Généralement le fuselage d'un aéronef est symétrique par rapport à un plan vertical qui renferme l'axe de référence. Pour cette raison, l'utilisateur introduit seulement les coordormées d'un nombre minimum de 20 points, prélevés du demi-contour du fuselage vu de dessus ou de dessous et situé de la partie positive de l'axe *Oy.* Les points sont pris dans l'ordre croissant des valeurs des abscisses; le premier point étant le point le plus proche de l'origine du système de référence et le demier le plus éloigné. L'autre côté du fuselage est reconstitué par symétrie. La figure 2.4 illustre un exemple de prélèvement des points du contour pour un fuselage et une nacelle. Les points définissant le contour du fuselage en plan

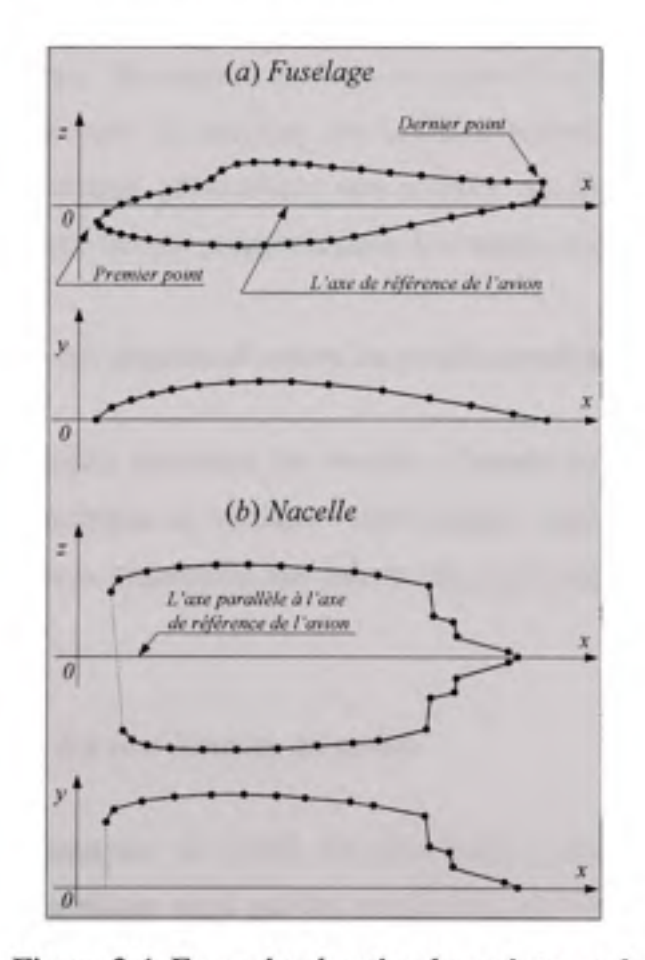

*Figure 2.4 Exemples de prise des points sur le contour d'un fuselage et d'une nacelle.* 

*xOy* seront stockés dans un fichier *Excel* dans des deux colonnes: la première pour les valeurs en abscisse et la deuxième pour les valeurs en ordonnée. Dans le plan *xOz,* le contour du fuselage sera séparé en deux zones: l'extrados qui comporte un minimum de 20 points prélevés sur le contour de la zone supérieure comprise entre les extrémités et l'intrados qui comporte minimum 20 points prélevés sur le contour de la zone inférieure entre les extrémités. Par rapport au code *Digital DATCOM* la condition de prise des points du contour de l'extrados et l'intrados pour les mêmes valeurs en abscisse n'est plus obligatoire. Pour les fuselages profilés, les points correspondant aux extrémités de l'extrados et l'intrados doivent coïncider. Si les points ne concordent pas, le code prend comme référence la ligne joignant la demi-distance entre les extrémités avant et la demi-distance entre les extrémités arrière. Les points définissant le contour du fuselage en plan *XZ* seront stockés dans un fichier Excel sous forme des quatre colormes: les premières deux colormes pour l'extrados, le reste pour l'intrados. De même que pour les sections des surfaces portantes, l'usager est conseillé d'assurer, une bonne définition géométrique aux endroits de courbure prononcée par un prélèvement des points à une densité proportionnelle à la variation de la courbure.

#### 2.3 L'exploitation des données d'entrée du profil aérodynamique

Ayant présenté au paragraphe précédent les données d'entrée du code *FDerivatives,* nous passons à présent à la description du traitement informatique auquel celles-ci sont soumises. Ce paragraphe est dédié à la description des calculs des paramètres géométriques du profil aérodynamique.

#### **2.3.1 L'exploitatio n de s coordonnées du profil**

Les paramètres aérodynamiques du profil aérodynamique comme l'angle d'attaque, la position du centre aérodynamique ainsi que les coefficients aérodynamiques se rapportent à la corde, qui est la ligne de référence. Eastman et Rhodf (Eastman et Rhodf, 1938) donnent une classification des profils en fonction du type de corde :

- profil de type A dont la corde joint les extrémités de la ligne de cambrure moyenne (par exemple le profil *NACA 2412);*
- *-* profil de type B dont la corde est tangente à l'intrados (par exemple le profil *Clark Y) ;*
- *-* profil de type C avec une corde arbitraire pour laquelle les coordonnées sont spécifiées (par exemple le profil *Boeing 106).*

Puisqu'il est impossible du point de vue de calcul, de choisir le type de corde de référence sans que cela soit précisé, nous avons mis au point une méthode pour contoumer cette impossibilité et traiter les données d'entrée des profils d'une manière unique. En général, le choix le plus logique pour la ligne de référence est la ligne la plus longue, joignant le bord d'attaque du profil avec le milieu du segment reliant le bord de fuite de l'extrados au bord de fuite de l'intrados. Cela correspond en quelque sorte au profil de type A que nous avons adopté comme modèle de représentation dans le code. Dans la séquence de calcul, le code trouve d'abord le point de référence du bord de fuite, considéré comme situé à la mi-distance entre le bord de fuite de l'extrados et le bord de fuite de l'intrados. Ensuite le code calcule les distances entre le point de référence du bord de fuite et les bords d'attaque de l'extrados et de l'intrados. La distance la plus longue est retenue comme la ligne de référence ou la corde du profil alors que le bord d'attaque qu'elle joint est retenu comme le point de référence pour le bord d'attaque du profil. La longueur de la corde ainsi que les coordonnées de ses extrémités sont sauvegardées. Une rotation par rapport au point de référence du bord d'attaque est appliquée aux coordonnées du profil de sorte que sa corde soit alignée à l'horizontale locale. Cette étape est suivie par une opération de division par la longueur de référence afin d'obtenir les coordonnées normalisées du profil. Les coordonnées normalisées, ainsi que l'angle de calage à l'horizontale sont sauvegardés.

# **2.3.2 Le s paramètres géométrique s du profil évalué s par le code**

Utilisant les coordonnées normalisées du profil, le programme calcule les paramètres géométriques qui servent, par la suite, à l'estimation des coefficients aérodynamiques. Huit paramètres géométriques sont envisagés:

- l'épaisseur relative maximale et sa position en abscisse par rapport au bord d'attaque, exprimées en pourcentage de la corde;
- la cambrure relative maximale et sa position en abscisse par rapport au bord d'attaque, exprimées en pourcentage de la corde;
- l'écart  $\Delta y$  entre les ordonnées  $Y_{6\%}$  et  $Y_{0.15\%}$ , exprimé en pourcentage de la corde, de l'extrados d'un profil symétrique ayant la même distribution de l'épaisseur que le profil considéré;
- $-$  l'angle du borde de fuite, mesuré par rapport aux ordonnées  $Y_{90\%}$  et  $Y_{99\%}$  de l'extrados et de l'intrados, d'un profil symétrique ayant la même distribution de l'épaisseur que le profil considéré;
- $-$  l'angle au bord de fuite du profil, mesuré par rapport aux ordonnées  $Y_{98\%}$  de l'extrados et l'intrados;
- le rayon du bord d'attaque  $r_{LE}$ , exprimé en pourcentage de la corde.

Puisque la plupart de ces paramètres sont obtenus à l'aide des méthodes de la géométrie analytique, nous n'insistons pas d'avantage sur les particularités de leur calcul. Les détails sur les définitions des paramètres géométriques sont présentés dans le Tableau 2.1.

# Tableau 2.1

Les définitions des paramètres géométriques du profil utilisés dans le code *FDerivatives* 

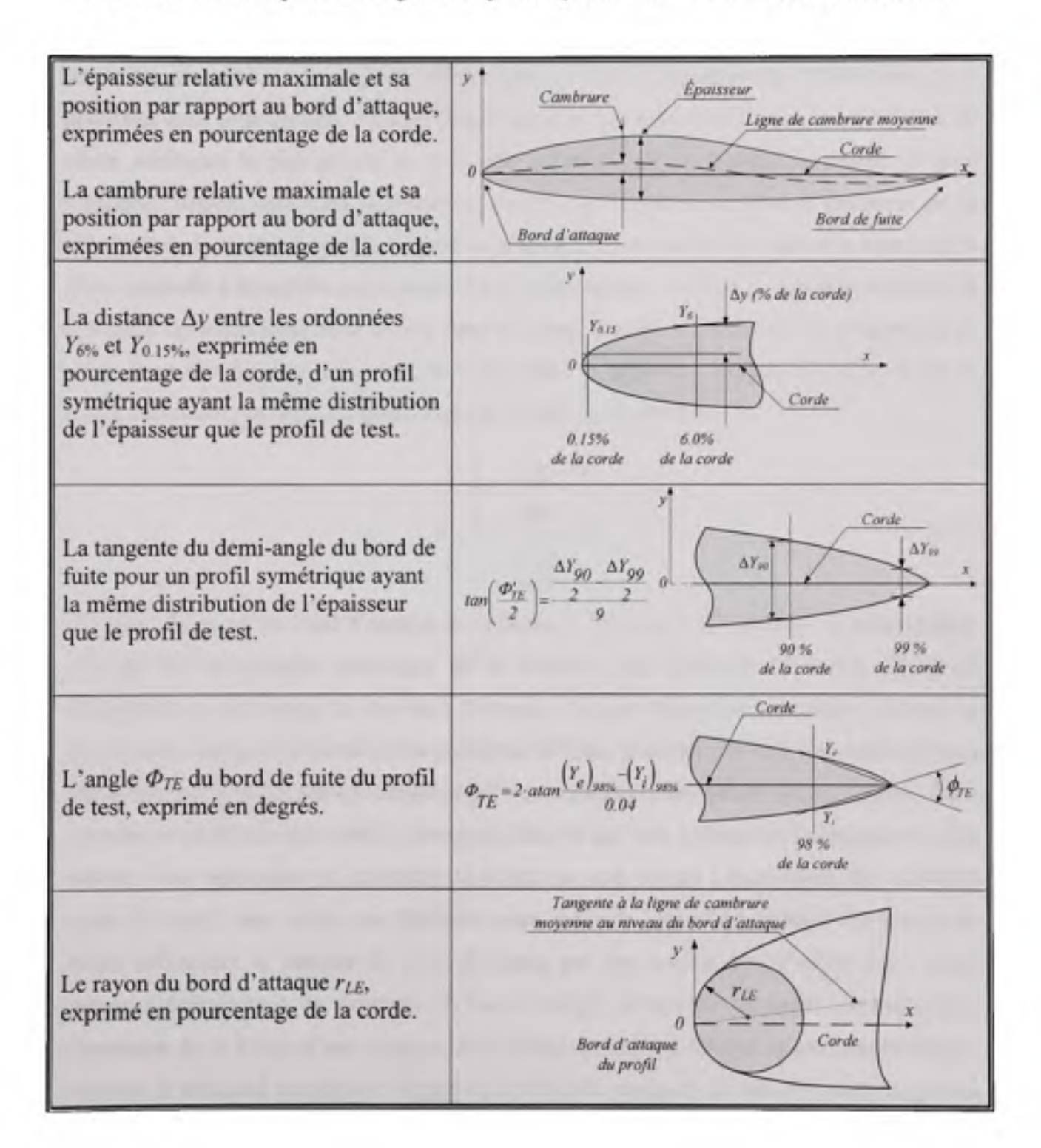

# **2.3.2.1** Approche pour le calcul du rayon de bord d'attaque d'un profil **aérodynamique**

Une attention particulière a été accordée au calcul du rayon  $r_{LE}$  du bord d'attaque, car ce paramètre géométrique du profil aérodynamique a nécessité une approche différente que nous décrivons dans cette section. Au sens géométrique, le rayon du bord d'attaque est le rayon du cercle minimum le plus proche de la courbe du profil aérodynamique au niveau du bord d'attaque. Appelé cercle de courbure ou cercle osculateur, il est situé à l'intérieur de la concavité de la courbe du profil, tangent au point définissant le bord d'attaque et centré sur la droite normale à la courbe en ce point. En d'autres termes, le cercle osculateur constitue la meilleure approximation de la courbe dans un point, a priori meilleure que la tangente en ce point. Pour une fonction *y(x),* deux fois dérivable, le rayon de courbure *R* (ou le rayon du cercle osculateur) en un point quelconque est donné par la formule :

$$
R = \frac{\left[1 + \left(\frac{dy}{dx}\right)^2\right]^{\frac{3}{2}}}{\frac{d^2y}{dx^2}}
$$
 (2.1)

*Le* calcul du rayon du bord d'attaque en utilisant la formule (2.1) nécessite la connaissance explicite de l'expression analytique de la fonction *y(x)* décrivant la courbe du profil aérodynamique au niveau du son bord d'attaque. Trouver l'équation analytique *y(x)* par un procédé automatique de calcul est un problème difficile, d'autant plus que les seules données disponible sur le profil aérodynamique sont les coordonnées des points de son contour. Pour résoudre ce problème nous nous intéressons, dans ce qui suit, à l'une des techniques les plus utilisées pour approcher un ensemble de points par une courbe : la méthode des moindres carrés. Il s'agit, dans notre cas, d'adapter cette méthode afin d'approximer l'ensemble de points définissant le contour du bord d'attaque par une courbe dont l'allure est a priori connue. Généralement, au voisinage du bord d'attaque, le contour du profil aérodynamique s'approche de la forme d'une conique, particulièrement d'une ellipse, et cette ressemblance constitue le principal argument à l'appui de la méthode proposée. En résumé, nous suggérons de remplacer la fonction  $y(x)$  de l'expression (2.1), par l'équation de l'ellipse qui approxime

le mieux possible le bord d'attaque du profil aérodynamique. L'algorithme implémenté dans le code *FDerivatives* est basé sur une méthode de calcul non-itérative développée par Fitzgibbon, Pilu et al. (1996) et perfectionnée par Hallíř et Flusser (1998) afin d'identifier l'équation de l'ellipse qui approche au mieux un contour convexe défini par un nuage de points. L'ellipse est un cas spécial de conique dont l'équation générale s'écrit :

$$
F(x, y) = A \cdot X = a_1 x^2 + a_2 xy + a_3 y^2 + a_4 x + a_5 y + a_6 = 0
$$
 (2.2)

où  $A = [a_1,a_2,a_3,a_4,a_5,a_6]$  et  $X = [x^2,xy,y^2,x,y,1]$ . L'équation (2.2) devient celle d'une ellipse en ajoutant la condition suivante:

$$
4a_1a_3 - a_2^2 > 0 \tag{2.3}
$$

Admettons qu'une partie de l'ellipse définie par les équations (2.2) et l'inéquation (2.3) avoisine le bord d'attaque d'un profil aérodynamique pour lequel nous disposons de N points de son contour. Prenons un point  $P_t$  du contour du profil et remplaçons ses coordonnées  $(x<sub>b</sub>y<sub>i</sub>)$  dans l'équation de l'ellipse (2.2). Puisque le point  $P<sub>i</sub>$  ne se trouve pas nécessairement sur l'ellipse, ses coordonnées satisfont l'équation (2.2) jusqu'à un résidu  $r_i$  de sorte que:

$$
F(x_i, y_i) = r_i, r_i \in \mathbb{R}
$$
\n
$$
(2.4)
$$

où r, est l'erreur absolue obtenue en remplaçant les coordonnées du point P, dans l'équation (2.2) de l'ellipse. Plus un point du contour du profil est proche de l'ellipse, plus la valeur de l'erreur r, s'approche de la valeur zéro. Comme *r,* peut prendre de valeurs négatives, il est plus commode d'utiliser la valeur positive obtenue en élevant r, au carré. En calculant le résidu r, pour chacun de *N* points du contour du profil et en faisant la somme de leurs carrés, nous obtenons une expression g en fonction des paramètres  $a_{i, m}$  de l'ellipse :

$$
g\left(a_{1},...,a_{6}\right)=\sum_{i=1}^{N}F\left(x_{i},y_{i}\right)^{2}=\|DA\|^{2}=\sum_{i=1}^{N}r_{i}^{2}
$$
\n(2.5)

où *D* est la matrice d'ordre *{N, 6)* construite avec les coordonnées des A^ points du contour du profil aérodynamique :

$$
D = \begin{pmatrix} x_i^2 & x_i y_i & y_i^2 & x_i & y_i & 1 \\ \vdots & \vdots & \vdots & \vdots & \vdots \\ x_i^2 & x_i y_i & y_i^2 & x_i & y_i & 1 \\ \vdots & \vdots & \vdots & \vdots & \vdots \\ x_N^2 & x_N y_N & y_N^2 & x_N & y_N & 1 \end{pmatrix}
$$
 (2.6)

Étant écrite sous la forme d'une somme de carrés, la fonction  $g(a_1, \ldots, a_6)$  est positive ou nulle et la valeur zéro représente son minimum absolu. Cette observation nous permet de reformuler notre problème d'approximation du bord d'attaque d'un profil aérodynamique par une ellipse en termes d'un problème d'optimisation d'une fonction avec une contrainte non linéaire d'inégalité. En d'autres mots, le problème d'approximation du bord d'attaque par une ellipse est réduit à la minimisation de l'erreur quadratique totale (2.5) sous la contrainte d'inégalité (2.3). Les valeurs des variables  $a_{i,j,k}$ qui amènent la fonction  $g(a_1,...,a_6)$  sur un minimum, constituent les paramètres de l'ellipse qui approche le mieux le contour du profil aérodynamique. Remarquons que dans les circonstances idéales, quand les A^ points du profil appartiennent en même temps à l'ellipse, l'erreur quadratique totale atteint la valeur zéro qui est son minimum absolu. L'approche classique pour résoudre les problèmes d'optimisation sous contraintes non-linéaires d'inégalité est l'application de la méthode des multiplicateurs de Lagrange dans les conditions de Karush-Kuhn-Tucker. En pratique, la prise en compte des conditions de Kamsh-Kuhn-Tucker est compliquée par le fait qu'il faut envisager successivement plusieurs aspects possibles sans garantir l'obtention d'une solution optimale (Rao, 1996). Fitzgibbon, Pilu et al. (Fitzgibbon et al., 1996), en utilisant la propriété d'invariance d'une conique par rapport à la multiplication avec un scalaire, proposent une approche simplificatrice qui réduit le problème d'optimisation avec une contrainte d'inégalité à un problème d'optimisation avec une contrainte d'égalité. Selon eux, la multiplication de l'expression (2.2) par un nombre réel d'une valeur particulière peut rendre la contrainte d'inégalité (2.3) en contrainte d'égalité, de sorte que :

$$
4a_1a_3 - a_2^2 = 1 \tag{2.7}
$$

En utilisant l'écriture matricielle, l'identité (2.7) peut s'écrire sous la forme :

$$
A^T C A = 1 \tag{2.8}
$$

où C est la matrice carrée à coefficients constants d'ordre 6 définie par l'expression :

$$
C = \begin{pmatrix} 0 & 0 & 2 & 0 & 0 & 0 \\ 0 & -1 & 0 & 0 & 0 & 0 \\ 2 & 0 & 0 & 0 & 0 & 0 \\ 0 & 0 & 0 & 0 & 0 & 0 \\ 0 & 0 & 0 & 0 & 0 & 0 \\ 0 & 0 & 0 & 0 & 0 & 0 \end{pmatrix}
$$
(2.9)

En utilisant la méthode des multiplicateurs de Lagrange, le problème de minimisation de la fonction (2.5) sous la contrainte (2.8) se réduit à la minimisation de la fonction  $L(\lambda, A)$ , définie par l'expression :

$$
L(A, \lambda) = \|DA\|^2 + \lambda \left(A^T C A - 1\right) \tag{2.10}
$$

où le paramètre *X* est un nombre réel, connu sous le nom de paramètre de Lagrange. La condition nécessaire pour que la fonction (2.10) atteigne un extremum local en un point est l'annulation de son gradient en ce point :

$$
\nabla L(A; \lambda) = 0 \tag{2.11}
$$

Pour que la relation (2.11) soit vérifiée identiquement, il faut que les termes correspondant à chacune des composantes du gradient s'annulent séparément. Cela nous amène à un système comportant sept équations non linéaires, dont les inconnues sont les paramètres  $(a_i)_{i=1,0}$  de l'ellipse et le paramètre de Lagrange *X.* L'équivalent matriciel du système d'équations obtenu par l'application de l'operateur gradient s'écrit sous la forme :

$$
\begin{cases}\nD^T DA = \lambda CA \\
A^T CA = 1\n\end{cases}
$$
\n(2.12)

Pour un nombre minimum de  $N = 5$  points à approcher par une ellipse, le système (2.12) admet un ensemble de solutions formé de six couples  $(\lambda_i, A_j)$ , dont un seulement minimise l'erreur quadratique totale  $g(a_1,...,a_6)$ . Nous devons faire encore deux remarques. La première porte sur l'erreur quadratique totale $\left\|DA\right\|^2$  qui peut s'écrire, en utilisant les

propriétés des matrices et en tenant compte des équafions du système (2.12), sous la forme suivante:

$$
||DA||^2 = A^T D^T DA = \lambda \underbrace{A^T CA}_{\text{at}} = \lambda
$$
\n(2.13)

Cette demière identité établie une équivalence entre l'erreur quadratique totale et la variable *X* du système (2.12). La seconde remarque est relative à la forme de la première équation du système (2.12), qui est réellement une équation de valeurs propres *X* et de vecteurs propres *{CA).* En effet, si la matrice C est inversible, nous pouvons réécrire l'équation (2.13) sous la forme suivante :

$$
D^T DA = (D^T D) \Big( \underbrace{C^{-1} C}_{I} \Big) A = \lambda (CA) \implies (D^T DC^{-1}) (CA) = \lambda (CA) \tag{2.14}
$$

Fitzgibbon démontre que parmi les solutions du système (2.12), sur les six valeurs propres *Xj,*  ime seulement est positive et correspond à la valeur minime de l'erreur quadratique totale exprimée par l'équation (2.13). Ceci réduit le problème de minimisation à la recherche de la valeur propre positive, dont le vecteur propre correspondant est formé des coefficients de l'ellipse qui approxime le mieux la courbe du profil. En résumé, la plus petite valeur propre positive  $\lambda$  de la matrice  $M = (D^T D C^{-1})$  représente le minimum de l'erreur quadratique totale (2.13). En réalité la matrice C est singulière (non inversible), à cause de sa forme particulière et les auteurs cités ci-dessus utilisent l'équation de vecteurs et valeurs propres équivalente :

$$
C(DTD)-1(CA) = \frac{1}{\lambda}CA
$$
\n(2.15)

qui réduit le calcul à l'évaluation des valeurs propres de la matrice  $M' = C(D^T D)^{-1}$ . L'ufilisafion de l'équation (2.15) évite le problème de singularité de la matrice C, mais introduit un nouveau problème concernant une singularité éventuelle de la matrice  $S = D<sup>T</sup> D$ . Théoriquement, la matrice  $S = D<sup>T</sup> D$  est singulière si tous les N points satisfont l'équation de la même ellipse (Hallif et Flusser, 1998). En pratique, à cause de la précision de la représentation des nombres en machine et des erreurs d'arrondis, pour un grand nombre  $N$  de points appartenant à une ellipse, le traitement informatique de leurs coordonnées rend quasi nulle la probabilité que la matrice *S* soit singulière et l'algorithme de Fitzgibbon peut s'appliquer sans problèmes. Cette probabilité devient rapidement non négligeable pour un nombre restreint de points comme dans le cas du code *FDerivatives,* qui utilise seulement les coordonnées de 11 points du bord d'attaque du profil aérodynamique. La probabilité que la matrice *S* soit singulière n'est plus négligeable pour un tel nombre des points à approximer du fait que les coordonnées du bord d'attaque de certains profils aérodynamiques, notamment les profils *NACA* série 6 et 6A (Ladson et al., 1996), peuvent satisfaire l'équation d'une ellipse. Pour éviter tout problème de singularité, nous utilisons une approche proposée par Hallif et Flusser (1998) qui décomposent la matrice *S en* trois sous-matrices carrées d'ordre 3 selon le procédé:

$$
S = \left(\frac{S_1}{S_2'}\middle|\frac{S_2}{S_3}\right) \tag{2.16}
$$

ou

$$
S_1 = \begin{pmatrix} S_{x^4} & S_{x^3y} & S_{x^2y^2} \\ S_{x^3y} & S_{x^2y^2} & S_{xy^3} \\ S_{x^2y^2} & S_{xy^3} & S_{y^4} \end{pmatrix};\ S_2 = \begin{pmatrix} S_{x^3} & S_{x^2y} & S_{x^2} \\ S_{x^2y} & S_{xy^2} & S_{xy} \\ S_{xy^2} & S_{y^2} & S_{y^2} \end{pmatrix};\ S_3 = \begin{pmatrix} S_{x^3} & S_{xy} & S_x \\ S_{xy} & S_{y^2} & S_x \\ S_x & S_y & S_y \end{pmatrix} \text{(2.17)}
$$

Les éléments de ces matrices sont donnés par l'expression :

$$
S_{x^m y^n} = \sum_{i=1}^N x_i^m y_i^n \tag{2.18}
$$

Ensuite les deux auteurs remplacent la matrice singulière clairsemée C, associée à la condition (2.8), par la matrice régulière  $C_1$ ,

$$
C_{1} = \begin{pmatrix} 0 & 0 & 2 \\ 0 & -1 & 0 \\ 2 & 0 & 0 \end{pmatrix}
$$
 (2.19)

et réduisent la matrice *M a* une matrice carrée *M\, de* dimension 3, dont la forme est donnée par l'expression:

$$
M_1 = C_1^{-1} \left( S_1 - S_2 S_3^{-1} S_2^T \right) \tag{2.20}
$$

La matrice  $M_1$  possède deux valeurs propres négatives et une valeur propre positive (nulle si tous les points appartiennent à une ellipse) qui coïncide avec la seule valeur propre positive de la matrice *M*. Il est à remarquer que la matrice  $S<sub>3</sub>$  peut être singulière seulement si les N points sont colinéaires, situation pratiquement impossible quand les points sont les coordonnées du bord d'attaque d'un profil aérodynamique.

### **2.3.2.2 L'implémentatio n d e l'algorithme de Fitzgibbon dans le code** *FDerivatives*

Du point de vue de la programmation, le problème d'approximation du bord d'attaque par une ellipse, formulé d'abord comme un problème d'optimisation au sens des moindres carrés, se trouve, à la fin, réduit à une simple manipulation des matrices. Le code *FDerivatives*  utilise, à part les coordonnées du bord d'attaque, les coordonnées des 5 points sur l'extrados et des 5 points sur l'intrados. Dans un premier temps le code constmit, en utilisant les coordormées des 11 points du bord d'attaque du profil, la matrice *D.* Ensuite, le code construit les matrices  $S_1$ ,  $S_2$ ,  $S_3$  et trouve la matrice  $M_1$ . Finalement le code calcule les valeurs de la matrice *M\ et* retient la valeur propre posifive avec laquelle, le code construit le vecteur propre correspondant. Le vecteur propre associé à la valeur propre positive est formé des

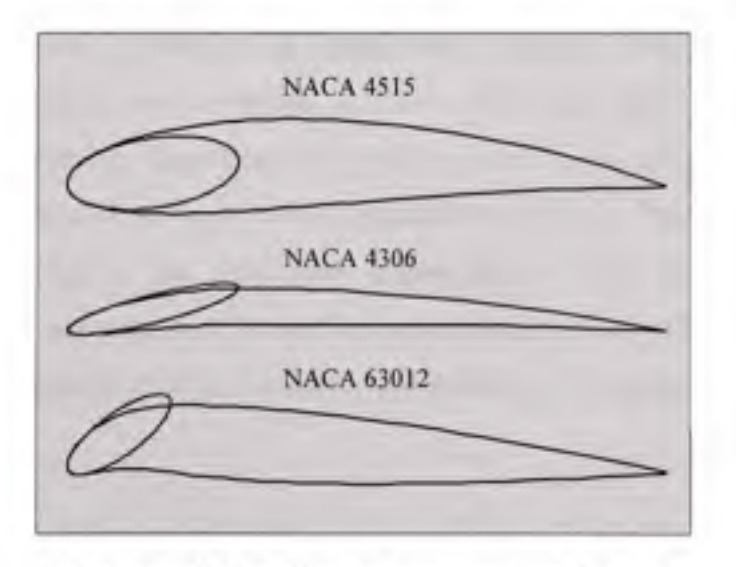

*Figure 2.5 Les ellipses approximant le bord d'attaque pour trois profils de type NACA* 

paramètres de l'ellipse cherchée. Une fois trouvée l'équafion de l'ellipse, le code calcule, à l'aide de l'expression (2.1), le rayon de courbure au bord d'attaque du profil. À la figure 2.5, nous présentons trois exemples d'approximafion du bord d'attaque par une ellipse, obtenus, à l'aide du code *FDerivatives,* pour trois profils *NACA.* L'implémentation de la méthode présentée ci-dessus dans le code *Matlab a* fait l'objet d'une série de tests afin d'être validée. Le lecteur trouvera, dans le Chapitre 4 et l'Annexe II du rapport, les détails concemant les tests effectués, les résultats obtenus et les profils aérodynamiques utilisés. Il nous semble important de préciser que lors des tests de validation nous avons découvert que la méthode peut estimer, dans les mêmes conditions que pour le calcul du rayon du bord d'attaque et avec une précision remarquable, un autre paramètre difficile à obtenir et important dans l'aérodynamique numérique: la pente au niveau du bord d'attaque de la ligne de cambrure moyenne d'un profil aérodynamique.

# **2.4 L'exploitatio n** des **données d'entré e du fuselage e t des nacelle s**

Comme nous l'avons précisé dans le paragraphe 2.2.2, les dormées d'entrée pour le fuselage et les nacelles sont des coordonnées des points de contour prélevées en deux plans perpendiculaires : le plan horizontal parallèle à l'axe de référence de l'aéronef et le plan vertical contenant l'axe de symétrie. Ces données sont utilisées telles quelles pour le calcul des paramètres géométriques demandés par les méthodes applicables aux fuselages asymétriques. Les équations implémentées dans le code et les paramètres géométriques calculés sont définis dans la section 2 de la procédure *DATCOM.* Pour d'autres méthodes il est nécessaire de calculer les paramètres géométriques d'un fuselage axisymétrique équivalent au fuselage asymétrique. La section suivante décrit le procédé utilisé dans le code *FDerivatives* pour l'obtention d'un fuselage axisymétrique en utilisant les données d'un fuselage asymétrique.

#### **2.4.1 Corp s de révolution équivalen t**

Le principe repose sur la substitution du fuselage réel par un corps de révolution ayant la même distribution longitudinale des sections transversales (Whitcomb, 1956). La première opération consiste à recaler les coordonnées introduites par l'utilisateur, par une translation, de sorte que l'extrémité gauche du fuselage coïncide à l'origine du système de référence. L'axe de référence du fuselage reste parallèle à l'axe *Ox* du système de coordonnées (voir la figure 2.6a). L'opération est suivie d'une redéfinition des deux contours, obtenue par l'interpolation en fonction d'une base commune de A^ valeurs en abscisse. L'objectif de cette étape est de parvenir à un nombre *N* égal des points tant sur le contour en plan *xOy* que sur le contour en plan *xOz* pour *N* valeurs communes en abscisses. Les valeurs en abscisse *xj* pour lesquelles le code interpole les coordonnées des deux contours suivent une répartition de Tchebychev, donnée par l'expression :

$$
x_j = \frac{l_F}{2} \left( 1 - \cos \frac{\pi j}{N} \right); \quad j = 0, 1, ..., N
$$
 (2.21)

où  $I_F$  est la longueur du fuselage et N le nombre des point utilisés pour la redéfinition. Il est évident que pour  $j = 0$ , x est envoyé sur l'origine et pour  $j = N$ , x correspond à la longueur  $l_F$ du fuselage. Ce type de répartition est dicté par la nécessité d'assurer une densité supérieure des points aux extrémités où les courbures d'un corps profilé sont plus prononcées comme c'est le cas d'un fuselage ou une nacelle. Dans le code  $N = 20$ , le nombre minimum qui assure une précision suffisante pour les exigences de calcul demandées. Pour chacun de points *x<sub>j</sub>*, le code calcule la distance  $(d_H)$  entre les points correspondants du contour en plan *xOy et* la distance *{di,)j* entre les points correspondants du contour en plan *xOz.* Ensuite le code calcule la surface 5, de chacune des sections du fuselage correspondant aux valeurs *Xj.*  L'évaluation de l'aire est basée sur la supposition que la coupe transversale du fuselage aux endroits *Xj* est une surface ellipfique (voir la figure 2.6b). Chacune des surfaces elliptiques est substituée par une surface circulaire d'aire égale, centrée sur l'axe de référence du fuselage (voir la figure 2.6c). La matrice des valeurs *{Xj,Sj)* ainsi obtenue est sauvegardée. Les nacelles

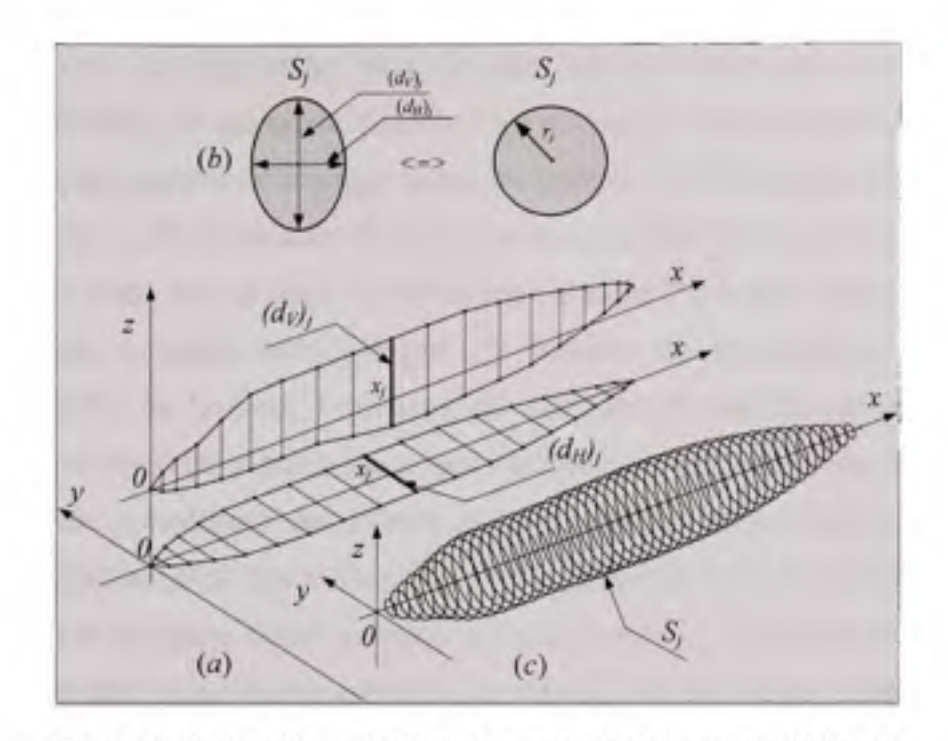

*Figure 2.6 La schématisation du procédé permettant d'obtenir le fuselage de révolution.* 

des moteurs, indifféremment de leur grandeur ou position, sont traitées de la même manière que le fuselage.

Il est important de préciser que la substitution du fuselage asymétrique par un corps de révolution équivalent implique une correction de l'axe de référence par rapport auquel l'angle d'incidence est mesuré. Cette correction est égale à l'angle de portance nulle du fuselage asymétrique. Dans la section qui suit, nous montrerons une méthode de calcul de l'angle de portance nulle pour un fuselage asymétrique.

#### **2.4.2** L'angle de portance nulle pour les fuselages asymétriques

Le procédé de calcul implémenté s'appuie sur une méthode dérivée de la théorie des profils minces et utilise les coordonnées en plan *xOz* (voir la figure 2.6a) du contour du fuselage. Pour un fuselage cambré comme celui représenté sur la figure 2.6 (a), le code cherche d'abord les points du contour les plus éloignés l'un de l'autre, qui correspondent aux extrémités du fuselage, et calcule la distance l'qui les sépare. Cette distance l, généralement plus grande que la longueur du fuselage, constitue la ligne de référence par rapport à laquelle l'angle de portance nulle est calculé. Ensuite, le code opère une rotation et une translation des coordonnées de sorte que la ligne de référence / épouse l'axe aux abscisses et que son extrémité gauche coïncide avec l'origine du système de coordonnées. Une fois les coordormées calées de la sorte, le contour du fuselage est redéfini par interpolation en utilisant 20 points de Tchebychev comme base sur l'axe aux abscisses. Pour le fuselage ainsi positionné, le lieu géométrique des milieux  $\zeta(x)$  des segments perpendiculaires à la ligne de référence /, reliant les point Z,(x) de l'extrados avec les points *Ze{x)* de l'intrados, est appelé ligne de cambrure moyenne. Selon la théorie des profils minces, l'angle de portance nulle est une fonction de  $\xi(x)$  et sa valeur, exprimée en radians, est donnée par l'intégrale (Jacobs, Ward et Pinkerton, 1933):

$$
\alpha_0 = \int_0^1 \frac{\xi(x)}{l} \cdot f\left(\frac{x}{l}\right) d\left(\frac{x}{l}\right) \tag{2.22}
$$

Le terme  $f(x/l)$  est défini par l'expression:

$$
f\left(\frac{x}{l}\right) = -\frac{l}{\pi} \frac{l}{\left(l - \frac{x}{l}\right)\sqrt{\frac{x}{l} - \left(\frac{x}{l}\right)^2}}
$$
\n(2.23)

et *^(x)* peut s'écrire:

$$
\xi(x) = \frac{1}{2} [Z_{\epsilon}(x) + Z_{\epsilon}(x)] \tag{2.24}
$$

En termes de programmafion, l'intégrale (2.22) est résolue par la méthode du trapèze, avec un pas variable dicté par la répartition de Tchebychev. Puisque l'angle de portance nulle obtenu se rapporte à l'axe passant par les extrémités de la courbe de cambrure et non pas à l'axe de référence du fuselage, le code soustrait l'angle de calage à l'horizontale de l'angle obtenu par la formule (2.22). Une remarque mérite d'être soulignée. Le logiciel *Digital DATCOM utilise* la même méthode, à quelques différences près: l'axe de référence pour le calcul de l'angle de portance nulle est parallèle à l'axe de référence du fuselage, la valeur de
la distance / est égale à la longueur du fuselage et l'intégrale (2.22) est résolue pour une répartition équidistante des points du contour du fuselage, obtenue par l'interpolation sur les coordonnées introduites par l'utilisateur (Williams et Vukelich 1979). Ceci peut engendrer des erreurs, car la distance entre les extrémités de la ligne de cambrure moyenne et la longueur de référence sont généralement des grandeurs différentes pour un fuselage asymétrique (voir la figure 2.7). L'erreur de calcul de l'angle de portance nulle est d'autant plus importante que l'angle, fait entre la longueur de référence / et l'axe de référence du fuselage, est plus grand. Rappelons que, selon la théorie des profils minces, la distance de référence utilisée dans l'analyse aérodynamique des profils est le segment réunissant les extrémités de la ligne de cambrure moyenne. Dans *Missile DATCOM,* la version du logiciel *Digital DATCOM dédiée* aux missiles, l'erreur a été corrigée, et l'intégrale (2.22) est résolue en utilisant la distance entre les extrémités de la ligne de cambrure moyenne comme longueur de référence (Blake et Kami, 2005). Dans le dernier chapitre du présent rapport, le lecteur découvrira que la distribution de Tchebychev, utilisée pour la définition du contour du fuselage dans le code *FDerivatives,* augmente sensiblement la précision des résultats.

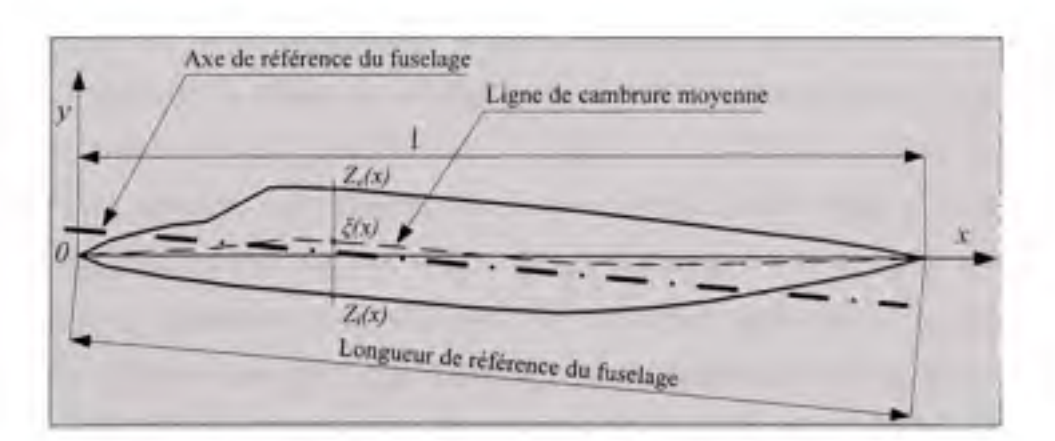

*Figure 2.7 Le calage du contour d'un fuselage asymétrique pour le calcul de l'angle de portance nulle* 

#### **2.5 L'architectur e général e du code** *FDerivatives*

La présente section se concentre sur l'architecture du code *FDerivatives et* comprend la description du procédé que nous avons élaboré pour la traduction numérique du calcul graphique utilisé dans la procédure *DATCOM et* basé sur des nomogrammes, la description du modèle de fonction *Matlab* destiné à l'implémentation des méthodes de calcul des coefficients et des dérivées aérodynamiques et la présentation de l'ordinogramme général du code.

#### **2.5.1 L'exploitation numérique des nomogrammes**

Une grande partie des méthodes de la procédure *DATCOM* sont des méthodes nomographiques qui permettent d'effectuer des calculs complexes à l'aide de nomogrammes. Étant un point important du développement du code *FDerivatives,* dans ce qui suit nous décrivons notre solution quant à l'exploitation numérique des abaques de la procédure *DATCOM et* qui met à profit les outils d'interpolation du langage de programmafion *Matlab.*  Avant de poursuivre notre présentation, il nous a semblé approprié, pour la compréhension du lecteur, d'expliciter la notion de nomogramme. Un nomogramme (ou un abaque) est un réseau de courbes cotées, correspondant chacune à un paramètre, avec des échelles convenablement graduées, qui donnent, par simple lecture et sans calcul explicit, la valeur numérique cherchée en fonction des valeurs de ces paramètres. Les données présentées par les abaques de la procédure *DATCOM* sont des traductions graphiques des connaissances aéronautiques obtenues soit par l'application directe de la théorie, soit par des corrélations empiriques basées sur des essais en soufflerie et en vol. Il existe deux manières distinctes de transposer une méthode de calcul graphique dans un processus de calcul automatique. La première consiste tout simplement à implémenter les expressions mathémafiques ufilisées pour la producfion des courbes de l'abaque. Cela fonctionne seulement quand les expressions sont connues et l'avantage, en termes de précision des calculs, est incontestable. La deuxième méthode est une solution qui s'applique aux nomogrammes dont les équations génératrices

sont inconnues et repose sur la reconstruction numérique des courbes à partir d'un nombre fini de points, par une opération d'interpolation. En fonction de leur complexité, nous avons regroupé les abaques utilisés dans le code en deux grandes catégories: ceux qui comportent plusieurs familles de courbes sur le même graphique et ceux qui se résument à une seule famille des courbes (parfois à une seule courbe) sur un seul graphique. Les abaques de la première catégorie, heureusement peu nombreux, font l'objet d'un traitement distinct comportant l'écriture des fonctions *Matlab* propres pour chacun. Nous mentionnons, comme exemple, les nomogrammes présentés aux figures 4.1.5.1-26, 4.1.5.2-53a et 5.2.3.1-8^ de la procédure *DATCOM.* Pour la deuxième catégorie, nous avons mis au point un procédé permettant un traitement unitaire et systématique de tous les nomogrammes qui y sont rattachés. Dans un premier temps tous les nomogrammes ont été numérisés et les données ainsi obtenues ont été stockées dans des fichiers texte, individualisés selon le type d'abaque numérisé. Le choix du format de fichier de stockage a été dicté par le temps nécessaire d'être appelé et lu dans le cadre du calcul. À fitre d'exemple, l'utilisation des feuilles de calcul Excel, malgré leurs efficacités, pourrait rendre le temps de lecture inutilement long. Ensuite, nous avons créé une fonction « *Lecture* » qui assure la lecture de fichiers texte et charge leurs données dans des structures dynamiques Matlab, ainsi qu'une fonction

« *Interpolation* » qui exécute les calculs demandés selon le type d'abaque reproduit. L'ordinogramme du fonctionnement de l'ensemble des fonctions « *Lecture - Interpolation* » est présenté à la figure 2.8. La variable « *NomFichier* » désigne à la fonction « *Lecture* » les noms des fichiers à lire, tandis que la variable qualitative « *Type* » indique quel type de lecture doit être exécuté.

<sup>&#</sup>x27; Une reproduction du nomogramme 5.2.3.1-8 de la procédure *DATCOM* est présentée au chapitre 1 du mémoire, à la figure 1.3.

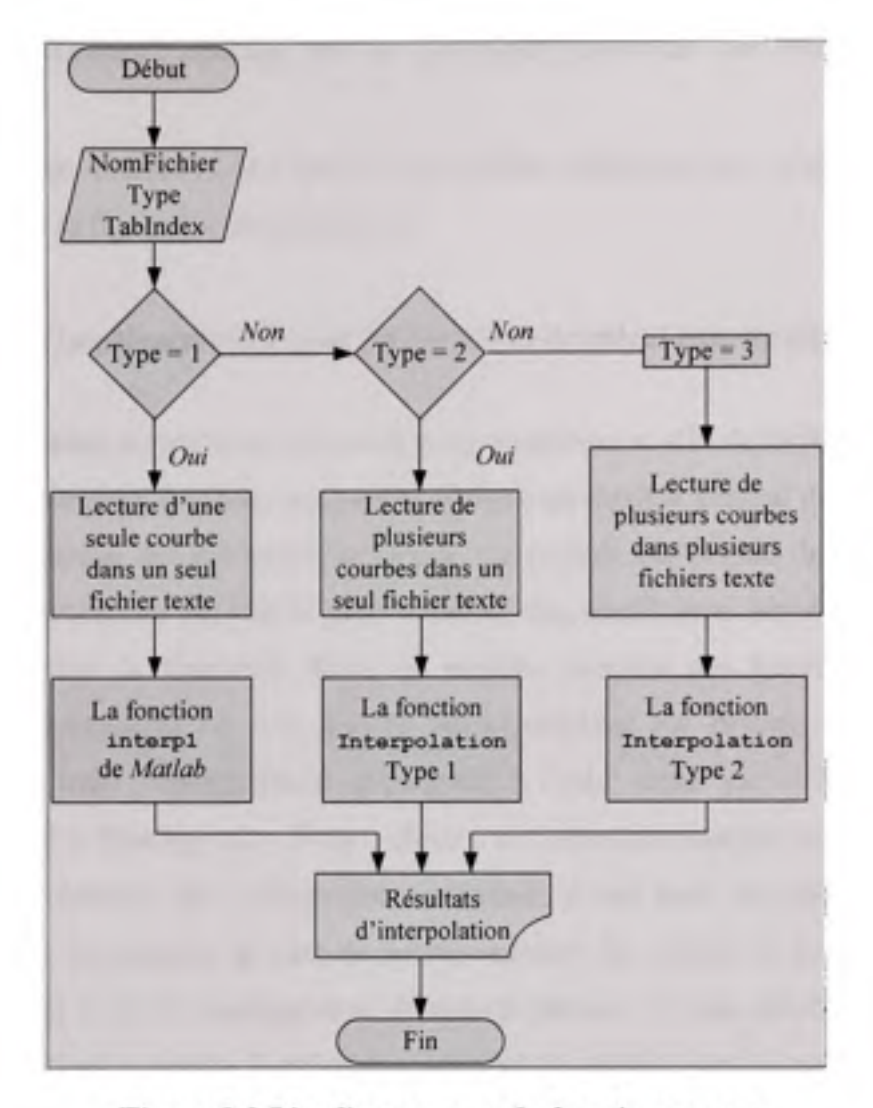

*Figure 2.8 L'ordinogramme de fonctionnement du tandem « Lecture - Interpolation ».* 

Du point de vue de la programmation la fonction « *Interpolation* » utilise la fonction prédéfinie « *interpl* » de *Matlab* et son rôle se limite à reproduire, par une séquence d'opérations d'interpolation, le calcul graphique des abaques. Cependant, comme le montre la figure 2.8, pour les nomogrammes simples constitués d'une seule courbe, le code utilise directement la fonction prédéfinie « *interpl* » de *Matlab.* Comme tel, le tandem « *Lecture - Interpolation* » reproduit le calcul graphique des nomogrammes se composant de:

- courbes simples, chacune sur un graphique, décrivant une relation entre deux variables;

- familles des courbes<sup>6</sup>, chacune sur un graphique, décrivant des relations entre trois variables;
- graphes, chacun contenant une famille de courbes, décrivant des relations entre quatre variables (voir la figure 1.2 du chapitre **1).**

#### **2.5.2 Modèl e d'implémentation pour les fonctions de calcul principale s**

Étant dorme l'étendue du projet en termes de programmation et afin de faciliter les travaux de codage ou de dépannage du code, nous avons élaboré un modèle général de fonction *Matlab*  pour l'implémentation des méthodes de calcul. Ce modèle est inspiré de la méthodologie utilisée dans la procédure *DATCOM pour le* calcul des coefficients aérodynamiques et des dérivées de stabilité de l'aéronef. Selon ce modèle, chacune des fonctions calculant un coefficient aérodynamique ou une dérivée aérodynamique est divisée en trois sections consacrées aux trois configurations principales : l'aile seule ou « *Wing* », l'aile en combinaison avec le fuselage ou « *Wing - Body* » et l'avion au complet ou « *Wing - Body - Tail* ». Ensuite, chacune des sections est subdivisée, à son tour, en quatre domaines du nombre de Mach. Le principe de base de fonctionnement est simple: en fonction du nombre de Mach introduit et de la configuration de calcul choisie, le code détecte le domaine de vitesse correspondant et oriente le calcul des dérivées de stabilité vers la méthode appropriée. L'organigramme du modèle est présenté à la figure 2.9, qui montre en détail uniquement le fonctionnement pour la configuration l'avion au complet (« *WBT* »). Le déroulement du calcul pour les deux autres configurations est identique.

<sup>^</sup> Des exemples des nomogrammes à une seule courbe et à une famille de courbes sont présentés dans le chapitre 3, respectivement à la figure 3.3 et à la figure 3.2.

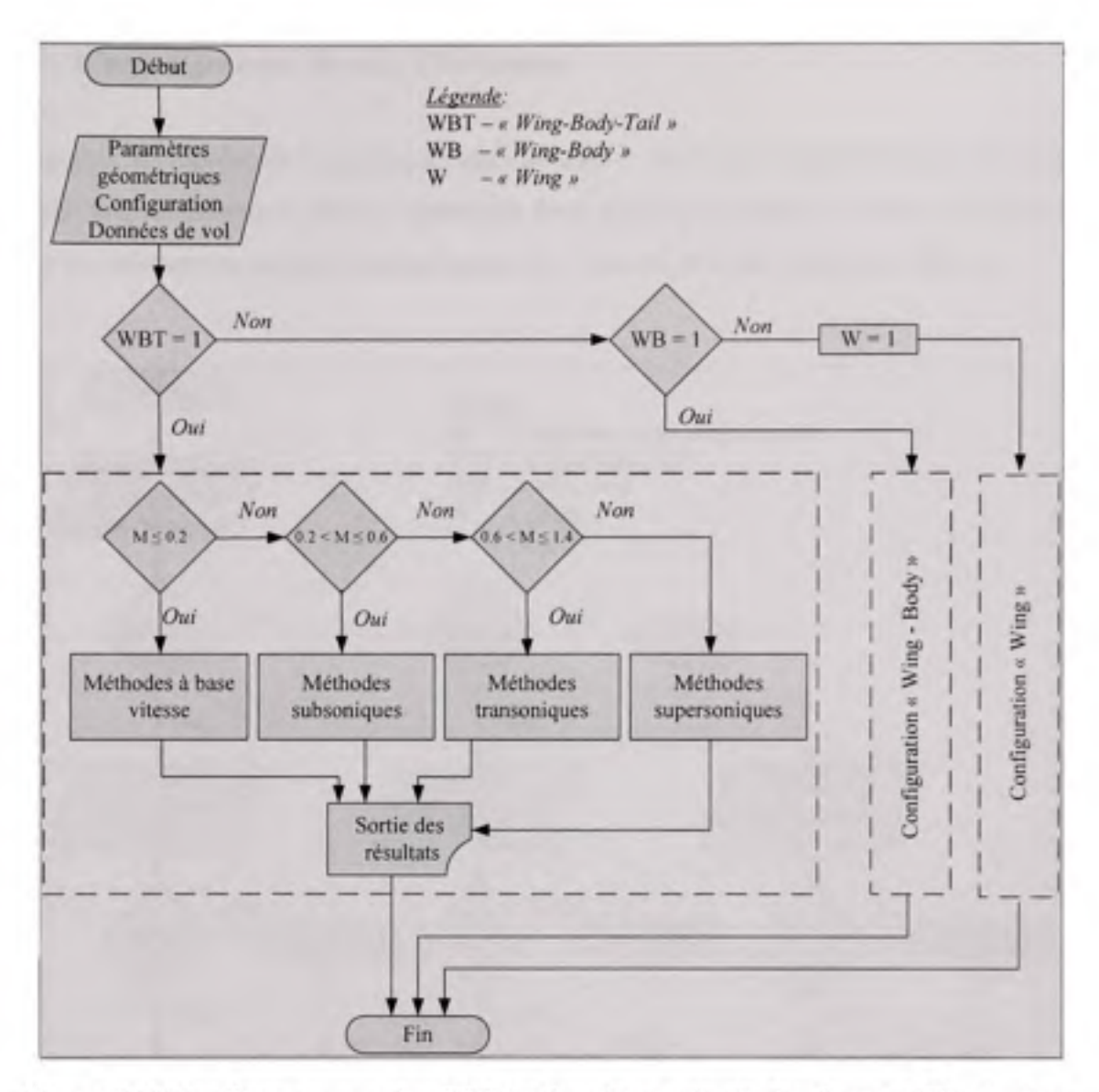

*Figure 2.9 L'ordinogramme simplifié des fonctions principales du code FDerivatives.* 

Puisque le code *FDerivatives* est dédié au calcul des coefficients aérodynamiques et des dérivées de stabilité pour les aéronefs, le domaine de vitesses hypersonique a été exclu. Le fait de respecter un format unique pour les fonctions principales de calcul permet de répondre à un des objectifs que nous nous sommes fixés au départ, à savoir : la réalisation d'un code ouvert, compréhensible à la lecture et facile aux travaux de dépannage ou de changement des méthodes de calcul implémentées.

# **2.5.3 L'organigramm e du code** *FDerivatives*

La figure 2.10 représente l'organigramme illustrant le fonctionnement du code *FDerivatives*. *Le* principe, relativement simple, repose sur deux étapes principales de calcul. À la première étape, en utilisant les données géométriques de l'aéronef, le code calcul une série des

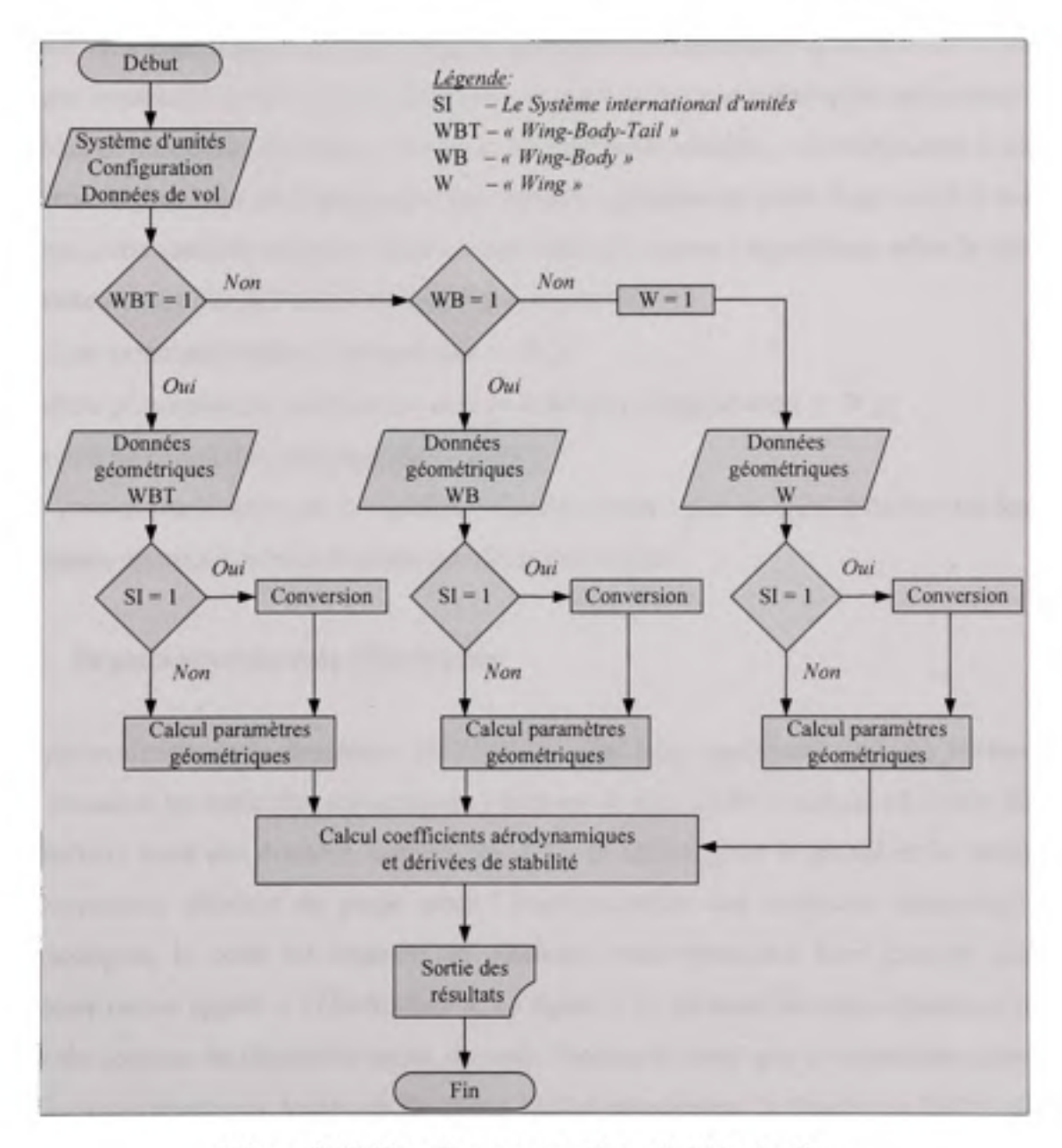

*Figure 2.10L'ordinogramme du code FDerivatives.* 

paramètres géométriques qui serviront, à la deuxième étape, à l'évaluation des coefficients aérodynamiques et des dérivées de stabilité en fonction des conditions de vol et de la configurafion de calcul souhaitée. Comme indiqué sur l'ordinogramme de la figure 2.10, le code *FDerivatives* s'articule autour de deux variables qualitatives principales. La première est liée au système d'unités de mesure et permet à l'utilisateur de se servir, pour les données d'entrée, de l'un des deux systèmes d'unités de mesure en vigueur: le système impérial et le système métrique. Rappelons que toutes les méthodes implémentées dans le code utilisent le système impérial d'unités et, par conséquent, le code opère une conversion uniquement pour les données introduites en unités métriques. La deuxième variable, « *Configuration »,* occupe le niveau le plus haut de la hiérarchie des variables globales du code. Intervenant à tous les niveaux, cette variable a comme fonction principale d'orienter l'algorithme, selon le choix de l'utilisateur, vers une des trois configurations de calcul :

- voilure principale seule *{Configuration = W);* 

- *-* voilure principale en combinaison avec le fuselage *{Configuration = W);*
- *-* l'avion au complet (*Configuration = WBT*).

Nous verrons par la suite que la variable « *Configuration »* permet aussi d'activer les fenêtres graphiques appropriées pour la saisie des données d'entrée.

#### **2.5.4 Organisatio n d u code** *FDerivatives*

L'implémentation de la procédure *DATCOM a* nécessitée, seulement pour les méthodes à base vitesse et les méthodes subsoniques, l'écriture de plus de 80 fonctions *Matlab et* plus de 200 fichiers texte des données numériques. Afin de mieux gérer le travail et de faciliter le développement ultérieur du projet pour l'implémentation des méthodes transsoniques et supersoniques, le code est organisé en plusieurs sous-répertoires, tous groupés dans un répertoire racine appelé « *FDerivatives ».* La figure 2.11 présente les sous-répertoires et une partie du contenu du répertoire racine du code. Notons d'abord que ce répertoire contient, à part les sous-répertoires, toutes les fonctions *Matlab* principales : la fonction « *DATCOM.m »*  qui lance l'application et déclare toutes ses variables, la fonction de gestion de la fenêtre

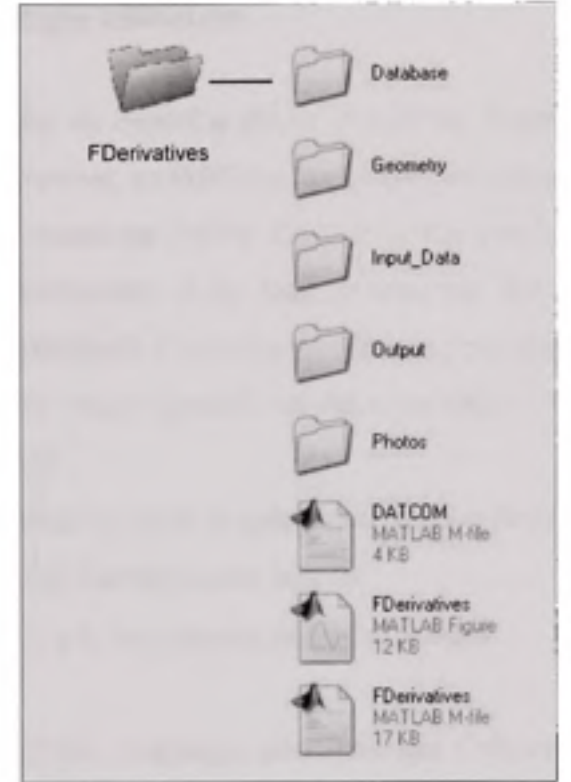

*Figure 2.11 Le répertoire racine du code FDerivatives.* 

graphique principale « *FDerivatives.m » et* les fonctions du calcul des coefficients et des dérivées de stabilité. Les sous-répertoires et leur destination sont décrits ci-dessous :

- - *«Database* » renferme tous les fichiers texte contenant les données obtenues lors de la numérisation des abaques;
- « *Geometry »* garde toutes les fonctions *Matlab* d'importance secondaire dans le déroulement de l'algorithme;
- « *Input Data »* est réservé aux fichiers Excel des données d'aéronef nécessaires au calcul;
- « *Output »* est la destination des résultats obtenus à la fin d'exécution du programme;
- « *Photos »* garde les photographies, les logos et les dessins utilisés par l'interface graphique.

# **2.6 Interfac e graphique utilisateu r**

Un des nos objecfifs établis au départ a été de simplifier autant que possible la tâche de l'utilisateur du code *FDerivatives, en* facilitant l'essentiel des opérations qu'il pourrait vouloir effectuer. Cet objectif est atteint par l'ajout d'une interface graphique qui gère l'aller-retour de l'information entre l'utilisateur et le code proprement dit. Dans cette section nous présentons les aspects essentiels de l'interface graphique principale du code *FDerivatives et*  son fonctiormement général. Deux objectifs ont été visés lors de la conception de l'interface graphique et ses composants:

- rendre le code *FDerivatives* un outil de calcul convivial et flexible qui demande à l'usager que les connaissances dont il a réellement besoin;
- donner au code un aspect à la fois simple, intuitif et attractif.

La figure 2.12 illustre la fenêtre graphique principale qui s'obtient au démarrage du code et demeure affichée en permanence sur l'écran jusqu'à ce que l'utilisateur décide de fermer l'application. Elle est munie, sur le coté gauche, de trois panneaux principaux de commande : « *UNITS* », « *CONFIGURATION » et* « *FLIGHT CHARACTERISTICS ». Le* premier panneau, « *UNITS »* autorise l'utilisateur, par l'intermède d'un menu déroulant, de choisir le système d'unités pour les données d'entrée. Le panneau « *CONFIGURATION »* permet, à l'aide des trois cases à cocher, de sélectionner une des trois configurations possibles de calcul. Pour les aéronefs en formule canard, il est prévu une case à cocher supplémentaire dont le fonctionnement est indépendant de la configuration de calcul sélectionnée. Le panneau « *FLIGHT CHARACTERISTICS* » est destiné aux conditions de vol. L'utilisateur peut saisir à la main l'altitude de vol, le nombre de Mach et l'angle d'incidence. Le demier parmeau, « *AIRCRAFT GEOMETRY »,* situé en bas à gauche de la fenêtre graphique, contient les boutons: « *Wing », « Fuselage »,* « *Horizontal Tail* », « *Vertical Tail* » et *«Surface Roughness* ». À l'exception du bouton « *Surface Roughness »* qui ouvre un menu sur lequel l'utilisateur peut choisir la rugosité de la surface de la cellule, les autres ouvrent des fenêtres graphiques nécessaires à l'entrée des données géométriques pour chacun des

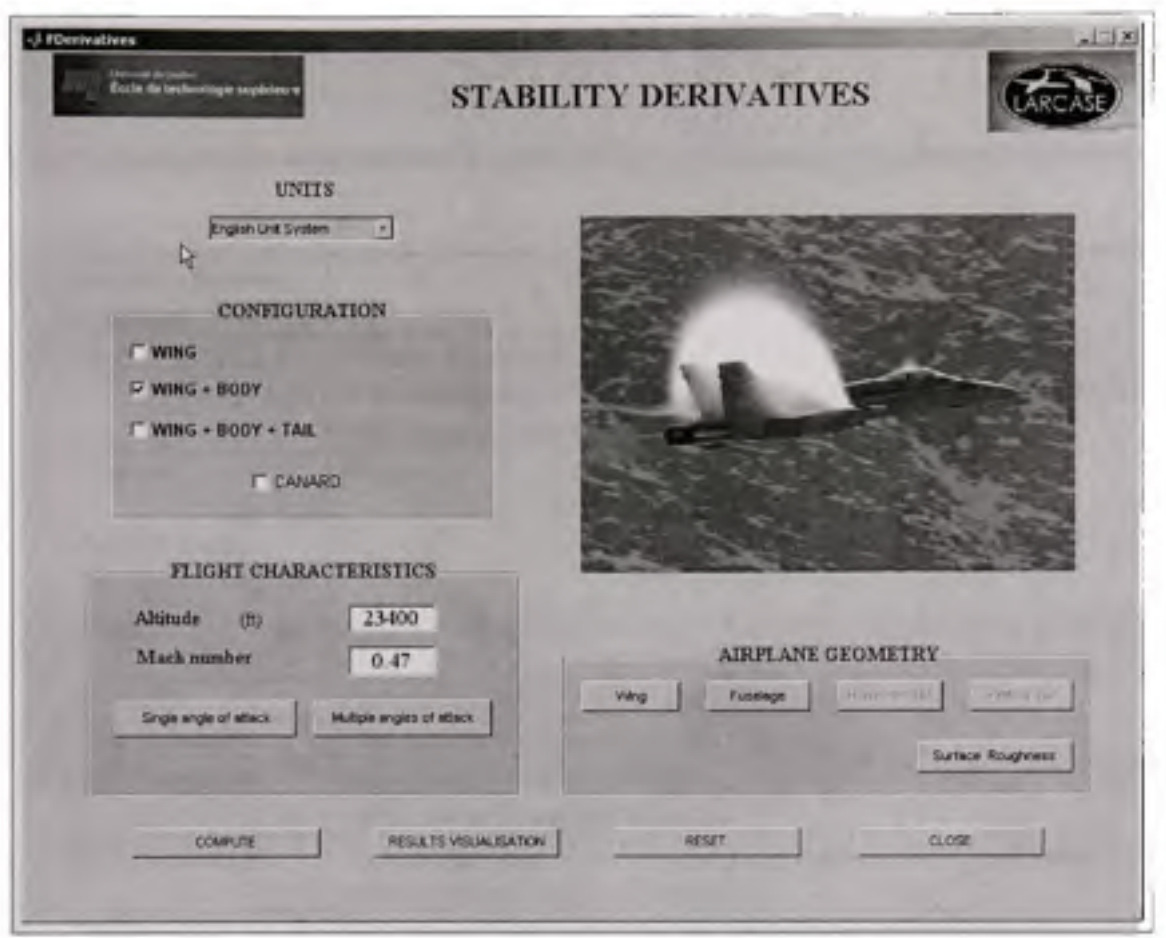

*Figure 2.12 L'interface graphique principale du code FDerivatives.* 

composants principaux de l'aéronef. Afin de guider l'utilisateur dans le maniement du programme et de le protéger d'éventuelles erreurs de manipulation, certains éléments de la fenêtre graphiques s'activent ou se désactivent selon la logique de l'utilisation. À titre d'exemple : au démarrage du code, les boutons « *Wing »,* « *Fuselage* », « *Horizontal Tail* », *«Vertical Tail » et* « *RESULTS VISUALISATION »* sont désactivés, par défaut. Le choix de la configuration de calcul « *WING + BODY »* entraîne l'activation des boutons *«Wing »* et *«Fuselage »* comme le montre la figure 2.12. Ceci indique que seulement les données géométriques de l'aile et du ftiselage sont nécessaires à l'exécution du calcul. Le bouton *«RESULTS VISUALISATION* » s'acfive uniquement à la fin d'une compilafion et permet à

# Tableau 2.2

Les fonctionnalités des composants de la fenêtre graphique principale du code *FDerivatives* 

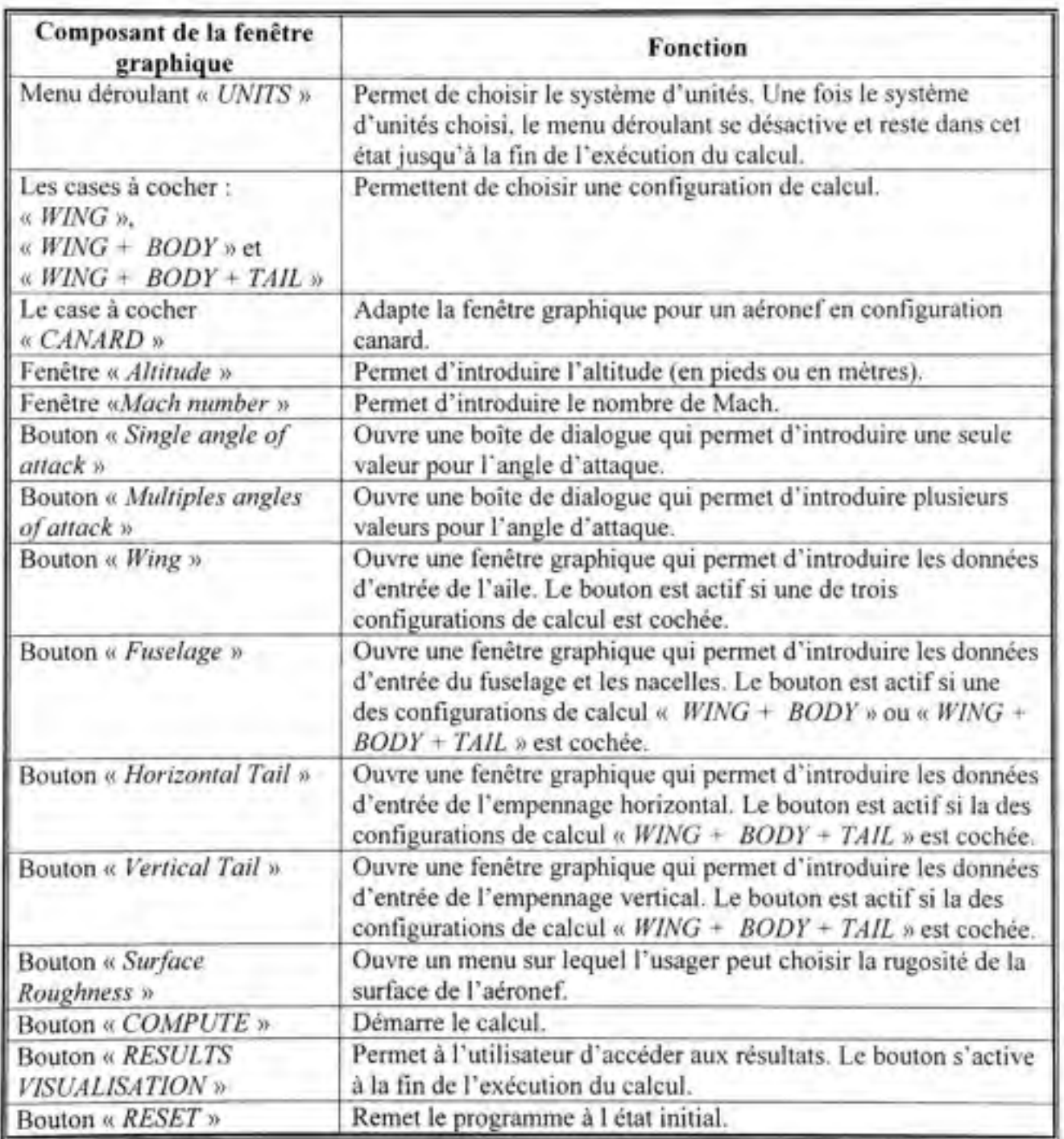

l'utilisateur d'accéder aux résultats sauvegardés dans le fichier appelé « *Output ».* Les détails concemant les fonctionnalités de chacun de composant de la fenêtre graphiques sont décrites dans le tableau 2.2.

#### **2.7 ConHguration s possibles de calcul. Résultats e t limitations**

Du point de vue fonctionnel, le code *FDerivatives* fait la distinction entre trois configurations de calcul: l'aile seule ou « *Wing »,* l'aile en combinaison avec le fuselage ou « *Wing-Body* » et l'aile en combinaison avec le fuselage et l'empennage ou « *Wing-Body-Tail »,* sans aucune restriction quant à leur ordre d'exécution. Seulement les deux dernières configurations de calcul prennent en compte les nacelles de moteurs. Le principe général utilisé à l'estimation des coefficients aérodynamiques et des dérivées de stabilité pour un aéronef est le même que celui de la procédure *DATCOM et* repose sur l'addition des contributions de toutes les parties du véhicule étant en contact direct avec les filets de l'air, plus les effets d'interférence appropriés. En fonction des méthodes implémentées, le code *FDerivatives* calcule les coefficients aérodynamiques et les dérivées de stabilité pour chaque composant ainsi que pour les combinaisons diverses des composants de l'aéronef. Les résultats concernant une combinaison des composants de l'aéronef englobent, à part les contributions individuelles, les contributions apportées par les effets d'interférence mutuelle. Afin d'écarter toute équivoque ou confusion, nous appelons configuration possible de calcul le composant de l'aéronef ou la combinaison des composants pour lequel ou pour laquelle il existe des méthodes implémentées dans le code *FDerivatives* pour le calcul des paramètres aérodynamiques et des dérivées de stabilité. Les coefficients aérodynamiques et les dérivées de stabilité calculés, ainsi que les configurations de calcul pour lesquelles le code *FDerivatives* produtt des résultats, sont présentés aux tableaux 1.3 et 1.4 du chapitre 1 du mémoire. Néanmoins, les méthodes de calcul pour les dérivées d'accélération latérale  $C_{r, \beta}$ ,

 $C_{i\delta}$  et  $C_{i\delta}$  ne sont pas implémentées. La raison tient au fait que les valeurs de ces dérivées sont négligeables dans le domaine des angles d'attaque d'application du code *FDerivatives.*  Certaines dérivées de stabilité, comme  $C_{np}$ ,  $C_{lp}$ ,  $C_{La}(\alpha)$ ,  $C_{Da}(\alpha)$ , nécessitent l'utilisation de la

dérivation numérique, par rapport à l'angle d'attaque  $\alpha$ , de la courbe de portance  $C_{\ell}(\alpha)$  et de la courbe du coefficient de traînée  $C_D(a)$ . La technique de dérivation numérique employée dans le code *FDerivatives* nous a contraint d'utiliser, comme données d'entrée, l'angle d'attaque *a* sous la forme d'un vecteur des valeurs équi-espacées.

Le code *FDerivatives* sauvegarde tous les paramètres géométriques et aérodynamiques calculés y compris les dérivées de stabilité dans un fichier texte, appelé « *Results ».* En plus, le code produit des graphiques lorsque les coefficients aérodynamiques et les dérivées de stabilité sont calculés pour plusieurs valeurs de l'angle d'attaque. Les graphiques, présentés en format *«JPEG» et* en format *«MATLAB Figure» de* même que le fichier texte « *Results »* sont sauvegardés, après chaque exécution du programme, dans le sous-répertoire « *Output ».* Un exemple des graphiques produits par le code *FDerivatives* est présenté à l'annexe V du mémoire. Il faut préciser qu'un nouveau calcul efface les résultats du calcul précédent et l'usager doit prendre soin de récupérer les résultats d'une exécution avant de commencer une autre. Un autre aspect important du fonctionnement du code *FDerivatives se*  rapporte à la gamme des angles d'attaque dans laquelle le code peut foumir des résultats valides. Du fait que la plupart des méthodes implémentées sont valides dans un domaine restreint de valeurs de l'angle d'attaque, correspondant à l'attachement de l'écoulement l'air à l'extrados de l'aile, nous avons limité les calculs des coefficients et des dérivées aérodynamiques à la région linéaire de la courbe de portance de l'aile seule. La valeur limite de l'angle d'attaque est calculée en fonction de l'angle de flèche  $\Lambda_{c/4}$  de l'aile au niveau du premier quart de la corde, de l'angle de portance nulle *OQ* et de l'angle correspondant à la portance maximale *acLmax* par l'interpolation sur la courbe présentée à la figure 2.13. Notons une seule exception: le calcul du coefficient de portance pour l'aile isolée (« *Wing »)* peut être réalisé pour des valeurs de l'angle d'attaque comprises dans l'intervalle (0°, 90°). Pour les dérivées de stabilité de route, les valeurs obtenues sont valides dans l'intervalle (-5°, 5°) des angles de dérapage *p.* Par rapport au code *Digital DATCOM, le* code *FDerivatives* prend en compte les contributions aérodynamiques des nacelles, sans restricfions quant à leur

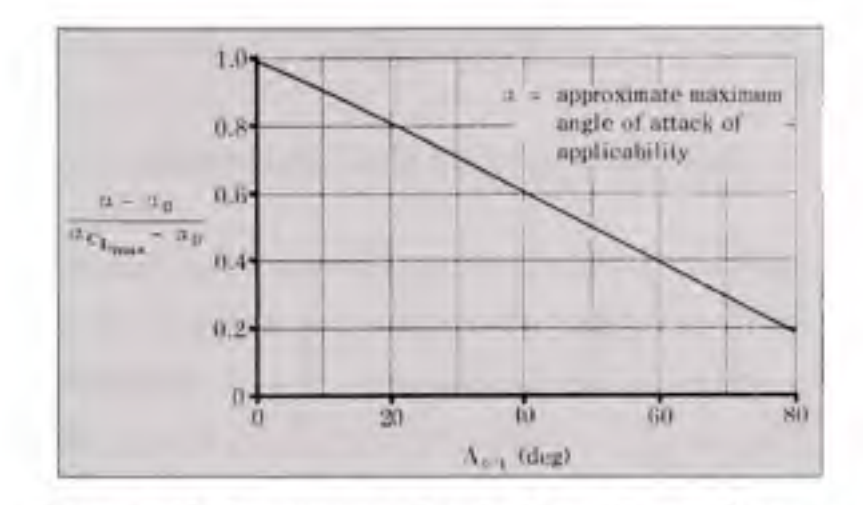

*Figure 2.13 Nomogramme de calcul pour l'angle d'attaque approximatif du début de décollement des filets d'air.* 

Source : Cette figure est tirée de l'USAF Stability and Control DATCOM, édition 1965, p. 5.1.1.1-4. Le titre original est *«Approximate angle of attack range for attached-flow conditions».* 

position par rapport au fuselage ou à l'aile. Toutefois, pour un avion dorme, le code prend en considération seulement un nombre pair des nacelles, accrochées soit au fuselage, soit aux ailes, sans possibilité de calcul pour un arrangement combiné. À titre d'exemple, l'application du code aux avions comme *McDonnell Douglas DC-10, McDonnell Douglas MD-II, Tupolev Tu-I54,* etc., néglige la contribution aérodynamique de la nacelle du troisième moteur situé sur la partie dorsale du fuselage, entre le fuselage et l'empennage vertical. Pour les avions en formule canard, dont l'empennage horizontal se trouve à l'avant et l'aile porteuse à l'arrière, la voilure principale est traitée comme l'empennage horizontal tandis que le canard est traité comme l'aile principale. Faute de méthodes dans la procédure *DATCOM,* le code *FDerivatives, de* même que le logiciel *Digital DATCOM, ne* traite pas les avions à trois surfaces portantes. Nous nous référons ici aux avions pourvus de deux ailes principales, l'une au-dessus de l'autre (la formule biplan), et aux avions qui, en plus du plan canard et de l'aile principale, ont im empennage horizontal conventionnel situé à l'arrière. Également le code ne traite pas les ailes munies des ailettes *{winglet)* et les empennages verticaux avec plus de deux surfaces portantes.

## **CHAPITRE 3**

# **SOLUTIONS THÉORIQUES ADOPTÉE S**

Ce chapitre est consacré entièrement aux approches théoriques utilisées pour combler les carences et élargir les limites de la procédure *DATCOM,* tout en répondant aux règles opératoires de l'algorithme du code *FDerivatives* dans son entier. Le lecteur trouvera seulement les détails qui font la différence entre notre code par rapport à l'ancienne version *FORTRAN* et qui justifient également la démarche.

#### **3.1 Procédur e de calcul pour les coefficients aérodynamique s d u profi l**

Quatre paramètres aérodynamiques du profil sont nécessaires à l'algorithme de calcul du code *FDerivatives* pour accomplir sa tâche de calcul des dérivées de stabilité. Il s'agit de l'angle d'attaque correspondant à la portance nulle *ao,* la pente du coefficient de portance correspondant à la portance nulle  $c_{la}$ , le moment de tangage correspondant à la portance nulle *CmO* et la valeur maximale du coefficient de portance *cimax-* Tous ces paramètres sont calculés pour chacun des profils composants la voilure, selon les conditions de vol imposées par l'utilisateur. En ce qui conceme le calcul de la valeur maximale du coefficient de portance pour le profil, la méthode implémentée est identique à celle exposée dans la procédure *DATCOM* (§ 4.1.1.4) et le lecteur peut trouver des descriptions approfondies dans la référence citée ci-dessus et dans le rapport « *The USAF Stability and Control Digital DATCOM, Volume I Users Manual, AFFDL-TR-79-3032 »* (Williams et Vukelich, 1979).

### **3.1.1** La pente du coefficient de portance correspondant à la portance nulle

Le paramètre aérodynamique le plus important, dont la précision de calcul peut influencer tous les résultats du programme, est la pente du coefficient de portance correspondant à la portance nulle *cla* du profil aérodynamique. En grande partie, le procédé que nous avons implémenté ressemble aux méthodes semi-empiriques présentées dans la procédure *DATCOM.* La pente du coefficient de portance, obtenue d'abord dans les conditions d'écoulement supposées idéales, y est ajustée par des coefficients de correcfion pour les effets de la viscosité et de la compressibilité en fonction des conditions de vol. Théoriquement, dans les conditions d'un écoulement incompressible non visqueux, la pente du coefficient de portance dépend exclusivement de la géométrie du profil, comme le montre l'équation suivante :

$$
(c_{la})_{inionque} = 6.28 + 4.7 \left(\frac{t}{c}\right)_{max} (1 + 0.00375 \Phi_{TE})
$$
 (3.1)

où : *{cla)théorique* cst la pcutc du Coefficient de portance exprimée en *{1/radian), {t/c)max* est l'épaisseur relative maximale du profil et  $\Phi_{TE}$  est l'angle du bord de fuite exprimé en degrés. Trois coefficients de correction sont appliqués à l'expression (3.1) de sorte que sa forme finale devienne :

$$
c_{l\alpha} = \frac{1.05}{\beta} \left[ \frac{c_{l\alpha}}{(c_{l\alpha})_{\text{observed}}} \right] (c_{l\alpha})_{\text{observed}} \tag{3.2}
$$

Le premier terme *fi* représente le facteur de correction de compressibilité ou le facteur de Prandtl-Glauert et dépend du nombre de Mach *M* selon la formule :

$$
\beta = \sqrt{I - M^2} \tag{3.3}
$$

Le terme entre les crochets désigne la correction de l'écoulement visqueux et, généralement, c'est une fonction du nombre de Reynolds *Re* et de la géométrie du bord de fuite du profil (Kinsey et Bowers, 1971). L'équation implémentée dans le code est la suivante:

$$
\frac{c_{la}}{(c_{la})_{diownper}} = 1 - \left(\ln \frac{R_e}{10^5}\right)^n \left[0.232 + 1.785 \tan\left(\frac{\Phi'_{TE}}{2}\right) - 2.95 \tan^2\left(\frac{\Phi'_{TE}}{2}\right)\right] \tag{3.4}
$$

La valeur de l'exposant *n* est donnée par l'expression :

$$
n = -1 + \frac{5}{2} \cdot \tan\left(\frac{\Phi_{Tx}'}{2}\right) \tag{3.5}
$$

où *0 'TE* représente l'angle du bord de fuite d'un profil symétrique ayant la même distribufion de l'épaisseur que le profil de test (voir le Tableau 2.1 pour la définition complète). Le terme logarithmique de l'équation (3.4) impose au nombre de Reynolds une valeur limite inférieure, au-dessous de laquelle la méthode n'est plus valable. Dans le code *FDerivatives* 

cette limite est fixée à la valeur (Re)<sub>limur</sub> = 271800. Pour toute valeur du nombre de Reynolds située au dessous du seuil établi, le code poursuit les calculs en prenant comme valeur de référence le nombre de Reynolds limite. Cependant un message d'attention est affiché dans la fenêtre de travail *Matlab* avertissant l'utilisateur de la limite dépassée.

Le troisième facteur de l'expression 3.2, représenté par le nombre constant 1.05, est une correction empirique utilisée afin d'aligner les valeurs calculées aux résultats obtenus en soufflerie (Finck, avril 1978; Williams et Vukelich, 1979).

# **3.1.2 L'angl e d'attaque** *ao* **et le moment de tangage** *Cmo* **correspondant à la portance nulle**

Pour tout profil d'aile, il existe un point de centrage nommé centre aérodynamique ou foyer où le moment de rotation par rapport à ce point devient indépendant de l'angle d'incidence. En termes mathématique cela peut s'écrire :

$$
c_m(\alpha) = cte = (c_m)_{\alpha=0} = c_m \tag{3.6}
$$

où *CmO* est le coefficient de moment correspondant à la portance nulle. Par convention, un moment de tangage à cabrer est considéré positif tandis qu'un moment à piquer est négatif Comme le coefficient de moment est intimement lié à la courbure du profil, il est nul pour les profils symétriques, négatif pour les profils classiques et positif pour les profils auto stables (l'aile volante). Située conventiormellement à 25% de la corde à partir du bord d'attaque, pour l'écoulement subsonique, la posifion *Xac* du centre aérodynamique dépend réellement de l'épaisseur du profil et de l'angle du bord de fuite comme le montre la figure 3.1. L'angle de portance nulle est l'angle pour lequel la distribution de la pression est identique tant sur l'extrados que sur l'intrados du profil, qui fait en sorte qu'il dépende, de même que le moment de tangage, de la géométrie de la ligne de cambrure moyerme. Cette assertion constitue la base théorique d'un procédé rapide de calcul développé par Pankhurst (Pankhurst, 1944) selon lequel l'angle de portance nulle et le moment de tangage peuvent s'écrire comme des combinaisons linéaires des valeurs en ordormée *Zg de* l'extrados et Z, de l'intrados du profil, correspondant à un nombre fini de points particulièrement choisis sur la

corde. Cela exige la représentation du profil dans un repère cartésien orthonormé dont l'origine coïncide avec le bord d'attaque et la corde, égale à l'unité, concorde à l'axe aux abscisses.

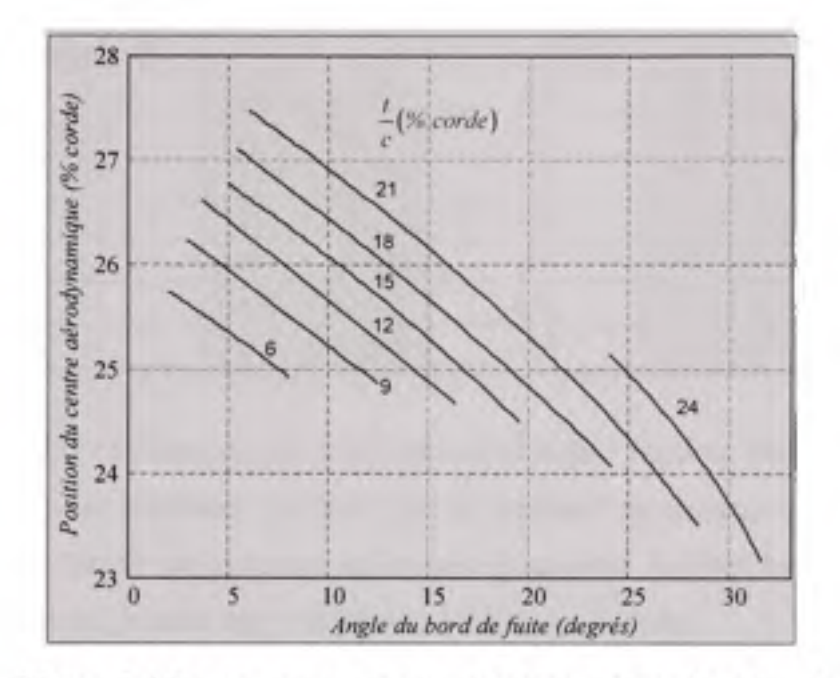

*Figure 3.1 Le nomogramme de calcul pour la position Xac du centre aérodynamique du profil.* 

Source : Cette figure est une reproduction Matlab obtenue par la digitalisation des courbes de la figure 4.1.2.2-3 de *l'USAF Stability and Control DATCOM,* édition 1978. Le titre original est « *Effect of trading edge angle on section aerodynamic center location* ».

Les équations suivantes sont implémentées dans le code :

$$
\begin{cases} \alpha_0 = -\sum_j A_j (Z_e + Z_i), \\ c_{m0} = -\sum_j B_j (Z_e + Z_i), \end{cases}
$$
\n(3.7)

Les points sur la corde pour lesquels la méthode réclame les valeurs aux ordonnées de l'extrados et de l'intrados du profil ainsi que les valeurs des paramètres *Aj et Bj* sont données dans le Tableau 3.1. Le fait que la forme de la ligne de cambrure moyenne détermine presque indépendamment les deux paramètres aérodynamiques, *ao et Cmo,* les effets de la viscosité et

## Tableau 3.1

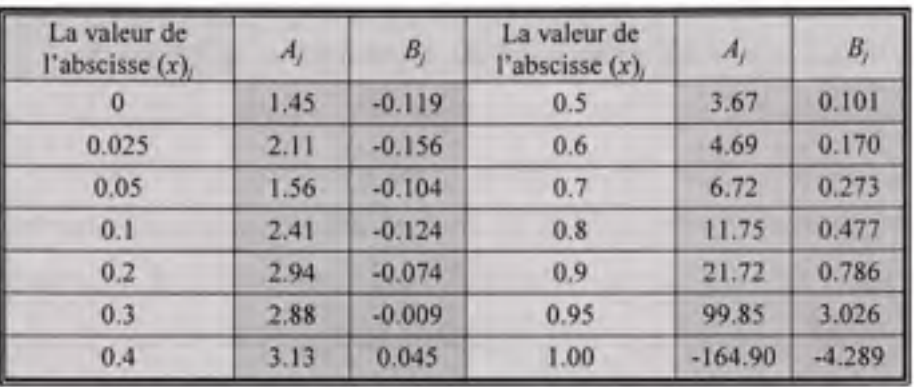

Les coefficients de corrélation de la méthode de Pankhurst

de la compressibilité influencent peu leurs valeurs (Jacobs, Ward et Pinkerton, 1933). Les tests en soufflerie ont d'ailleurs confirmé que le moment de tangage correspondant à la portance nulle et l'angle de portance nulle sont quasiment indépendants du nombre de Reynolds pour toute sa gamme des valeurs dans l'aviation générale.

## **3.2 La pente du coefficient d e portance pour une voilure**

Pour les ailes à profil constant tout au long de l'envergure, la pente de la courbe de portance correspondant à la portance nulle est calculée en utilisant la méthode 1 du paragraphe 4.1.3.2 de *DATCOM,* basée sur les travaux de Polhamus et Sleeman (Polhamus et Sleeman, 1960). L'expression de calcul implémentée est la suivante :

$$
C_{La} = \frac{2\pi A}{2 + \sqrt{\frac{A^2 \beta^2}{k^2} \left(1 + \frac{\tan^2 \Lambda_{c/2}}{\beta^2}\right) + 4}}
$$
(3.8)

où A représente l'allongement de l'aile,  $\Lambda_{c/2}$  est l'angle de flèche mesuré à la demi-corde et  $\beta$ est le facteur de correction de compressibilité de Prandtl-Glauert.

Le paramètre *k* désigne le rapport entre la pente de la courbe de portance du profil, *c/a* et la pente de la courbe de portance du profil idéal, obtenue par la théorie des profils minces:

$$
k = \frac{c_{l\alpha}}{2\pi} \tag{3.9}
$$

Une correction quadratique, recommandée par Torenbeek (1976), réduit le résultat de l'expression (3.8) en fonction de l'angle de flèche, de sorte que la valeur finale sott modifiée de 4% pour un angle de flèche de zéro degré, de 2% pour un angle de flèche de 20 degrés et de 0% pour des angles plus grands que 30 degrés. Pour les ailes à vrillage aérodynamique, la pente *cia de* la courbe de portance du profil utilisée dans l'expression (3.9) est calculée comme la moyerme arithmétique entre les valeurs obtenues pour les trois profils de l'aile dont les coordonnées de leur contour sont introduites comme données d'entrée. Pour des angles d'attaques différents de l'angle de portance nulle, la pente du coefficient de portance de l'aile est obtenue par la dérivation numérique de sa courbe de portance.

### **3.3 L e coefficient d e portance maximal e de l'aile**

Pour l'estimation de la portance maximale d'une aile, la procédure *DATCOM propose* trois méthodes, dont seulement deux sont intégrées dans notre code en raison de la possibilité de les traduire dans un langage de programmation. Les deux méthodes sont limitées aux ailes trapézoïdales, à profil constant et sans vrillage géométrique. Pour les ailes dont le profil aérodynamique change tout au long de l'envergure, le code utilise une méthode empirique suggérée par Roskam (Roskam, 1979), selon laquelle la valeur maximale du coefficient de portance d'une aile à vrillage aérodynamique est directement proportionnelle à la moyenne arithmétique entre les valeurs maximales du coefficient de portance des profils à l'emplanture et au saumon. L'expression de calcul implémentée est la suivante:

$$
C_{L\max} = f \cos \Lambda_{c/4} \frac{\left(c_{l\max}\right)_{\text{unmon}} + \left(c_{l\max}\right)_{\text{conplementary}}}{2} \tag{3.10}
$$

où  $\Lambda_{c/4}$  représente l'angle de flèche de l'aile, mesuré au premier quart de la corde, et f est un facteur de proportionnalité calculé en fonction de l'effilement  $\lambda$  de l'aile selon l'expression :

$$
f = -0.117\lambda + 0.997\tag{3.11}
$$

## **3.4 Procédur e de calcul pour le moment de tangage de l'aéronef**

Comme nous l'avons vu au chapitre 1, la procédure *DATCOM* n'offre pas une méthode explicite de calcul pour le moment de tangage de l'aéronef. Dans les sous-sections suivantes, l'approche utilisée dans le code *Matlab* est présentée, en décrivant uniquement les nouvelles méthodes ajoutées à ce code.

#### **3.4.1** Le moment de tangage à la portance nulle de la configuration aile-fuselage

De manière générale, le moment de tangage (C<sub>mo</sub>)<sub>AF</sub> correspondant à la portance nulle de la configuration aile-fuselage peut-être estimé comme la somme de la contribufion individuelle de l'aile à laquelle s'ajoute celle du fuselage avec les effets mutuels d'interférence compris. L'expression de calcul implémentée est la suivante :

$$
\left(C_{m_0}\right)_{AF} = \left[\left(C_{m_0}\right)_{A} + \left(C_{m_0}\right)_{F/A} + \Delta C_{m_0}\right] \cdot \frac{\left(C_{m_0}\right)_{M}}{\left(C_{m_0}\right)_{M=0}}\tag{3.12}
$$

Le premier terme  $(C_{m0})_A$  représente le moment de tangage à la portance nulle de l'aile seule et son calcul s'appuie sur la méthode 1 de la procédure *DATCOM* (§ 4.1.4.1). Notons la validité de cette méthode pour tous les types de voilures dont l'angle de flèche au niveau du premier quart de la corde ne dépasse pas 45°. Ensuite, le terme *{Cmo)F(A)* est la contribution du fuselage y compris les effets d'une aile montée en position médiane. Son expression de calcul, issue de l'analyse des dormées expérimentales obtenues en soufflerie, est une fonction linéaire de l'angle  $(i<sub>w</sub>)<sub>o</sub>$  que fait la direction de portance nulle de l'aile et l'axe de référence du fuselage :

$$
\left(C_{\mathbf{s}_k}\right)_{F(A)} = \left[\frac{\left(C_{\mathbf{s}_k}\right)_F \cdot S_{\mathbf{r}\mathbf{s}'}\cdot \overline{c}}{\left(i_{\mathbf{s}}\right)_0 \cdot S_F \cdot l_F}\right] \cdot \frac{\left(i_{\mathbf{s}}\right)_0 \cdot S_F \cdot l_F}{S_{\mathbf{r}\mathbf{s}'}\cdot \overline{c}}\tag{3.13}
$$

*Le* terme entre crochets est obtenu par interpolation entre les courbes de la figure 3.2, en fonction des paramètres géométriques liés à la géométrie de la configuration aile-fuselage, à savoir :

- la surface  $S_F$  de la projection du fuselage en plan horizontal;
- $-$  la longueur  $l_F$  du fuselage;
- le diamètre *w* du fuselage, mesuré en plan horizontal, au niveau du premier quart de la corde aérodynamique moyenne de l'aile;
- la longueur  $\overline{l}_k$  de la partie avant du fuselage, mesurée sur l'axe longitudinal, entre le nez de l'avion et le premier quart de la corde aérodynamique moyenne de l'aile;
- la surface avant  $\overline{S}_k$  de la projection du fuselage en plan horizontal, mesurée jusqu'au premier quart de la corde aérodynamique moyerme de l'aile;
- la surface de référence *Sréf de* l'aile;
- la longueur  $\bar{c}$  de la corde aérodynamique moyenne de l'aile.

La méthode est valide sur toute la gamme des angles d'attaque pour laquelle la variafion du moment de tangage du fuselage reste linéaire (Etkin et Reid, 1995).

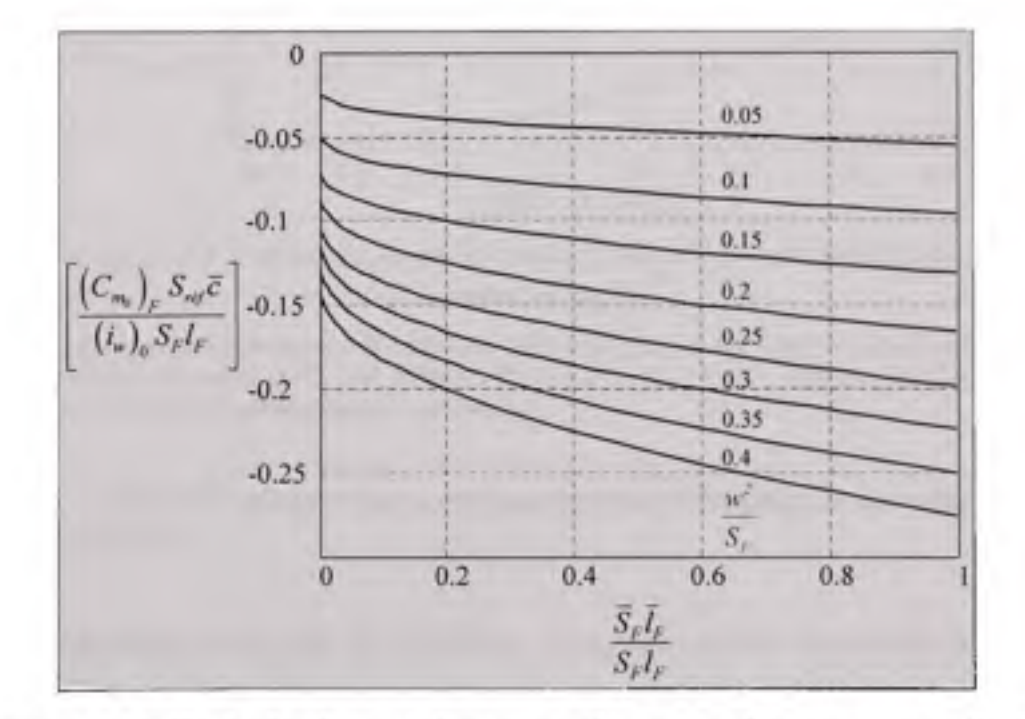

## *Figure 3.2 L'effet du fuselage sur le moment de tangage à la portance nulle de la combinaison de l'aile avec le fuselage (l'aile en position médiane).*

Source : Cette figure est une reproduction Matlab obtenue par la digitalisation des courbes de la figure B.8,2 de livre *Dynamics of Flight - Stability and Control* de Bernard Etkin, édition 1998. Le titre original est *« Effect ofa fuselage on C<sub>no</sub>* ».

L'influence de la position en hauteur de l'aile par rapport à l'axe longitudinal du fuselage est comprise dans le terme additionnel  $\Delta C_{mo}$  de l'équation (3.12). Ses valeurs sont données selon la classification suivante:

$$
\Delta C m_0 = \begin{cases}\n+0.04 \text{ ailes hautes} \\
0 \text{ ailes médiances} \\
-0.04 \text{ ailes bases}\n\end{cases}
$$
\n(3.14)

Le dernier terme  $(C_{m\omega})_M$ <sup>( $(C_{m\omega})_{M=0}$ </sup> de l'expression 3.12 représente la correction de l'effet de compressibilité et sa valeur s'obtient par interpolation en fonction du nombre de Mach *M* sur la courbe de la figure 3.3.

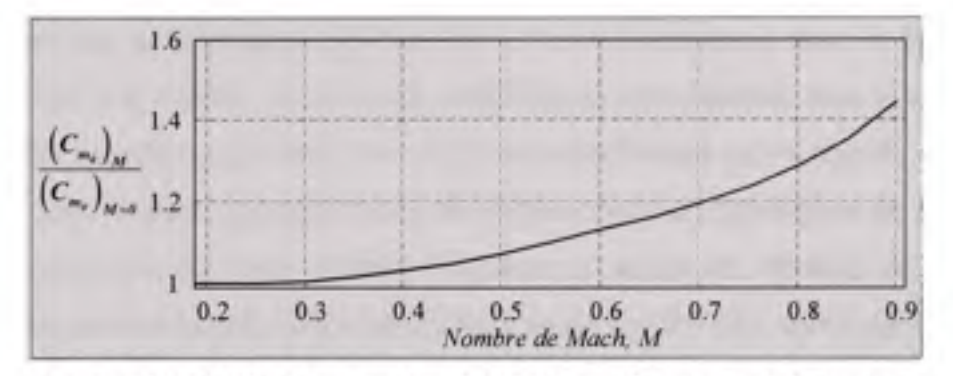

*Figure 3.3 L'effet du nombre de Mach sur le moment de tangage à la portance nulle.* 

Source : Cette figure est une reproduction Matlab obtenue par la digitalisation des courbes de la figure 4.1.4.1-6 de *l'USAF Stability and Control DATCOM,* édition 1978. Le titre original est « *Effect of compressibility on the wing or wing-body zéro lift pitching moment coefficient* ».

## **3.4.2** Le moment de tangage de la configuration aile-fuselage en fonction de l'angle **d'attaque**

Dans une formulation rigoureuse, le coefficient  $(C_m)_{AF}$  du moment de tangage par rapport au centre de gravité du fuselage muni d'une aile, pour un angle *a* d'attaque dorme, s'exprime par l'équation intégrale suivante:

$$
\left(C_{\infty}\right)_{AF}\left(\alpha\right)=\int\limits_{0}^{C_{L}\left(\alpha\right)}\left(\frac{dC_{\infty}}{dC_{L}}\right)d\left(C_{L}\right)_{AF}+\left(C_{\infty 0}\right)_{AF}\tag{3.15}
$$

Dans ces conditions, la marge statique  $dC<sub>m</sub>/dC<sub>L</sub>$  peut s'exprimer par la relation:

$$
\left(\frac{dC_m}{dC_L}\right) = \frac{x_{C(G)}}{\overline{c}} + \frac{\sum (C_{mg})}{\sum (C_{Lg})}
$$
\n(3.16)

où le terme  $\Sigma(C_{ma})$ , calculé par rapport au bord d'attaque de l'aile à l'emplanture, englobe tous les éléments susceptibles d'apporter une contribution non négligeable à la pente du coefficient de moment. Le même raisonnement reste valide pour le terme  $\sum (C_{La})$  exprimant la pente de la courbe de portance pour la configuration aile-fuselage. Cette manière de quantification permet d'appliquer le même algorithme à n'importe quelle configuration d'aéronef pour laquelle il existe des méthodes viables de calcul. Plusieurs facteurs contribuent à la pente du coefficient de moment de la configuration aile-fuselage dans un régime subsonique de vol. Notons d'abord deux contributions majeures provenant de l'aile : la contribution due à la portance (incluant les effets d'interférence avec le fuselage) et la contribution due à la traînée. Ensuite, les contributions individuelles dues à la portance du fuselage et des nacelles s'ajoutent. Il en reste une contribution qu'on appelle généralement «le moment libre » dont l'origine dérive de l'interaction aérodynamique de l'aile avec le fuselage. La présence de l'aile modifie l'écoulement autour du fuselage de sorte que le courant de l'air subisse une déviation vers le haut en amont de l'aile, suivie par une déviation vers le bas en aval de celle-ci. Le résultat est un couple déstabilisateur de forces, proportionnel à l'angle d'attaque, qui réduit la pente du coefficient de moment de la configuration aile-ftaselage (Multhopp, 1942). L'apport au moment de tangage dû à la traînée induite du fuselage et des nacelles peut être considéré négligeable (Multhopp, 1942). En réunissant l'ensemble des contributions à la pente du moment de tangage, nous obtenons :

$$
\sum (C_{m\alpha}) = (C_{m\alpha})_{\rho_N} + (C_{m\alpha})_{\rho(\rho)} + (C_{m\alpha})_{\rho(F) \star F(\sigma)} + (C_{m\alpha})_{F(\epsilon) + N(\epsilon)}
$$
(3.17)

Le premier terme (C<sub>ma</sub>)<sub>FN</sub> représente la somme des contributions de la portance générée par le ftaselage et les nacelles. Pour un corps de révolution, la pente du coefficient de moment de tangage est dormée par la formule:

$$
C_{m_n} = \frac{2(k_2 - k_1)}{V_E} \int_0^{x_n} \frac{dS}{dx} (x_m - x) dx + \frac{4\alpha}{V_E} \int_{x_n}^{t_n} \eta r c_{a_n} (x_m - x) dx \quad (rad^{-1}) \tag{3.18}
$$

L'expression (3.18), appliquée tant au fuselage qu'aux nacelles, représente, en fait, la dérivée par rapport à l'angle d'attaque de l'équafion (1.4) présentée au chapitre 1 du mémoire. La contribution due à la traînée de l'aile, représentée par le terme *{Cma)A(D)* est donnée par l'expression :

$$
\left(C_{ma}\right)_{a(D)} = -\left(C_L\right)_A \left(\frac{2}{\pi eA}\right) \frac{z_A}{\overline{c}} \tag{3.19}
$$

ou:

- $(C_L)_A$  est le coefficient de portance de l'aile, calculé en fonction du type de la voilure;
- - *e* est le facteur d'efficacité d'Oswald;
- - *A* est l'allongement de l'aile;
- - *ZA* est la distance verticale entre le premier quart de la corde aérodynamique moyenne de l'aile et le centre de gravité de l'avion.

Le terme  $(C_{ma})_{A(F)+F(A)}$  représente la contribution à la pente du moment de tangage développée par la portance de la partie exposée de l'aile, incluant ses effets d'interférence avec le fuselage. Son expression de calcul dérive des résultats obtenus dans les travaux de Pitts et al. (1957), décrits dans le rapport *NACA TR 1307 et* synthétisés dans la procédure *DATCOM* (§ 4.3.2.2). Selon les références citées ci-dessus, la position du centre aérodynamique divisée par la corde à l'emplanture de l'aile exposée, s'exprime:

$$
\frac{x_{ac}'}{c_{r_c}} = \frac{K_{A(F)} \left(\frac{x_{ac}}{c_{r_c}}\right)_{A(F)} + K_{F(A)} \left(\frac{x_{ac}}{c_{r_c}}\right)_{F(A)}}{K_{A(F)} + K_{F(A)}} \tag{3.20}
$$

Le terme *{Xac/Cre)A(F)* représente la position relative à la corde à l'emplanture du centre aérodynamique de l'aile exposée en présence du fuselage, mesurée par rapport au bord d'attaque de l'aile au niveau son raccord au fuselage. Son calcul est basé sur l'interpolation entre les courbes des abaques  $4.1.4.2-26$  ( $a + f$ ) de la procédure *DATCOM* pour des ailes à flèche positive et entre les courbes de la figure 6 (a ^ f) du rapport *AFWAL-TR-84-3084*  (Sharpes, 1985) pour des ailes à flèche négative. Notons l'apport à la portance de la partie de l'aile cachée par le ftiselage qui ajoute une contribution supplémentaire à la position du centre aérodynamique, exprimée par le terme ( $x_{ac}/c_{re}$ )<sub>F(A)</sub>. La procédure DATCOM fournit une méthode complète d'évaluation du terme en fonction du produit entre l'allongement de la partie exposée de l'aile et du facteur de compressibilité de Prandtl-Glauert. Deux coefficients interviennent dans l'équation (3.20) dont le premier, noté *KA(F),* représente la portance de l'aile en présence du fuselage divisée par la portance de l'aile seule, et le deuxième, noté par *KF{A),* représente la portance du fuselage en présence de l'aile divisée par la portance de l'aile seule. Un nomogramme de calcul pour les facteurs *KA(F)* et *KF(A),* basé sur la théorie du corps élancé, est présenté sur la figure 3.4 (Pitts, Nielsen et Kaattari. 1957).

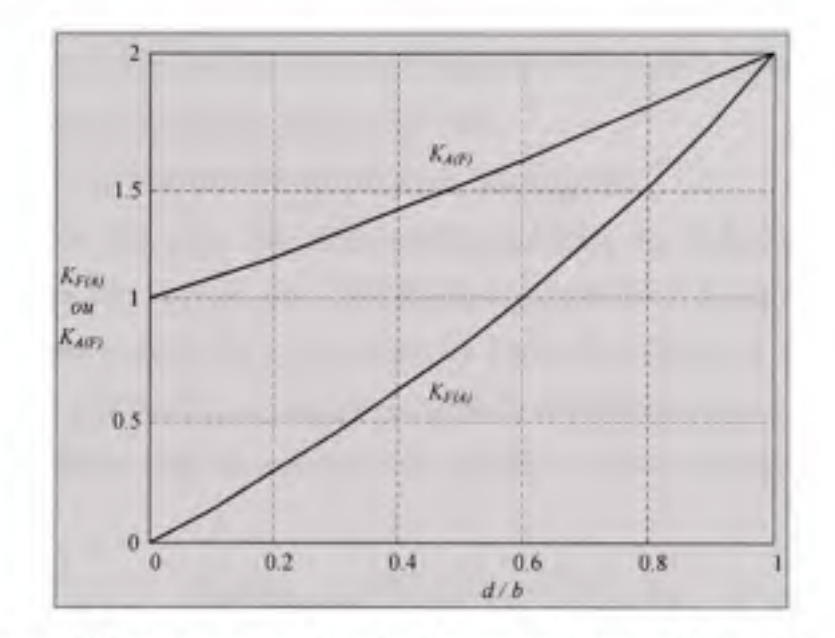

*Figure 3.4 Nomogramme de calcul pour les facteurs*  $K_{A(F)}$  *et*  $K_{F(A)}$ *en fonction du rapport entre le diamètre maximum d du fuselage et l'envergure b de l'aile.* 

Source : Cette figure est une reproduction Matlab obtenue par la digitalisation des courbes du nomogramme 1 du rapport *NACA-TR-1307,* 1957, page 614. Le titre original est « *Values of lift ratios based on slender-body theory* ».

La position *Xac* du centre aérodynamique doit être calculée par rapport au bord d'attaque de l'aile à l'emplanture et exprimée en termes de la longueur *Cr de* la corde sur l'axe longitudinal selon l'équation suivante :

$$
\frac{x_{ac}}{c_r} = \left(\frac{x_{ac}^{'}}{c_r}\right)\frac{c_r}{c_r} + \frac{d}{2c_r}\tan\Lambda_{LE}
$$
\n(3.21)

L'expression (3.21) permet d'exprimer, par l'entremise de l'équation de transport de moments, la contribution *{Cma)A(F)+F(A)* de la portance de l'aile exposée, en présence du fuselage, à la pente de la courbe du moment de tangage, par rapport au centre de gravité, sous la forme

$$
\left(C_{\text{max}}\right)_{A(F)+F(A)} = \left(n - \frac{x_{\text{av}}}{c_r}\right) \frac{c_r}{\overline{c}} \frac{S_{\text{exposite}}}{S_{\text{ref}}}\left(C_{\text{La}}\right)_{\text{e}} \tag{3.22}
$$

*OÙ* **:** 

- - *n* représente la distance entre le bord d'attaque de l'aile à l'emplanture et le centre de gravité de l'aéronef, exprimée en termes de longueur de la corde à l'emplanture *c/,*
- *Sexposée* est la surfacc de la partie exposée de l'aile;
- - *(CLoJe* est la pente de la courbe de portance de l'aile exposée.

Il convient de noter que, pour des ailes non-trapézoïdales, les influences mutuelles ailefuselage et fuselage-aile peuvent être considérées négligeables et le terme (C<sub>ma</sub>)<sub>A(F)+F(A)</sub> est remplacé par la contribution due à la portance de l'aile *{DATCOM -* § 4.3.2.2). Le dernier terme de l'équation (3.17), *{Cma)F(e)+N(e)* représentant la contribution des moments «libres » du fuselage et des nacelles. Pour un nombre  $N$  de nacelles sa valeur est obtenue de la manière suivante :

$$
(C_{ma})_{F(e) \star N(e)} = (C_{ma})_{F(e)} + N(C_{ma})_{N(e)}
$$
\n(3.23)

où (C<sub>ma</sub>)<sub>F(t)</sub> et (C<sub>ma</sub>)<sub>N(t)</sub> sont les contributions individuelles du fuselage et respectivement de la nacelle. Leur calcul s'appuie sur la méthode de Multhopp, décrite en détail dans la procédure *DATCOM {la méthode* 1 - § 4.2.2.1).

#### **3.4.3 L a contribution** des **nacelle s**

La présence des nacelles a généralement pour effets de déplacer le centre aérodynamique vers l'avant et de foumir une contribufion négative au coefficient de moment de tangage par l'entremise de la portance générée. Comme nous l'avons vu, la contribution de la portance du ftiselage à la pente du coefficient de tangage s'exprime à l'aide de l'équation (3.18) qui s'applique aussi aux nacelles. Quant à leur effet sur la position du centre aérodynamique, la

**82** 

méthode implémentée est basée sur l'équafion suggérée par Torenbeek (Torenbeek, 1976) selon laquelle, la contribution individuelle d'une nacelle est donnée par l'expression :

$$
\Delta \left( \frac{x_{ac}}{c_r} \right) = k_n \frac{d_N^2 l_N}{S_{\text{ref}} c_r \left( C_{l_w} \right)_{\text{def}}} \tag{3.24}
$$

**OÙ:** 

- *I<sub>N</sub>* est la longueur de la nacelle;

- *d^* est le diamètre maximal de la nacelle

- *{CLa)AF* est la pente de la courbe de portance de la configuration aile-fuselage;

Le paramètre  $k_n$  est un coefficient de proportionnalité en fonction de la position de la nacelle par rapport à l'aile ou au fuselage:

$$
k_n = \begin{cases} -4 & \text{nacelle placeée sur l'aile} \\ -2.5 & \text{nacelle placeée sur le fuselage} \end{cases} \tag{3.25}
$$

L'expression (3.25), multipliée par le nombre  $N$  des nacelles, s'ajoute à l'équation (3.21), afin d'obtenir la position *Xac* du centre aérodynamique de la configuration aile-fuselage, par rapport au bord d'attaque de l'aile à l'emplanture et exprimée en termes de la longueur  $c_r$ .

#### **3.4.4 Bila n des moments pour l'aéronef e n configuration complèt e**

Pour un aéronef en configuration complète, le moment de tangage peut être défini comme l'addition des deux contributions: d'une part, le moment de tangage de la configuration ailefuselage et, d'autre part, la contribution de l'empennage horizontal en tenant compte des influences mutuelles entre le fuselage et l'empennage horizontal. En termes d'une équation, cela donne:

$$
C_m = (C_m)_{AFN} + (C_m)_{EN}
$$
 (3.26)

où:

- *{Cm)AFN* représente la contribufion au moment de tangage de la configuration aile-fuselagenacelles;

- *{Cm)EH* représente la contribufion au moment de tangage de l'empennage horizontal incluant les effets d'interférence avec le fuselage.

Du fait que la référence *DATCOM* considère le premier quart de la corde aérodynamique moyenne de l'empennage horizontal comme point d'application des forces aérodynamiques, la contribution au moment de tangage de l'empennage horizontal s'écrit:

$$
\left(C_{\rm m}\right)_{\rm EH} = \left(\frac{x_{\rm C.G.}}{\overline{c}} + \frac{x_{\rm EH}}{\overline{c}}\right) \left(C_{\rm L}\right)_{\rm EH} \tag{3.27}
$$

où:

- - *Xc.G-* est la distance sur l'axe longitudinal entre le centre de gravité et le bord d'attaque de l'aile à l'emplanture;
- - *XEH* est la distance sur l'axe longitudinal entre le premier quart de la corde de l'empennage horizontal et le bord d'attaque de l'aile à l'emplanture;
- - *{CL)EH* est le coefficient de portance de l'empennage horizontal en présence de l'aile et du fuselage.

La valeur du coefficient  $(C_L)_{EH}$  découle de la géométrie de l'empennage horizontal, de la position de celui-ci par rapport au fuselage ou à l'empennage vertical et de l'angle de déviation de l'écoulement de l'air vers le bas engendré par l'aile. Nous n'insistons pas davantage sur les détails de calcul, puisque les méthodes implémentées dans le code sont décrites dans la référence *DATCOM{§* 4.5.2.1) et dans les travaux des Pitts et al. (1957).

#### **CHAPITRE 4**

# **VALIDATION DU CODE, DISCUSSION ET INTERPRÉTATION DES RÉSULTATS**

Ce chapitre s'attarde, tout d'abord, sur l'interprétation et l'évaluation des résultats obtenus lors de la validation du code *FDerivatives.* Dans un premier temps, nous présenterons les résultats obtenus lors des tests de validation et d'intégration de la nouvelle approche relative à l'évaluation des paramètres géométriques et des caractéristiques aérodynamiques du profil. Ensuite, nous montrerons les résultats concemant le calcul des coefficients aérodynamiques et des dérivées de stabilité, toujours comparés avec des valeurs de référence et obtenus pour toutes les trois configurations de calcul possibles du code *FDerivatives.* Chaque fois que cela sera possible, nous compléterons la comparaison avec des résultats obtenus par le logiciel *Digital DATCOM.* Des détails sur l'aspect suivi dans chacun des exemples accompagneront les résultats exposés.

# **4.1 Validatio n d u calcu l de s paramètre s géométrique s pour l e profi l aérodynamique**

Comme précisé à la section 2.2.1 du mémoire, les paramètres géométriques du profil aérodynamique sont évalués dans le code *FDerivatives* en utilisant les coordonnées de points du contour du profil, représentées dans un repère orthonormé. Étant donné que la précision du calcul, dans cette étape de l'algorithme, influence d'une manière fondamentale les résultats du programme entier, nous avons procédé à une série de tests afin d'encadrer les erreurs d'estimation du code. Le procédé est le même que celui ufilisé lors de la validation des méthodes adoptées dans la procédure *DATCOM et* consiste à esfimer l'écart moyen (ou la moyenne arithmétique) des erreurs de calcul, prises en valeurs absolues, de chacun des paramètres calculés, pour des profils différents. Les tests ont été faits sur des profils *NACA*  dont les paramètres géométriques d'intérêt couvrent toute la plage des valeurs rencontrées dans la pratique de l'aviation générale. Le contour de chacun des profils testés a été défini en utilisant 101 points, également repartis entre l'extrados et l'intrados (le point du bord

d'attaque étant commun), dont la densité de répartifion respecte une distribution proportionnelle aux courbures locales du contour. Les paramètres géométriques décrits à la section 2.3.2 du mémoire : l'épaisseur relative maximale du profil, la position par rapport au bord d'attaque de l'épaisseur relative maximale, la cambrure relative maximale, la position par rapport au bord d'attaque de la cambrure relative maximale et le paramètre du bord d'attaque *Ay* ont été calculés pour 31 profils *NACA et* les résultats obtenus, exprimés en pourcentage de la corde, ont été comparés avec leurs valeurs de référence présentées dans le tableau 4.1.1.4-A de la procédure *DATCOM.* Ainsi, pour l'épaisseur relative maximale et sa position par rapport au bord d'attaque, les écarts moyens obtenus sont respectivement de 0.043 % et de 1.24 %. Les écarts moyens obtenus pour la valeur de la cambrure relative maximale et sa posifion par rapport au bord d'attaque sont respecfivement de 0.33 % et de 1.17 %. L'écart moyen entre les valeurs du paramètre géométrique *Ay* calculées et celles réelles a été de 1.46 %. Les détails concemant les profils utilisés et les résultats individuels obtenus figurent dans le Tableau II.2 de l'Annexe II. La validation de la méthode de calcul du rayon du bord d'attaque du profil aérodynamique a été réalisée pour 16 profils. Les résultats des tests dont l'écart moyen obtenu est de 3.29 %, sont présentés dans le Tableau II. 1 de l'Annexe II. Les valeurs de référence pour le rayon du bord d'attaque de chacun des profils d'épreuve ont été tirées du livre *Theory of Wing Sections* (Abbott et von Doenhoff, 1959). Une comparaison a été faite entre le code *Digital DATCOM et* le code *FDerivatives,*  pour le calcul du rayon du bord d'attaque du profil *NACA 65A008,* un profil mince, symétrique, susceptible d'entraîner une erreur notable aux résultats à cause de sa grande courbure au niveau du bord d'attaque. Les valeurs du rayon du bord d'attaque obtenues, exprimées en pourcentage de la corde, sont de 0.293 % avec le code *Digital DATCOM et de*  0.380 % avec le code *FDerivatives.* Les résultats, comparés à la valeur réelle de 0.408 % (Loftin, 1948, p. 208), donnent une erreur de calcul de 28.2 % pour le code *Digital DATCOM et de* 6.9 %, pour le code *FDerivatives.* Il faut préciser que la comparaison a été effectuée dans les conditions imposées par le logiciel *Digital DATCOM.* 

## **4.2 Validatio n du calcul de s paramètres aérodynamique s du profi l**

La validation du calcul des coefficients aérodynamiques a été effectuée dans la même manière que pour les paramètres géométriques. Plusieurs profils *NACA* ont été testés et les paramètres aérodynamiques calculés ont été comparés avec les valeurs de référence obtenues en soufflerie. La sélection des profils pour les tests a été faite en suivant deux critères : d'un part avoir les données de référence pour les profils de tests et, d'autre part, couvrir une plage la plus large possible pour les paramètres géométriques influençant les caractéristiques aérodynamiques à calculer. Les données de soufflerie pour les profils *NACA* série 4 proviennent du rapport *NACA-TR-460* (Jacobs, Ward et al., 1933), pour les profils *NACA*  série 5 des rapports *NACA-TR-537* (Jacobs et Pinkerton, 1936) et *NACA-TR-610* (Jacobs, Pinkerton et al., 1937), et pour les profils *NACA* série 6 et 6A du rapport *NACA-TR-903*  (Loftin, 1948) et de la procédure *DATCOM*. La pente du coefficient de portance c<sub>la</sub> a été calculée pour 30 profils, couvrant une plage de  $0.1 \div 0.3$  pour le nombre de Mach et de (1  $\div$  $9$ )  $\times$  10<sup>6</sup> pour le nombre de Reynolds. L'écart moyen obtenu entre les valeurs calculées et celles expérimentales est de 1.91 %. Les essais pour les calculs de l'angle de portance nulle  $a_0$  et le coefficient de portance maximal  $c_{\text{max}}$  ont été faits pour un nombre de Mach  $M = 0.2$ . condition imposée par l'algorithme implémenté dans le code. L'écart moyen obtenu pour le calcul de la valeur maximale du coefficient de portance est de 3.2 % sur 35 essais et pour l'angle de portance nulle l'écart moyen est de 6.85 % sur le même nombre d'essais. Les détails sur les profils aérodynamiques utilisés et sur les résultats obtenus sont présentés à l'Annexe III, dans les tableaux III. 1 et III.2 du mémoire.

#### **4.3** Validation de la configuration de calcul « *Wing* »

Pour la configuration l'aile isolée, nous présentons, dans un premier temps, l'exemple de calcul de la dérivée de stabilité  $C_{\ell\ell}$  représentant le coefficient du moment de roulis engendré par un dérapage. Cette dérivée aérodynamique, décrivant la stabilité en roulis de l'aéronef, est principalement produite par l'aile, dont plusieurs paramètres géométriques comme l'angle dièdre, l'angle de flèche, l'angle de vrillage et l'allongement influencent fortement sa valeur. La dérivée est calculée pour deux ailes, dont les caractéristiques géométriques sont

#### Tableau 4.1

#### Les caractéristiques géométriques des ailes utilisées dans l'exemple de calcul pour la configuration « *Wing »*

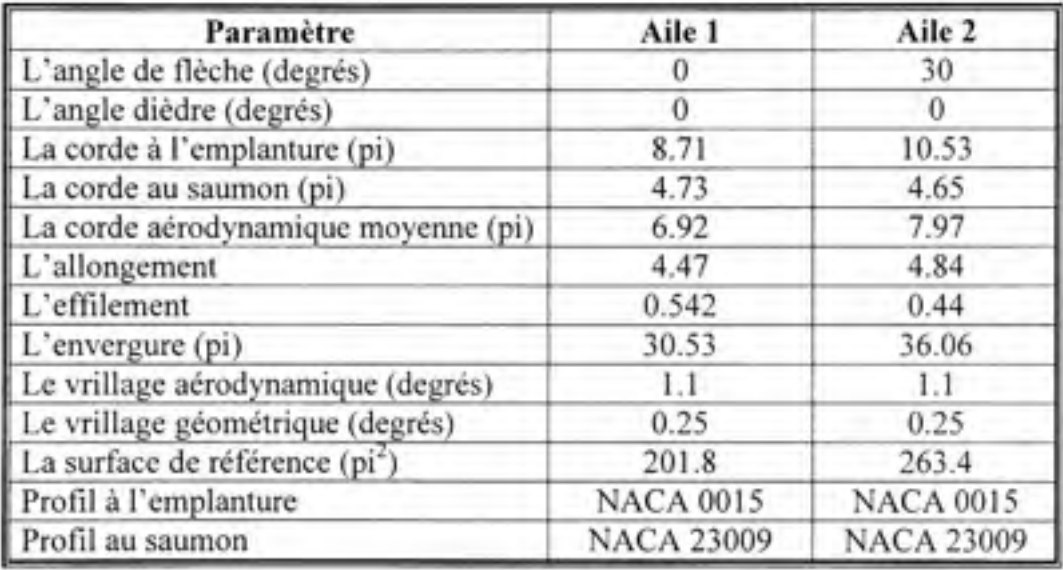

présentées dans le Tableau 4.1 et pour lesquelles le rapport *NACA-RM-A6K15* (Mccormack et Stevens, 1947) foumit des valeurs de référence, obtenues en soufflerie, et correspondant à un nombre de Mach  $M = 0.3$  et à un nombre de Reynolds  $Re \approx 9 \times 10^6$ . Les courbes comparatives entre les résultats obtenus par le code *FDerivatives et* les valeurs expérimentales sont illustrées sur la figure 4.1 pour l'aile 1 et sur la figure 4.2 pour l'aile 2. L'exemple est intentionnellement choisi afin de mettre en évidence la capacité du programme *FDerivatives* d'analyser les ailes dont les profils changent tout au long de l'envergure. De plus, la dérivée C<sub>18</sub> est représentée en fonction du coefficient de portance C<sub>L</sub> qui, lui aussi, est affecté par le vrillage aérodynamique. Les résultats obtenus sont en parfaite concordance

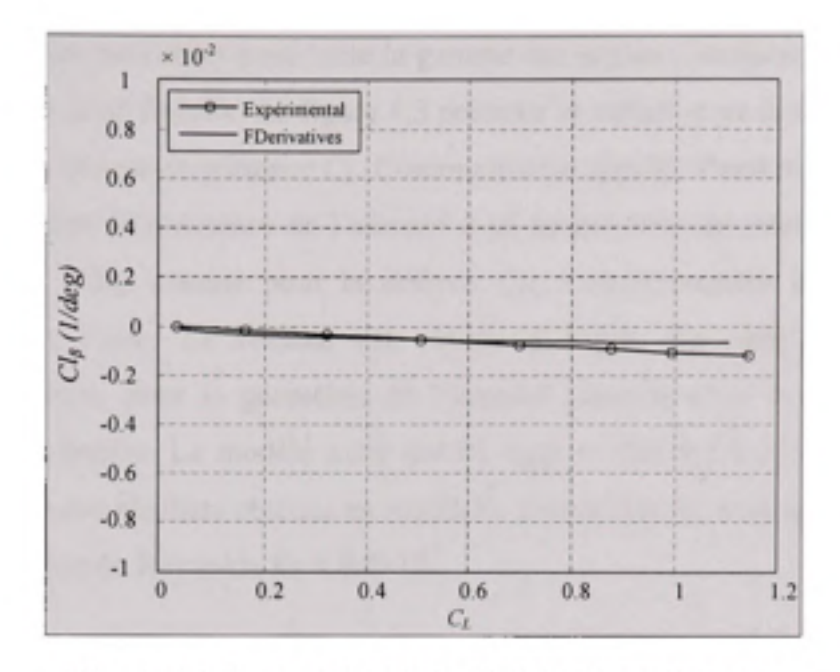

*Figure 4.1 La variation de la dérivée Cip en fonction du coefficient de portance CL pour l'aile 1.* 

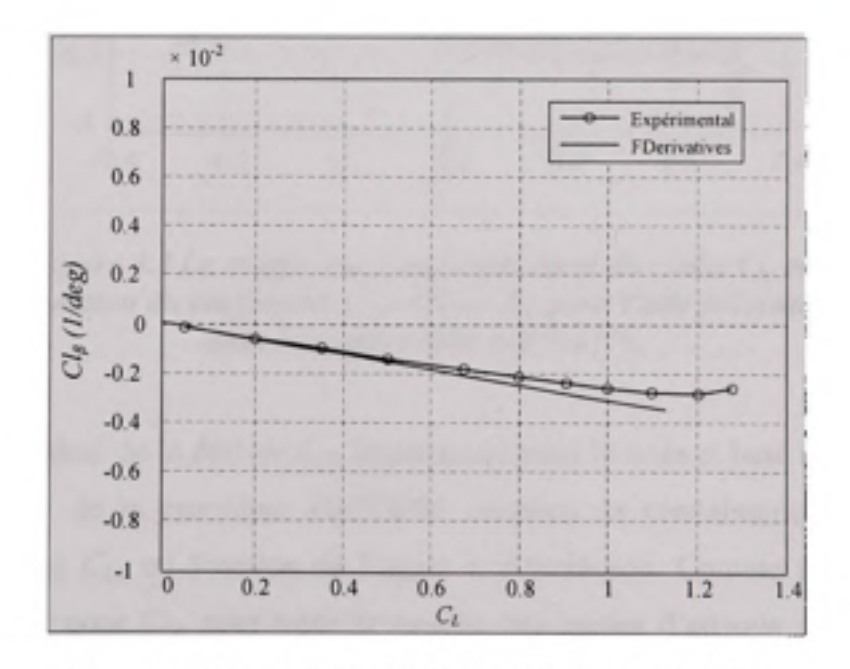

*Figure 4.2 La variation de la dérivée Cip en fonction du coefficient de portance CL pour l'aile 2.* 

avec les valeurs expérimentales pour toute la gamme des angles d'incidence pour lesquels la courbe de portance reste linéaire. La figure 4.3 présente la variation de la dérivée latérale *Cip*  en fonction du coefficient de portance  $C_L$ . Communément appelée l'amortissement de roulis, cette dérivée exprime la résistance de l'aéronef à un mouvement de rotation autour de son axe longitudinale. Tout comme pour la dérivée  $C_{\text{MS}}$ , l'amortissement du roulis provient principalement de l'aile. Le résultat est obtenu à l'aide du code *FDerivatives, en*  configuration *«Wing»,* pour la géométrie de l'aéronef présenté dans le Tableau IV. 1, de l'Armexe IV du mémoire. Le modèle a été tiré du rapport *NACA-TN-2175* (Letko et Riley 1950) qui présente des résultats obtenus en soufflerie correspondant à un nombre de Mach *M*   $= 0.166$  et un nombre de Reynolds  $Re \approx 8.8 \times 10^5$ .

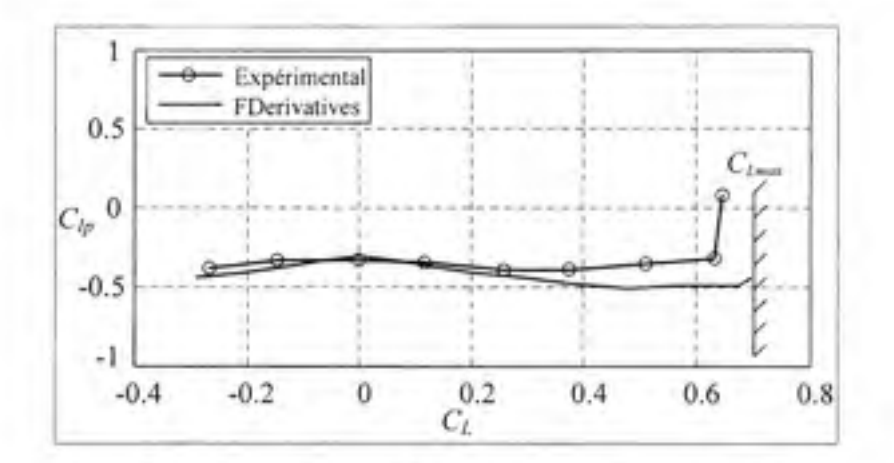

*Figure 4.3 Le coefficient d'amortissement du roulis Cip en fonction du coefficient de portance CL pour l'aile présentée dans le rapport NACA-TN-2175.* 

L'algorithme de calcul de la dérivée *C/p,* implémenté dans le code et basé sur la méthode du paragraphe 5.1.2.1 de la procédure *DATCOM,* nécessite la cormaissance de la pente de courbe de portance  $C_{La}$  en fonction de l'angle  $\alpha$  d'incidence. Comme il n'existe pas de méthode de calcul pour C<sub>La</sub> pour toute la gamme des angles d'attaque dans la procédure *DATCOM,* le code *FDerivatives* ufilise une technique de dérivation numérique de la courbe de portance de l'aile. Malgré les erreurs introduites par cette technique, l'examen des courbes
de la figure 4.3 montre une corrélation acceptable entre les résultats calculés et les valeurs de soufflerie.

#### **4.4 Validatio n du calcu l d e l'angl e d e portanc e null e pou r u n fuselag e asymétrique**

Comme il a été indiqué dans la secfion 2.4.2, pour le calcul de l'angle de portance nulle d'un fuselage asymétrique, le code *FDerivatives, de* même que les logiciels *Digital DATCOM et Missile DATCOM,* utilise une méthode adaptée de la théorie de profils minces et basée sur la ligne de cambrure moyenne du fuselage. Dans un article dédié aux méthodes utilisées à l'analyse des fuselages cambrés par le logiciel *Missile DATCOM,* Blake et Kami (2005) font référence à la validation du calcul de l'angle de portance nulle en utilisant les coordonnées du profil *NACA 4412 a* la place des coordonnées du contour d'un fuselage. Selon les deux auteurs, la valeur de l'angle de portance nulle obtenue avec *Missile DATCOM est* -3.6 degrés (Blake et Karni, 2005, p.2). Comparée à la valeur réelle de -3.9 degrés, cela donne une erreur relative, en valeur absolue, de 7.7 %. Afin de comparer les deux codes, nous avons testé le même profil dans le code *FDerivatives. Le* résultat obtenu est de -3.94 degrés et correspond à une erreur relative, en valeur absolue, de 1%. Bien que la méthode soit la même, la différence des résultats entre les deux codes s'explique par l'usage, dans le code *FDerivatives, de* la distribution de Tchebychev qui assure une définition meilleure du contour du fuselage que la distribution à pas constant. Le seul exemple foumissant l'angle de portance nulle d'un de ftaselage cambré, identifié au cours de notre recherche bibliographique, est celui du rapport *NASA TN D-6800* (Wolowicz et Yancey, juin 1972, p. 38). 11 s'agit du fuselage d'un avion léger bimoteur, pour lequel les auteurs spécifient l'angle de portance nulle de -3 degrés, sans détailler le procédé par lequel cette valeur a été obtenue. L'angle de portance nulle obtenu avec le code *FDerivatives,* en utilisant les dormées de fuselage cité ci-dessus (les données ont été utilisées aussi pour produire la figure 3.3a du présent mémoire), est de - 3.012 degrés, ce qui correspond à une erreur relative, en valeur absolue, de 0.4%. En utilisant les données du même fuselage dans le code *Digital DATCOM,* l'angle de portance nulle obtenu est de -2.02

degrés. Comparée à la valeur réelle, cette valeur donne une erreur de calcul de 32.7% de l'angle de portance nulle.

#### **4.5 Validation de la configuration de calcul «** *Wing - Body »*

Les résultats que nous présenterons dans cette section sont obtenus en configuration de calcul « *Wing-Body », en* utilisant la géométrie de l'aéronef présenté dans le rapport *NACA-TN-2175 et* en respectant les conditions de vol précisées au paragraphe 4.3. Nous nous limiterons

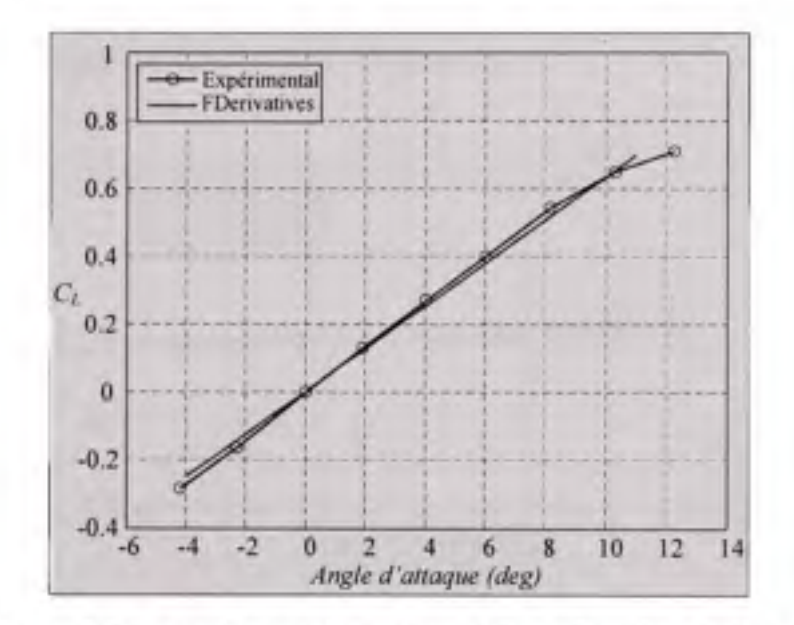

Figure 4.4 Le coefficient de portance C<sub>L</sub> en fonction de l'angle *d'incidence a de la configuration aile-fuselage présentée dans le rapport NACA-TN-2175.* 

à présenter les résultats du code *FDerivatives* concemant les calculs des coefficients de la portance C<sub>L</sub> et du moment de tangage C<sub>M</sub>. La figure 4.4 illustre la comparaison entre la courbe de portance obtenue en tunnel aérodynamique et celle issue du calcul à l'aide du code *FDerivatives.* Malgré au léger décalage entre les pentes de deux courbes, les résultats des calculs sont en accord satisfaisant avec les données expérimentales pour toute la gamme d'angles d'incidence pour lesquels la courbe de portance reste linéaire. Il est intéressant de remarquer que le modèle d'aéronef du rapport *NACA-TN-2175* est symétrique par rapport au plan horizontal passant par l'axe de référence du fuselage (le fuselage du modèle est un corps de révolution et l'aile, dont le profil aérodynamique est symétrique, est positionnée à un angle de calage nul). L'une des conséquences immédiates de cette symétrie, confirmée d'ailleurs par les résultats, est la valeur zéro de l'angle de portance nulle de la combinaison de l'aile avec le fuselage. La courbe du coefficient C<sub>M</sub> du moment de tangage en fonction de l'angle d'attaque *a* est illustrée à la figure 4.5 et démontre une excellente corrélation entre les résultats obtenus par notre code et ceux obtenus expérimentalement. L'exemple valide la technique de calcul du moment de tangage de la configuration aile-fuselage décrite à la section 3.4.2 et implémentée dans le code *FDerivatives.* 

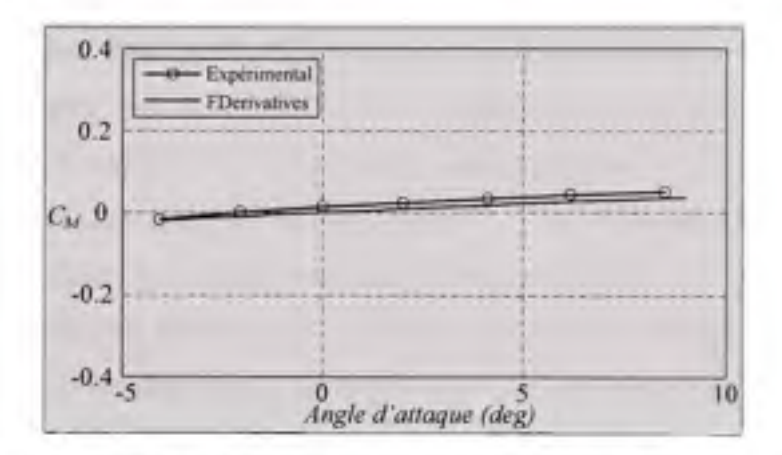

*Figure 4.5 Le coefficient du moment de tangage C<sub>M</sub> en fonction de l'angle d'incidence a de la configuration aile-fuselage présentée dans le rapport NACA-TN-2175.* 

#### **4.6 Validation de la configuration de calcul «** *Wing - Body - Tail* »

Dans les paragraphes précédents de nombreuses comparaisons entre les résultats d'essais et ceux donnés par le code *FDerivatives* ont été présentées pour des configurations simples de type l'aile isolée et le fuselage muni de voilure. Dans ce paragraphe nous résumons quelques résultats obtenus lors de la validation de la configuration de calcul « *Wing-Body-Tail »* du

code *FDerivatives,* en utilisant les données géométriques de deux aéronefs en configuration complète. Le premier est un modèle simple, à l'échelle réduite, d'un avion expérimental pour lequel le rapport *NACA-TN-4077* (Thomas et Wolhart, 1957) présente des résultats d'essais en soufflerie. Le deuxième aéronef, beaucoup plus complexe, est le *Hawker 800XP,* un biréacteur d'affaires, de taille moyenne, pour lequel nous disposons de données de vol foumies par la compagnie *CAE Inc.* Leurs paramètres géométriques sont indiqués à l'annexe IV du présent mémoire, respectivement, dans le tableau IV.2 pour le modèle d'aéronef présenté dans le rapport *NACA-TN-4077* et dans le tableau IV.3 pour l'aéronef *Hawker 800XP.* Nous nous intéressons particulièrement aux coefficients des forces de portance et de traînée de même que le coefficient du moment de tangage que nous comparons avec les résultats expérimentaux et les résultats obtenus à l'aide du logiciel *Digital DATCOM.* Les courbes regroupées aux figures 4.6, 4.7, 4.8 et 4.9 ont été tracées pour le modèle d'aéronef présenté dans le rapport *NACA-TN-4077, en* considérant les résultats obtenus par les deux codes, *FDerivatives* et *Digital DATCOM,* ainsi que les résultats expérimentaux obtenus en soufflerie, et correspondent à un nombre de Mach  $M = 0.13$  et un nombre de Reynolds  $Re \approx$  $0.71 \times 10^6$ . Ainsi, la figure 4.6 montre une corrélation parfaite entre les valeurs du coefficient de portance enregistrées en soufflerie et les résultats du calcul obtenus par les deux codes, dans tout le domaine d'incidence pour lequel la courbe de portance reste linéaire. À la figure 4.7 nous présentons les courbes comparatives du moment de tangage C<sub>M</sub> en fonction de l'angle d'incidence *a.* À l'examen des résultats du code *FDerivatives,* nous remarquons une concordance parfaite pour des valeurs négatives de l'angle d'incidence et une tendance de surévaluation du moment de tangage avec un écart croissant, proportionnel à l'angle d'incidence, pour les valeurs positives. Cette différence provient d'une surestimation du moment de tangage du fuselage isolé qui est calculé, dans le code *FDerivatives*, par la méthode de Hopkins. Au contraire, le résultat obtenu avec *Digital DATCOM* montre une sous-estimation du moment de tangage qui s'explique en partie par l'évaluation erronée de la contribution de la combinaison aile-fuselage. La différence entre les résultats de deux codes est fondamentale, car selon la pente positive de la courbe de moment obtenue par le code

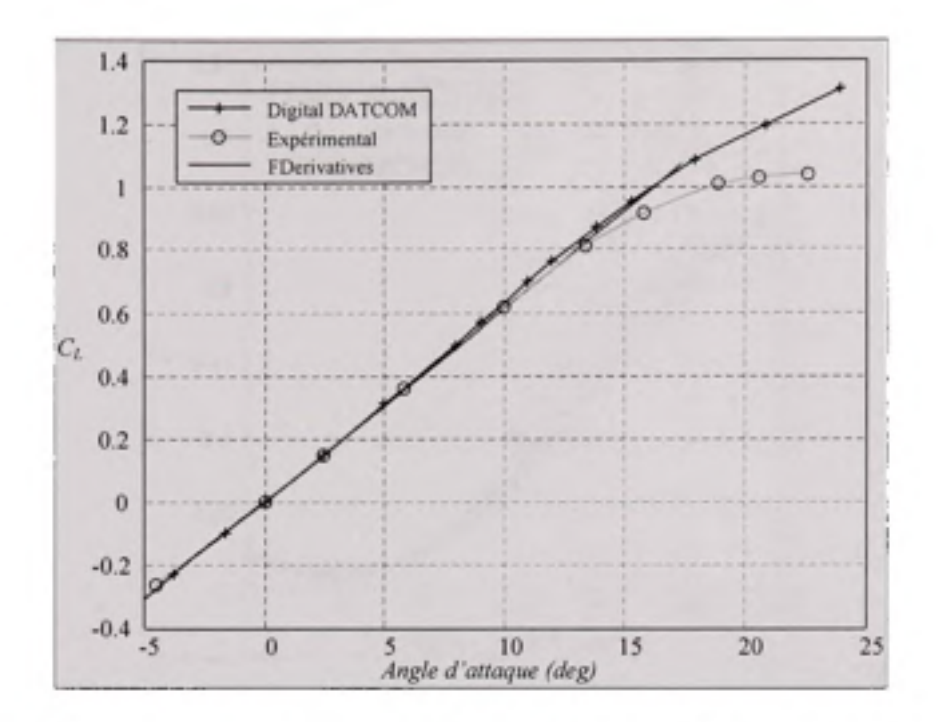

*Figure 4.6 Le coefficient de portance CL, en fonction de l'angle d'incidence a, de l'aéronef présenté dans le rapport NACA-TN-4077.* 

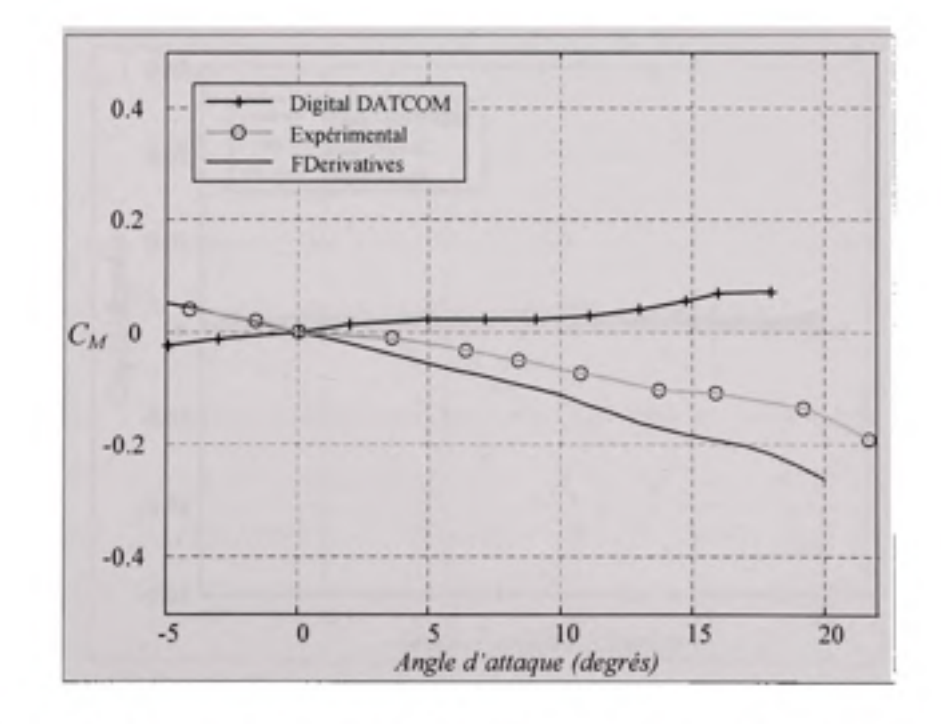

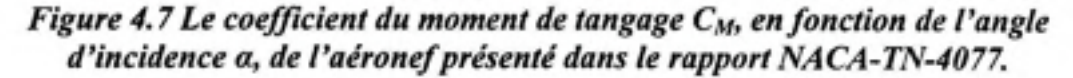

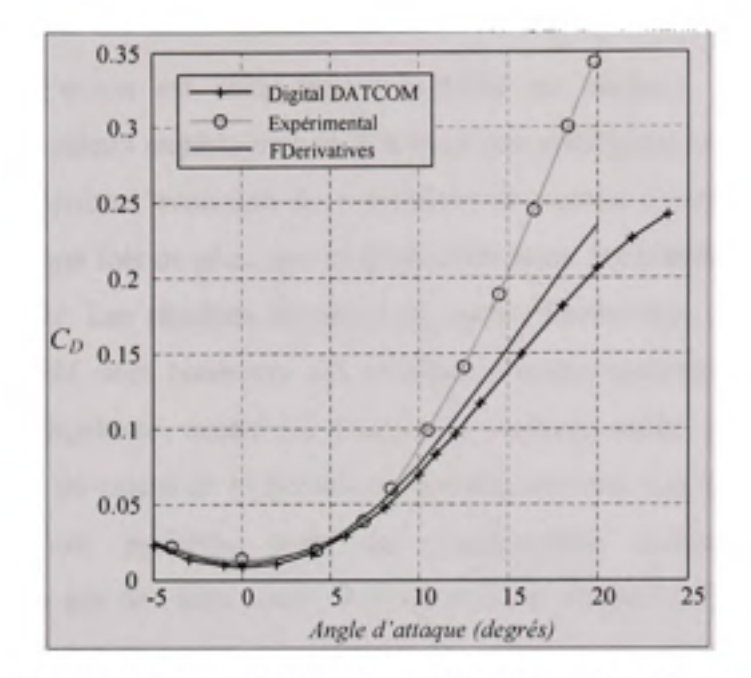

Figure 4.8 Le coefficient de traînée  $C_D$ , en fonction de l'angle d'incidence a, de l'aéronef présenté dans le rapport NACA-TN-4077.

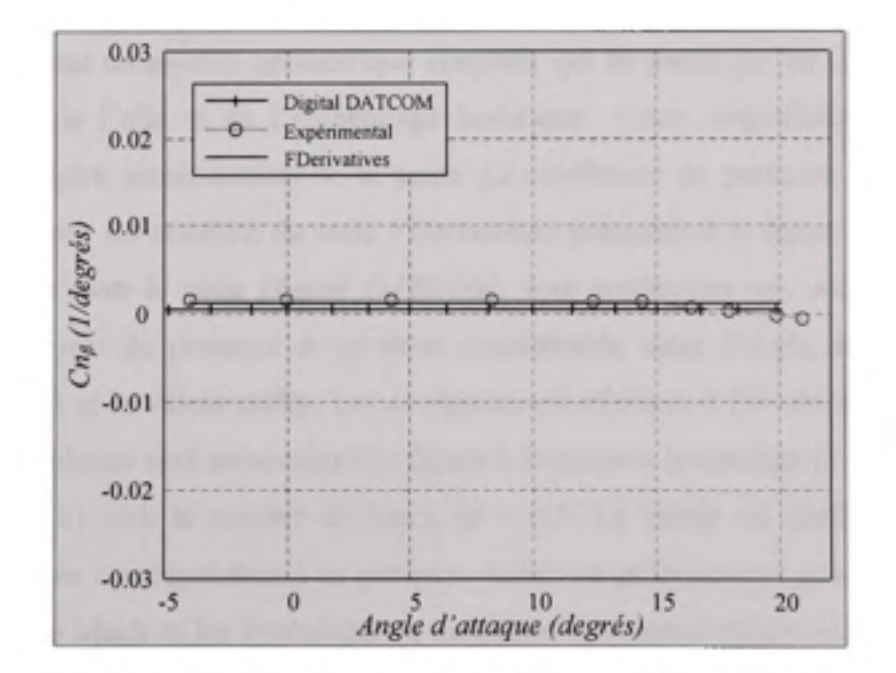

Figure 4.9 La dérivée C<sub>nß</sub> du moment de lacet par rapport à l'angle de dérapage, en fonction de l'angle d'incidence a, de l'aéronef présenté dans le rapport NACA-TN-4077.

*Digital DATCOM,* l'avion est stafiquement instable en tangage, tandis que le code *FDerivatives* et les résultats expérimentaux montrent une configuration stable. L'analyse de la figure 4.8, qui présente l'évolution du coefficient de trainée C<sub>D</sub> en fonction de l'angle d'attaque *a,* montre, une fois de plus, que ce coefficient reste le paramètre aérodynamique le plus difficile à évaluer. Les résultats du calcul du code *FDerivatives,* à l'instar de ceux du code *Digital DATCOM,* sont cohérents aux résultats d'essais seulement dans un intervalle restreint d'angles d'incidence, centré sur l'angle de portance nulle. La figure 4.9 met en évidence un exemple de calcul de la dérivée de stabilité en lacet  $C_{\text{mf}}$  en fonction de l'angle d'attaque. Ses valeurs, positives pour une configuration statiquement stable, sont parfaitement évaluées par les deux codes, *FDerivatives* et *Digital DATCOM,* pour toute la gamme des angles d'incidence pour laquelle la courbe de portance reste linéaire. Les figures 4.10 et 4.11 présentent les courbes des coefficients de portance  $C_L$  et de traînée  $C_D$  en fonction de l'angle d'incidence *a* de l'avion *Hawker 800XP a* Mach M = 0.4 et M = 0.5. Il est nécessaire de préciser que, par manque de données suffisantes sur les profils aérodynamiques constituant la voilure, les résultats concemant l'avion *Hawker 800XP* sont obtenus en utilisant un modèle géométrique simplifié qui ne prend pas en compte le vrillage aérodynamique de l'aile et de l'empennage horizontal. Cette simplification explique, en particulier, la légère surestimation de la pente du coefficient de portance et de l'angle de portance nulle pour les résultats du code *FDerivatives* présentés à la figure 4.10. Au vu des résultats obtenus avec le code *Digital DATCOM,* nous constatons une surestimation de la pente du coefficient de portance et un écart considérable entre l'angle de portance nulle obtenu par calcul et la valeur réelle. Les comparaisons relatives à l'évolution du coefficient de traînée en incidence sont présentées à la figure 6.11 (a) pour le nombre de Mach *M =* 0.4 et à la figure 4.1 l(b) pour le nombre de Mach *M* = 0.5. La valeur du coefficient de traînée parasite (la traînée correspondant à la portance nulle) est parfaitement déterminée pour ces deux nombres de Mach et les évolutions en incidence sont relativement bien décrites par le code *FDerivatives.* En ce qui conceme les résultats du code *Digital DATCOM,* il faut d'abord remarquer la cohérence entre les résultats du coefficient de portance et le coefficient de

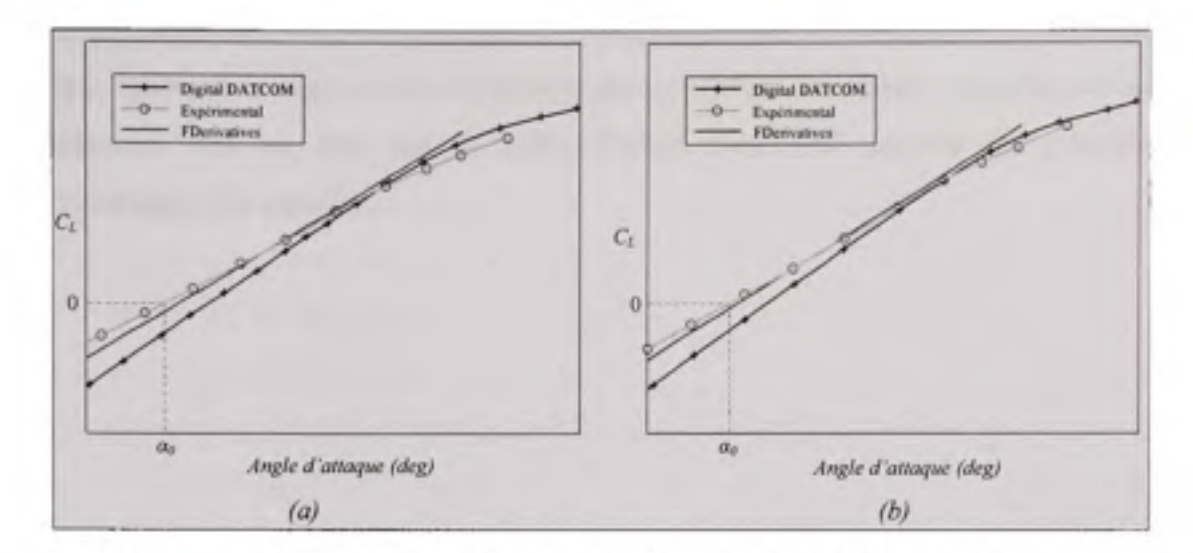

*Figure 4.10 Le coefficient de portance CL de l'avion Hawker 800XP en fonction de l'angle d'attaque a pour (a) l'altitude = 300 pi et le nombre de Mach M =* **0.4;**   $(b)$  *l'altitude* = 300 pi et nombre de Mach  $M = 0.5$ .

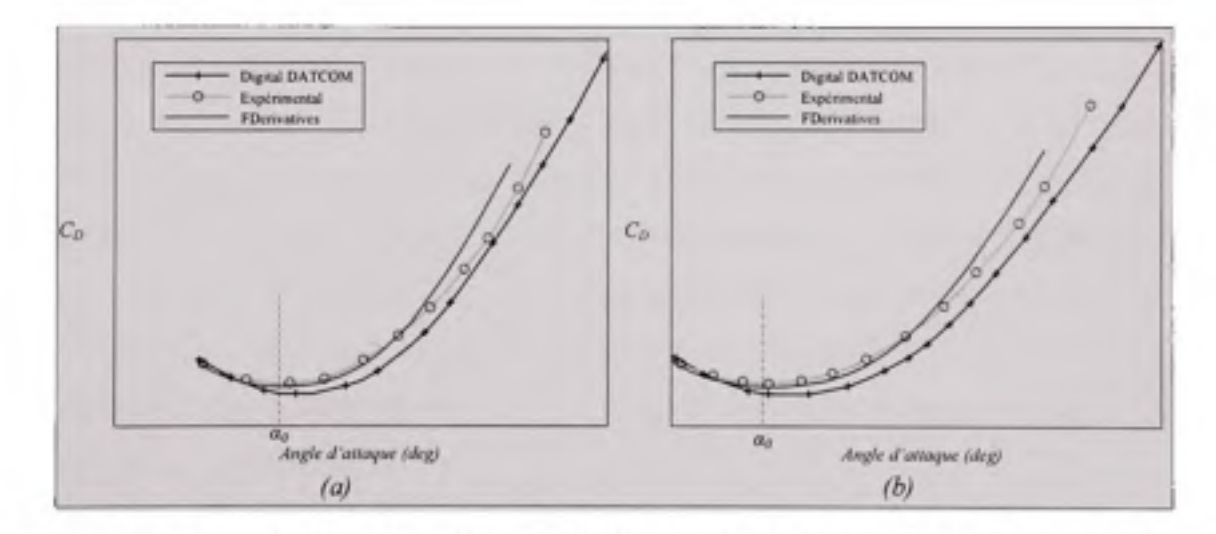

*Figure 4.11 Le coefficient de trainée C<sub>D</sub> de l'avion Hawker 800XP en fonction de l'angle d'attaque a pour (a) l'altitude = 300 pi et le nombre de Mach M =* **0.4;**  *(b) l'altitude = 300pi et le nombre de Mach M =* **0.5.** 

traînée pour l'angle de portance nulle. Le décalage vers la droite de la courbe de portance est présent aussi pour la courbe de traînée et indique l'esfimafion erronée de l'angle de portance nulle. Ce résultat est essentiellement dû à l'estimation erronée de l'angle de portance nulle du fuselage. Quant à la légère sous-estimation du coefficient de traînée parasite, celle-ci est probablement due au fait que le code *Digital DATCOM* néglige les contributions aérodynamiques des nacelles.

#### **CONCLUSIONS ET RÉCOMANDATIONS**

L'objectif global de notre travail était la réalisation d'un outil modem de calcul des coefficients aérodynamiques et des dérivées de stabilité pour les aéronefs à voilure fixe et dans le domaine de vitesses subsoniques, en se servant du langage de programmation *Matlab*  comme plateforme de développement. La méthodologie employée dans ce code repose sur l'estimation des coefficients aérodynamiques et des dérivées de stabilité en utilisant, comme données d'entrée, la définition géométrique de l'aéronef et les conditions de vol, et combine des méthodes semi-empiriques, théoriques, et des corrélations issues de bases de données. Fondé sur les méthodes de calcul de la procédure *USAF Stability and Control DATCOM, le*  nouveau code *FDerivatives* est une altemative améliorée et conviviale du logiciel *Digital DATCOM,* la version automatisée de la procédure. L'essence de la problématique abordée à la construction du code *FDerivatives* découle des carences des méthodes de la procédure *DATCOM et* de la manière par laquelle elle a été implémentée dans le code *Digital DATCOM.* L'accent a été mis sur l'amélioration des résultats du code *FDerivatives* par rapport à ceux obtenus avec le code *Digital DATCOM et,* afin d'y parvenir, la stratégie de constmction de l'algorithme de notre code a été basée sur l'analyse des méthodes proposées par la procédure *DATCOM et de* l'algorithme utilisé dans le code *Digital DATCOM.* Cette analyse a été fondamentale, car elle nous a permis de connaître les méthodes de la procédure *DATCOM et* de déchiffrer l'algorithme du logiciel *Digital DATCOM,* afin de mettre essentiellement en relief les lacunes et les méthodes non conformes aux exigences d'amélioration des résultats.

Les atouts du code *FDerivatives* résident principalement dans son aptitude d'estimation des coefficients aérodynamiques principaux C<sub>L</sub>, C<sub>D</sub> et C<sub>M</sub>, meilleure que le code Digital *DATCOM.* Étant donné la dépendance des dérivées aérodynamiques à l'égard des coefficients aérodynamiques principaux, ce gain de précision est en fait un attribut global du code. Nous récapitulerons, dans ce qui suit, les améliorations apportées par le code *FDerivatives,* tout en précisant leur importance. Nous rappelons en premier lieu la prise en compte du vrillage aérodynamique de la voilure qui a augmenté la précision du calcul du coefficient de portance *CL et* de son gradient C^a par rapport à l'angle *a* d'incidence. Également, les équations de Hopkins, utilisées dans leurs formes originales, ont raffiné les résultats concemant les coefficients aérodynamiques et les dérivées de stabilité du fuselage isolé, notamment pour le ftaselage asymétrique. Ensuite, la considération des effets de la position de l'aile par rapport au fuselage et une meilleure évaluation des interactions aérodynamiques entre l'aile et le fuselage nous ont permis de raffiner les résultats concernant le coefficient de moment de tangage C<sub>M</sub> et d'améliorer d'une manière notable les résultats de la raideur en tangage C<sub>ma</sub>. La prise en compte des effets d'interférence entre les nacelles et l'aile ou entre les nacelles et le fuselage a permis de d'améliorer le calcul de la position du centre aérodynamique de l'aéronef. L'implémentation de l'algorithme de Fitzgibbon pour le calcul du rayon  $r_{LE}$  du bord d'attaque du profil aérodynamique a permis l'obtention de ce paramètre à une précision remarquable et par conséquent, l'amélioration de la précision de calcul de la traînée induite pour la voilure.

Au-delà de l'amélioration des performances de calcul, c'est certainement la convivialité pour les utilisateurs qui demeure l'une des principales réussites de ce projet. L'interface graphique conviviale du code *FDerivatives* simplifie la tâche de l'usager et en facilite l'essentiel des opérations. L'architecture de notre code montre qu'il représente un envirormement de développement. Ainsi les possibilités de calcul du nouvel code ont été étendues aux voilures à profil aérodynamique variable tout comme aux ailes à flèche négative. Également, les contributions aérodynamiques des nacelles de moteur sont prises en compte. Par ailleurs, le modèle de fonction principale de calcul que nous avons élaboré et appliqué dans le code permet de remplacer facilement une méthode de calcul par une autre. Ceci fait du code *FDerivatives* un véritable banc d'essai pour des nouvelles méthodes et facilite les futurs travaux d'implémentation des méthodes pour les domaines de vol transsonique et supersonique. L'utilisation des coordonnées 3D à l'échèle de l'avion ont réduit remarquablement, par rapport au logiciel *Digital DATCOM,* le nombre de paramètres géométriques nécessaires comme données d'entrée pour le code. Les méthodes présentées au paragraphe 3.1 du mémoire et dédiées au calcul des coefficients aérodynamiques du profil

ont permis, par opposifion à la méthode de Weber utilisée dans le code *Digital DATCOM,*  d'alléger les conditions concernant les données d'entrée du code *FDerivatives.* 

*Le* code a été testé et validé pour des aéronefs en différentes configurations et les résultats obtenus sont présentés dans le mémoire en comparaison avec les résultats expérimentaux et ceux du code *Digital DATCOM,* démontrant ainsi les potentialités et l'avantage du nouveau outil. Au vu des résultats obtenus, nous pouvons affirmer que ceux-ci correspondent aux objectifs établis au départ. Bien que le langage *Matlab* soit un peu lent, le déroulement du calcul s'exécute de façon convenable dans un temps raisonnable. Pour un aéronef en configuration complète, le temps nécessaire au calcul et à la sauvegarde des résultats est de quelques minutes (moins de 4 minutes).

Le code *FDerivatives* offre une multitude d'extensions et d'applications. Envisager, par exemple, son utilisation comme didacticiel dans le processus d'enseignement déroulé à l'École de technologie supérieure serait une des possibilités. La manière de produire les résultats des coefficients aérodynamiques et des dérivées de stabilité par composants de l'aéronef peut être, pour les étudiants, un exemple efficace pour la compréhension du vol de l'avion. L'environnement *Simulink* qui est intégré au langage *MATLAB,* fournit l'accès immédiat à ses nombreux outils de visualisation et de simulation et permet l'analyse de stabilité pour un aéronef dont les dérivées de stabilité ont été calculées par le code *FDerivatives. Le* code *FDerivatives* est loin d'être parfait et, il reste encore de travaux à faire. Considérer le nombre de Reynolds ou certaines valeurs expérimentales, comme variables d'entrée, serait une des possibilités d'amélioration. La révision des techniques de dérivation et d'intégration numériques utilisées dans le code pourrait raffiner encore plus les résultats. Considérant que le travail de modélisation de notre outil n'est pas terminé, nous proposons d'abord un premier travail pour le compléter. Ce travail conceme l'implémentation des méthodes pour l'esfimation des contributions des surfaces de contrôle, des propulseurs et des effets du sol. Une deuxième orientation possible est l'extension des calculs aux domaines de vol transsonique et supersonique.

## **ANNEXE I**

# **REPERTOIRE DES MÉTHODES IMPLÉMENTÉES DAN S LE CODE** *FDerivatives*

### Tableau 1.1

Sommaire des méthodes de calcul pour les coefficients aérodynamiques du profil

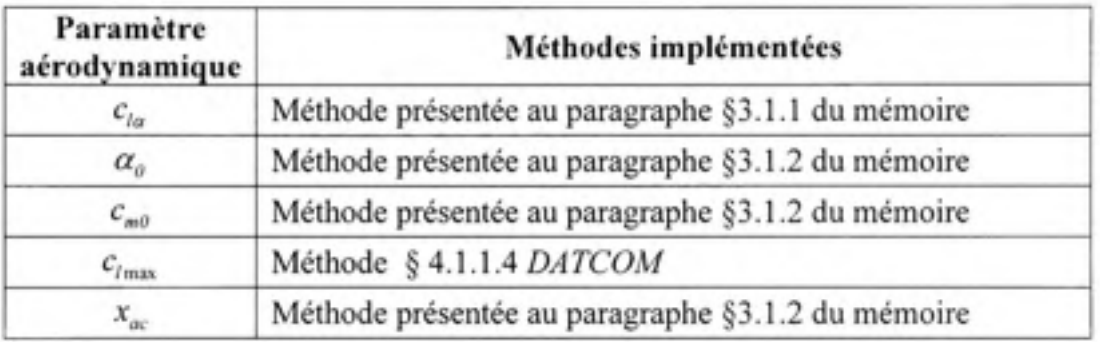

#### Tableau 1.2

Sommaire des méthodes de calcul pour le fuselage

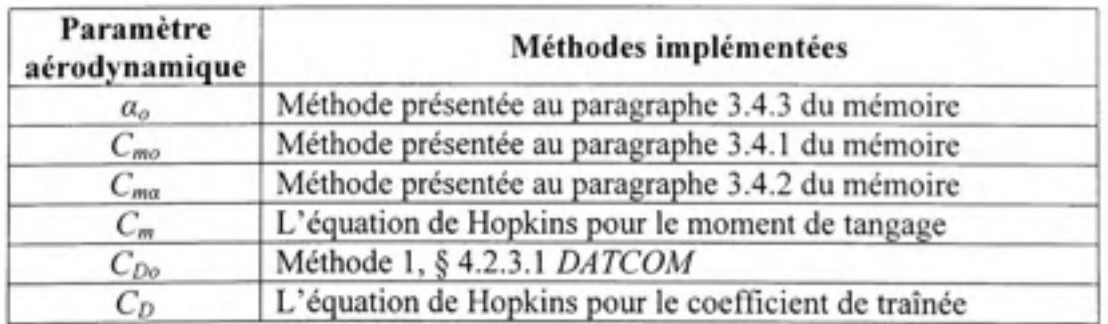

# Tableau 1.3

# Sommaire des méthodes de calcul du code *FDerivatives* pour l'aile isolée

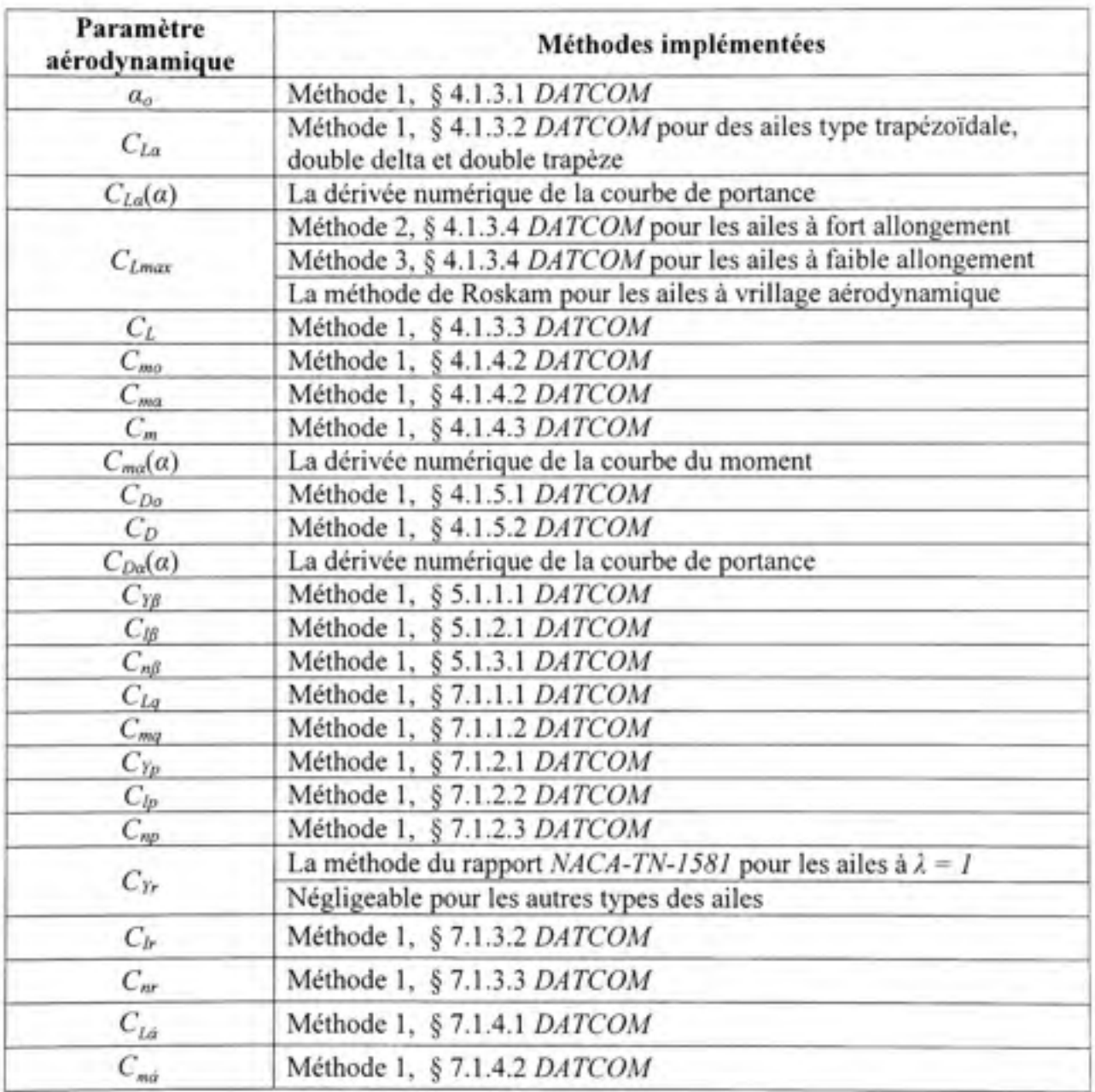

# Tableau 1.4

Sommaire des méthodes de calcul du code *FDerivatives* pour la configuration aile-fuselage

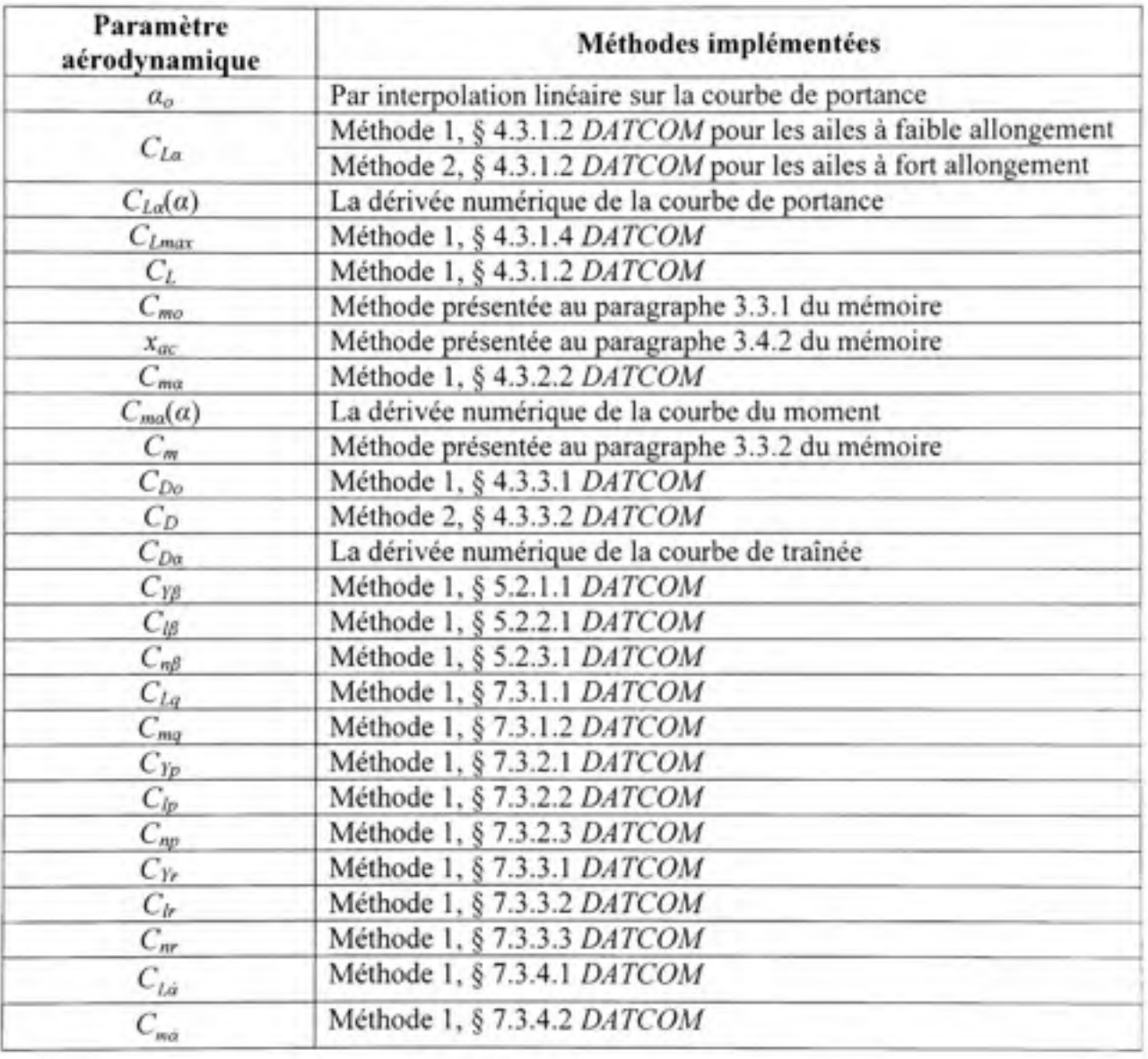

# Tableau 1.5

## Sommaire des méthodes de calcul du code *FDerivatives*  pour la configuration aile-fuselage-empennage

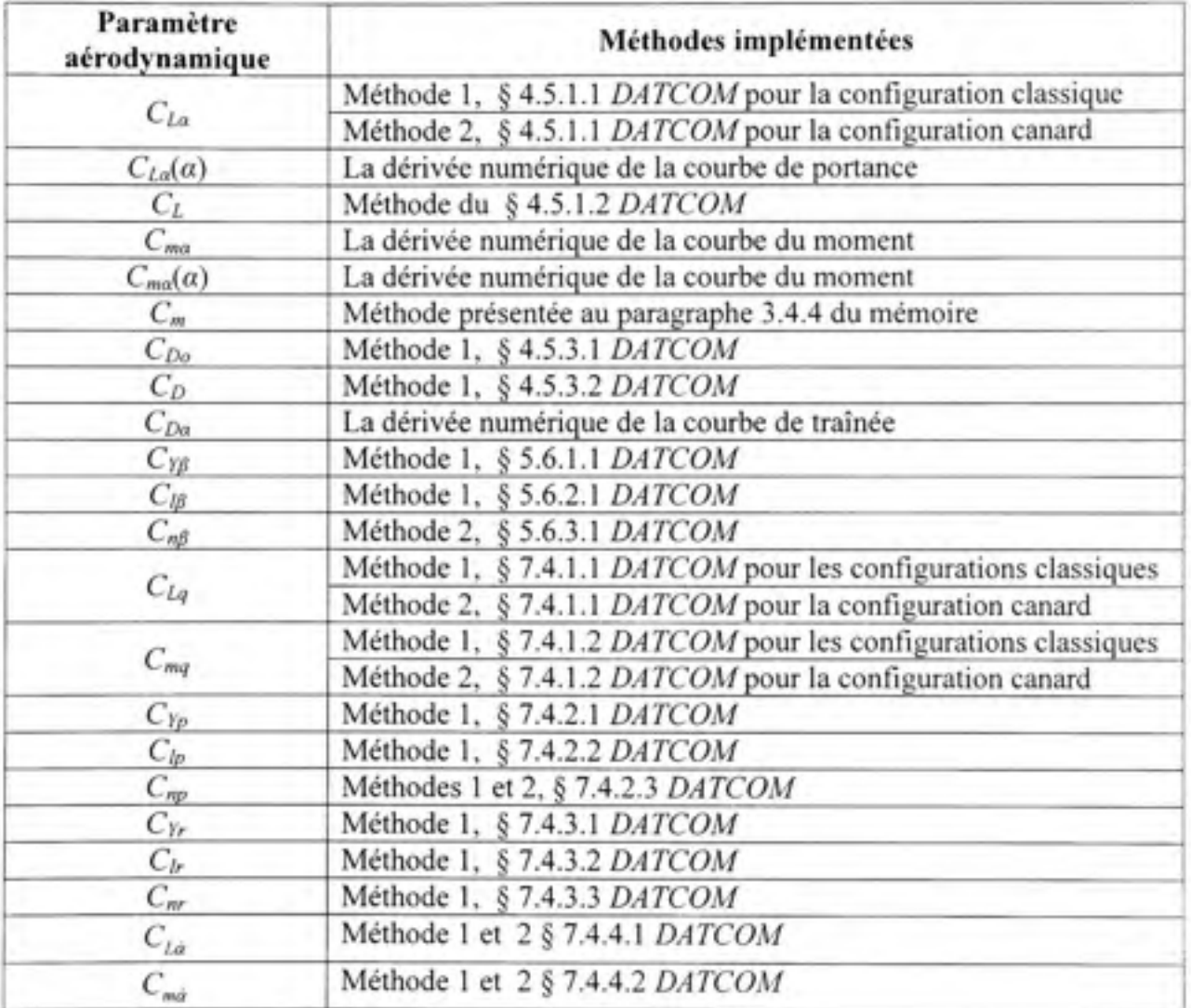

#### ANNEXE II

## VALIDATION DU CODE *FDerivatives* POUR LE CALCUL DE PARAMÈTRES GÉOMÉTRIQUES DU PROFIL

#### Tableau II. 1

#### Validation de calcul du rayon du bord d'attaque

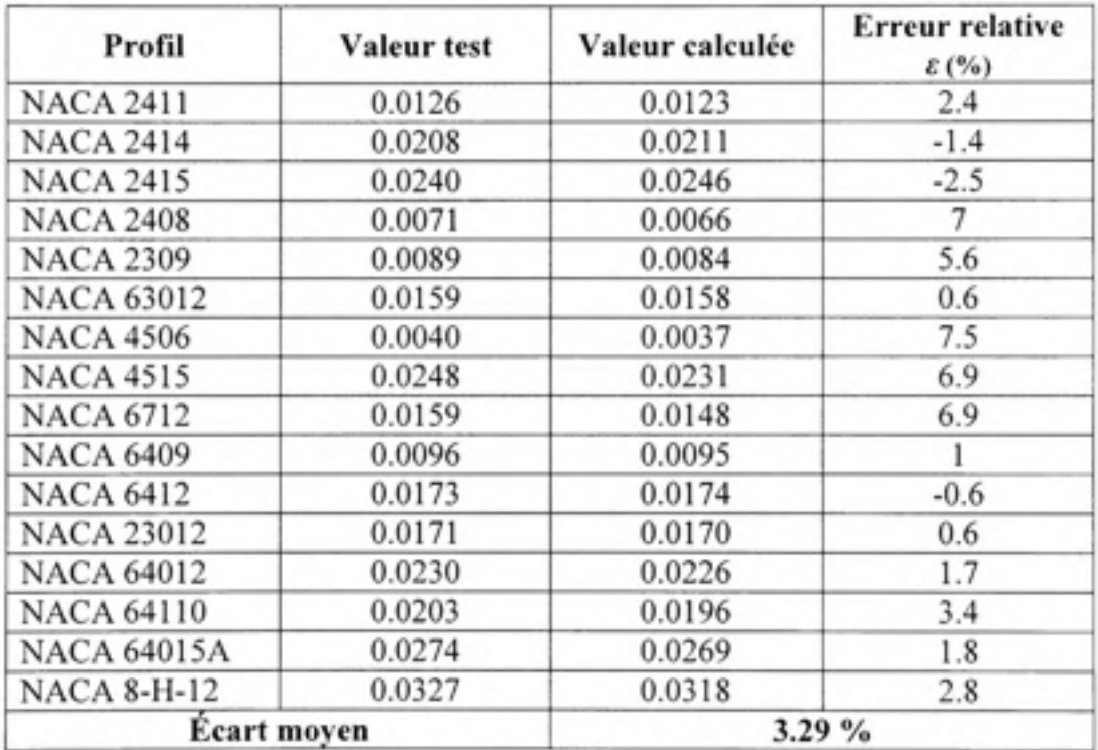

Tableau II.2

Validation du calcul des paramètres géométriques du profil

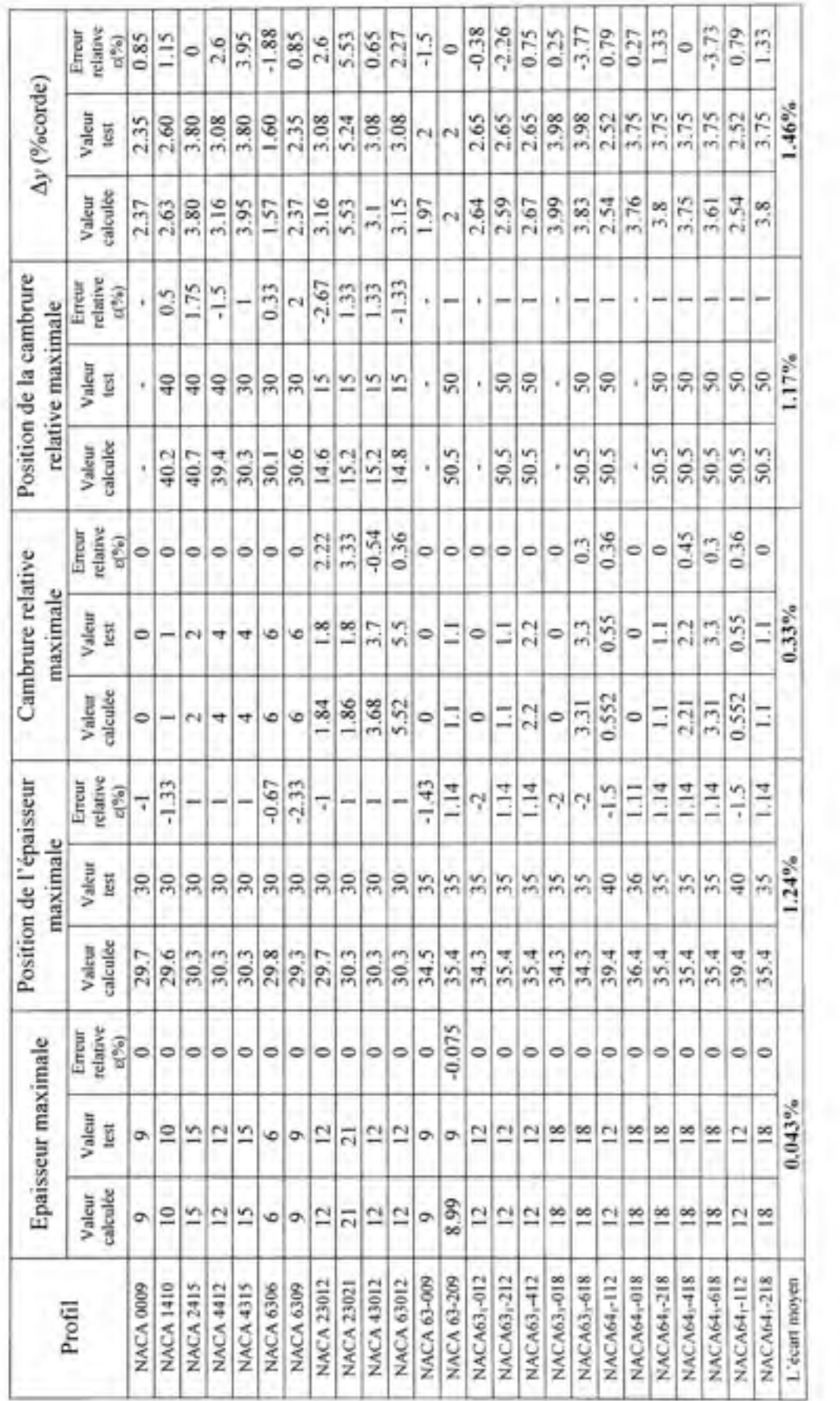

### **ANNEXE III**

## **VALIDATION DU CODE** *FDerivatives* **POUR LE CALCUL DE PARAMÈTRES AÉRODYNAMIQUES DU PROFIL**

### Tableau III. 1

# Validation du calcul de la pente du coefficient de portance

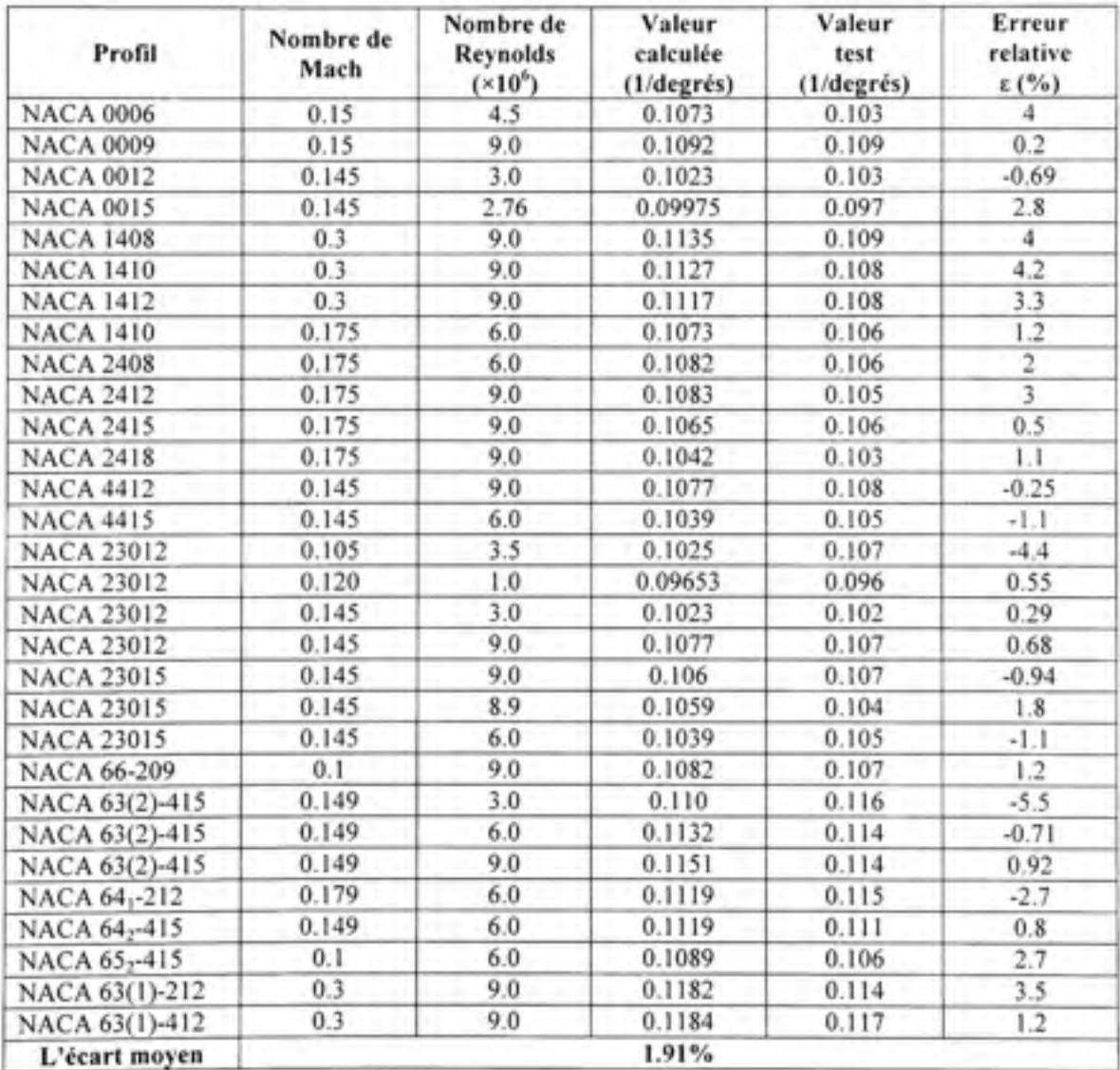

#### Tableau III.2

Profil NACA 0006 NACA 0009 NACA 0012 NACA 0015 NACA 2212 NACA 2306 NACA 2309 NACA 2312 NACA 2406 NACA 2409 NACA 2412 NACA 2415 NACA 2418 NACA 2506 NACA 2509 NACA 2512 NACA 2515 NACA 2612 NACA 2712 NACA 4212 NACA 4306 NACA 4309 NACA 4312 NACA 4315 NACA 4406 NACA 4409 NACA 4412 NACA 4415 NACA 4509 NACA 4512 NACA 4612 NACA 6309 NACA 6409 NACA 6512 NACA 6612 Nombre de Reynolds  $(x10^6)$ 8.5 8.3 8.4 8.6 8.4 8.1 7.8 8.2 8.2 8.1 8.2 8.0 8.0 8.1 8.0 8.1 8.1 8.4 8.0 8.5 8.1 8.1 8.3 8.2 8.1 8.1 7.9 7.9 8.2 8.4 8.3 8.2 8.0 8.4 8.5 L'écart moyen Coefficient de portance maximale Valeur calculée 0.99 1.36 1.57 1.54 1.69 1.07 1.61 1.69 1.06 1.59 1.67 1.57 1.45 1.03 1.50 1.70 1.58 1.80 1.74 1.70 1.27 1.73 1.71 1.58 1.28 1.73 1.72 1.59 1.67 1.76 1.86 1.79 1.79 1.84 1.96 Valeur test 0.91 1.39 1.66 1.66 1.72 1.11 1.62 1.72 1.04 1.62 1.72 1.66 1.53 1.06 1.48 1.73 1.64 1.78 1.80 1.83 1.28 1.71 1.74 1.67 1.32 1.77 1.74 1.72 1.67 1.81 1.88 1.78 1.80 1.87 1.96 Erreur relative **E(%)**  8.3 -2 -5.7 -8 -2.1 -3.5 -0.46 -2 2.1 -1.7 -2.8 -5.7 -5.8 -3.1 1.2 -2.1 -3.9 1.3 -3.6 -7.4 -0.57 1.1 -1.9 -5.9 -3.2 -2.5 -1.4 -8.1 0 -2.6 -1.3 0.29 -0.44 -1.7 0 3.2 % Angle de portance nulle (degrés) Valeur calculée 0 0 0 0 -1.79 -1.91 -1.91 -1.91 -2.07 -2.06 -2.06 -2.06 -2.06 -2.27 -2.27 -2.27 -2.27 -2.56 -2.99 -3.58 -3.82 -3.82 -3.82 -3.82 -4.13 -4.13 -3.78 -4.13 -4.54 -4.54 -5.12 -5.72 -6.19 -6.82 -7.68 Valeur test 0 0 0 0 -1.8 -1.8 -2.0 -1.9 -1.7 -1.7 -2.0 -1.7 -1.9 -2 **.T**  -2.1 -2.0 -2.3 -2.6 -3.4 -3.80 -3.60 -3.9 -3.6 -3.9 -3.9 -3.9 -4.0 -4.1 -4.2 -4.6 -5.4 -5.9 -6.2 -6.6 Erreur relative **£(%)**  0 0 0 0 -0.55 5.6 -4.8 0.49 18 18 3.1 18 7.9 12 12 7.6 12 10 13 5.1 0.43 5.6 -2.1 5.7 5.5 5.5 -3.1 3.1 9.8 7.6 10 5.7 4.7 9 14 6.85 %

Validation du calcul de l'angle de portance nulle et du coefficient de portance maximale

## **ANNEXE IV**

#### **CARACTERISTIQUES GÉOMÉTRIQUES DES AERONEFS UTILISÉS POUR LA VALIDATION DU CODE** *FDerivatives*

#### Tableau IV.1

Caractéristiques géométriques de l'aéronef présenté dans le rapport *NACA-TN-2175* 

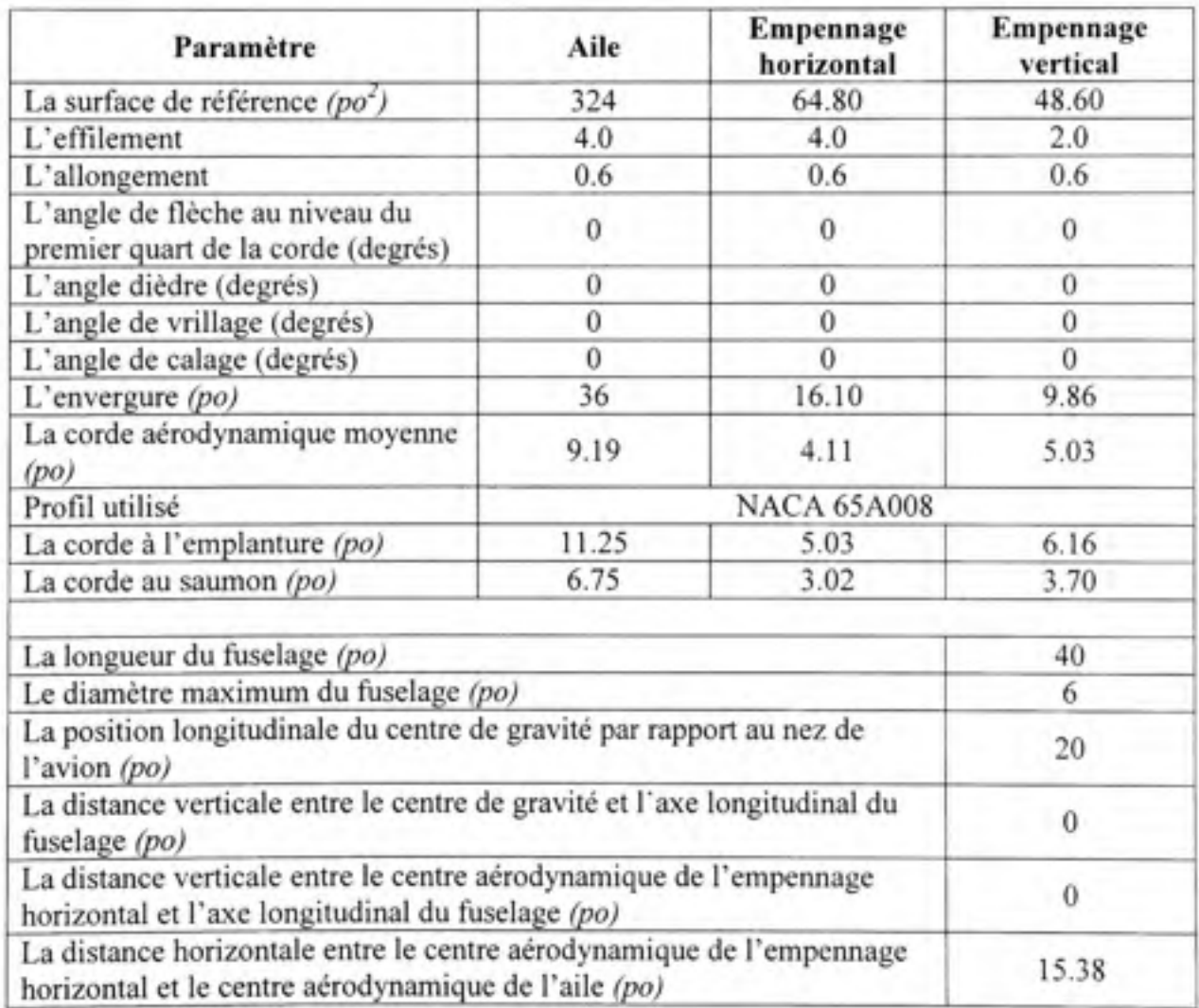

## Tableau IV.2

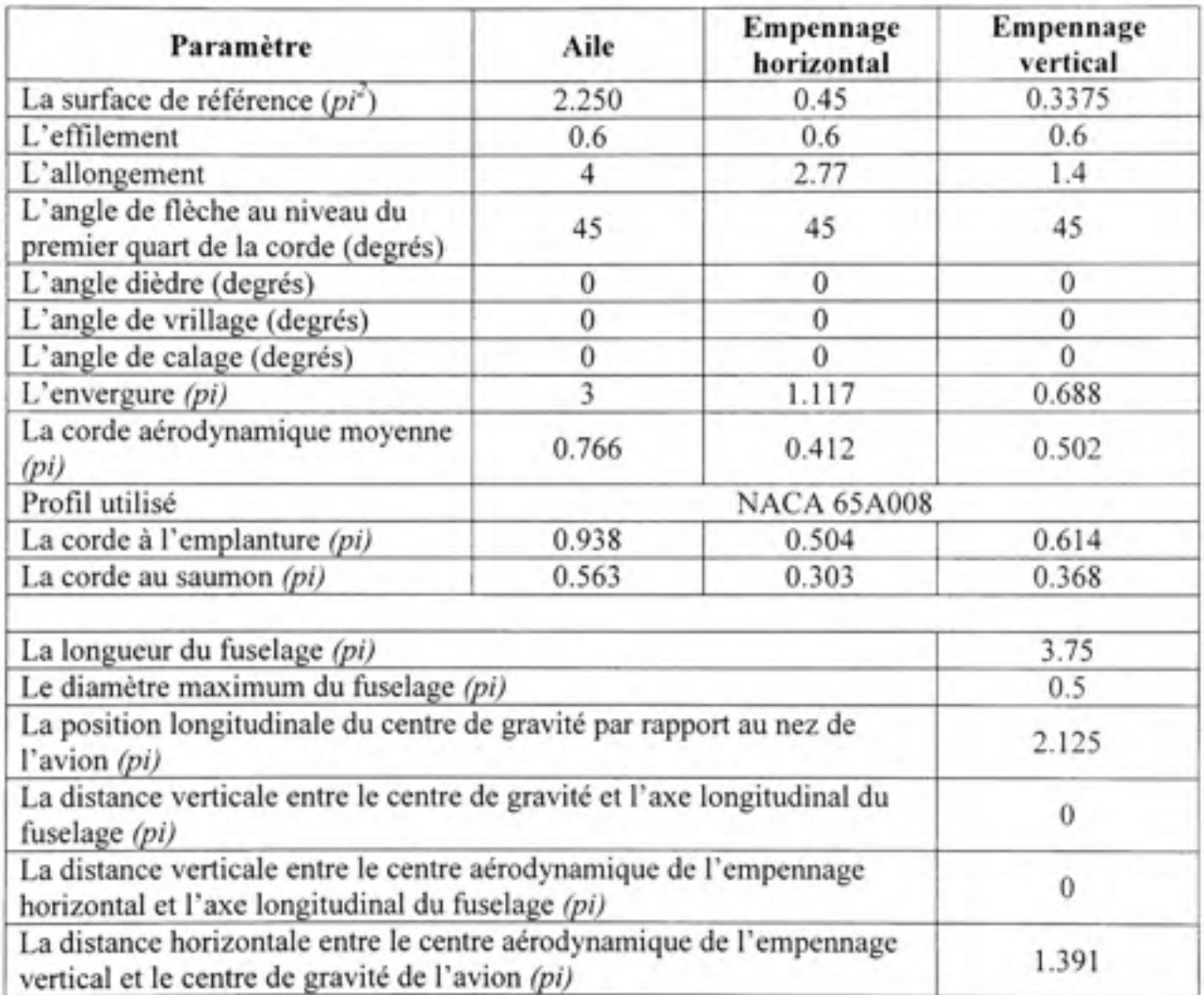

Caractéristiques géométriques de l'aéronef présenté dans le rapport *NACA-TN-4077* 

### Tableau IV.3

# •7 Caractéristiques géométriques de *ï aéronef Hawker 800 XP*

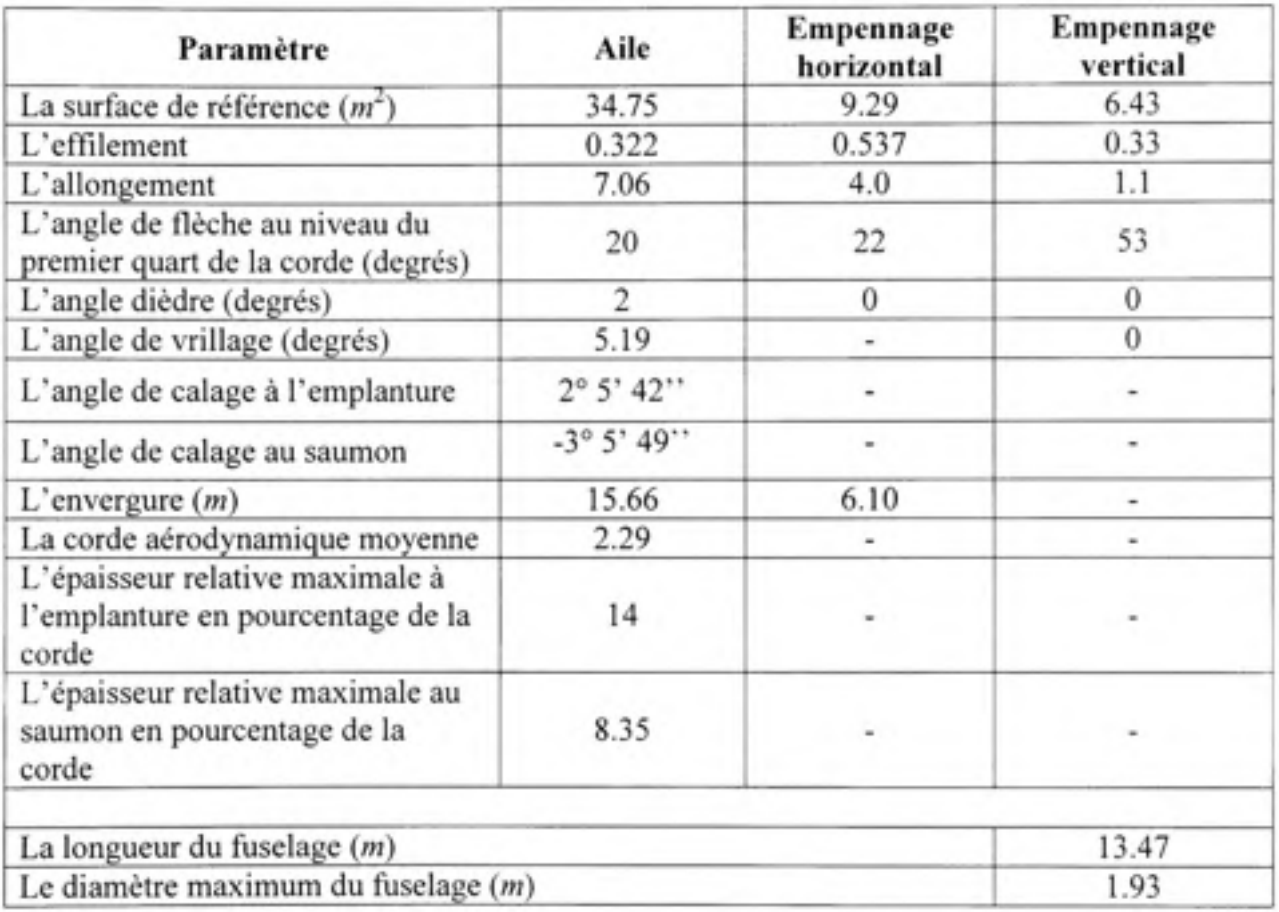

<sup>&#</sup>x27; Les données géométriques proviennent de *Jane's Ail the World's Aircraft 1992-1993,* Aviation Week & Space Technology du 16/3/92

#### **ANNEXE V**

#### **EXEMPLES DES RÉSULTATS DU CODE FDerivatives OBTENUS** EN UTILISANT LA GÉOMÉTRIE DE L'AÉRONEF PRÉSENTÉ **DANS LE RAPPORT NACA-TN-4077**

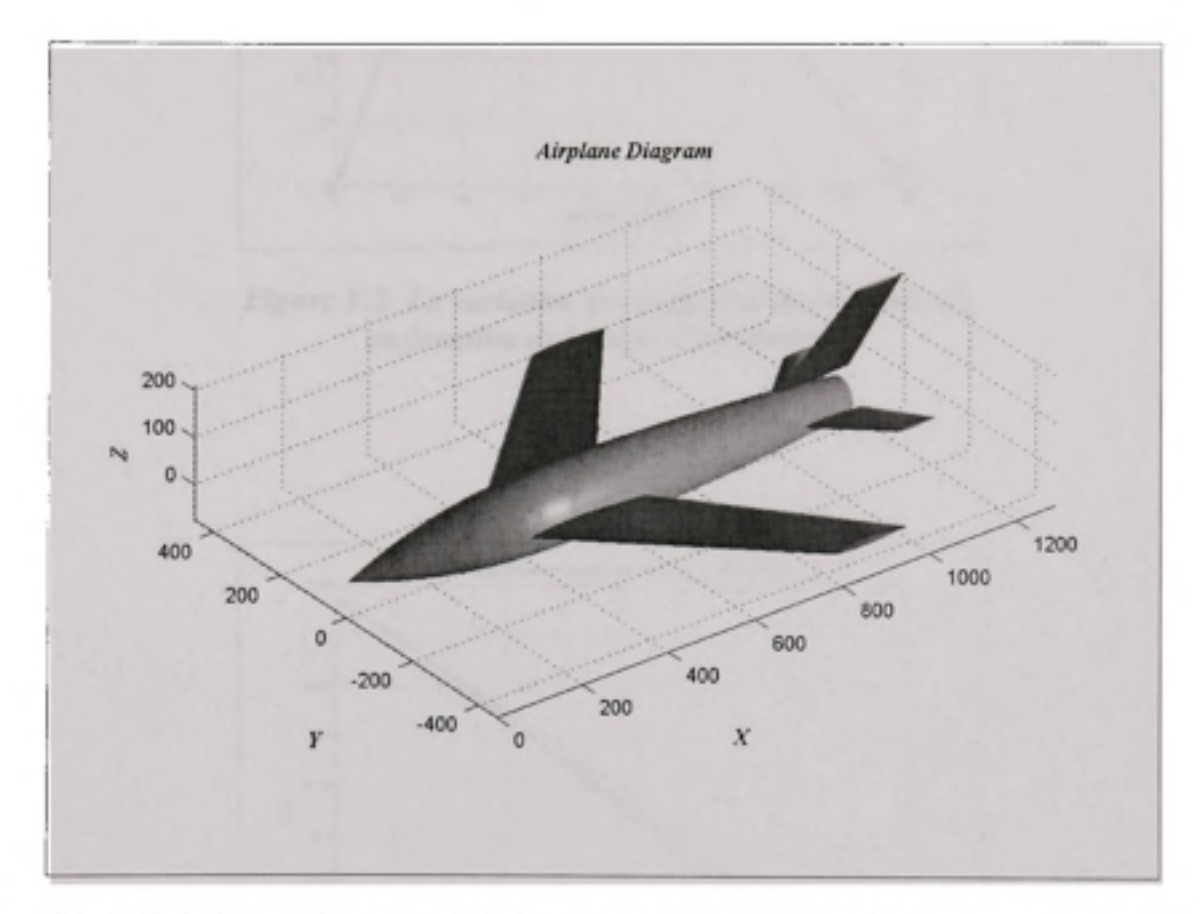

Figure V.1 La représentation 3D obtenue avec le code FDerivatives pour l'aéronef présenté dans le rapport NACA-TN-4077.

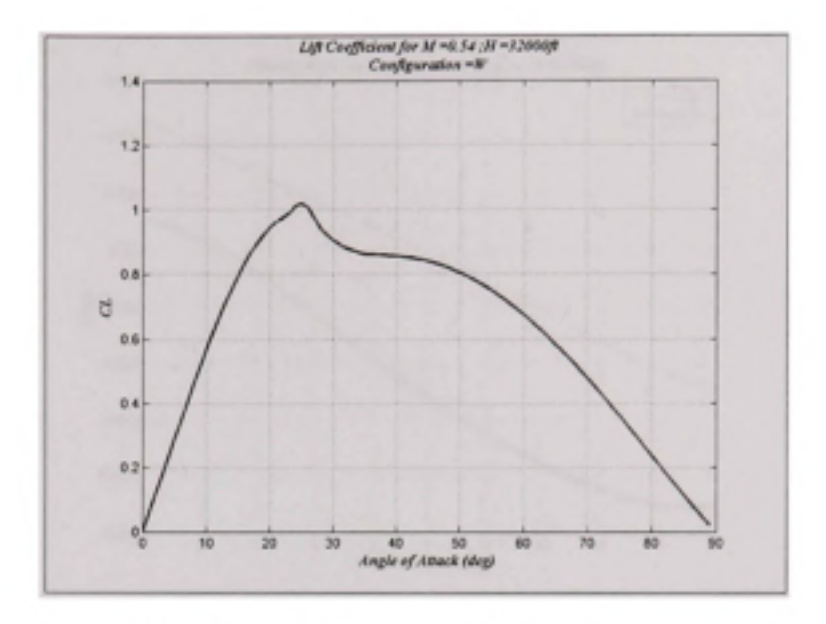

Figure V.2 La variation du coefficient de portance  $C_L$ en fonction de l'angle d'incidence a.

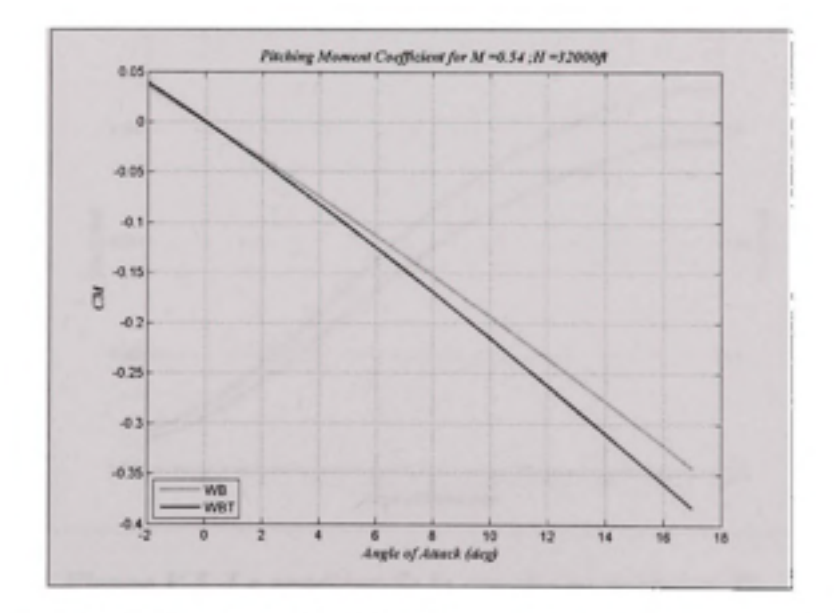

Figure V.3 La variation du coefficient de moment de tangage CM en fonction de l'angle d'incidence a.

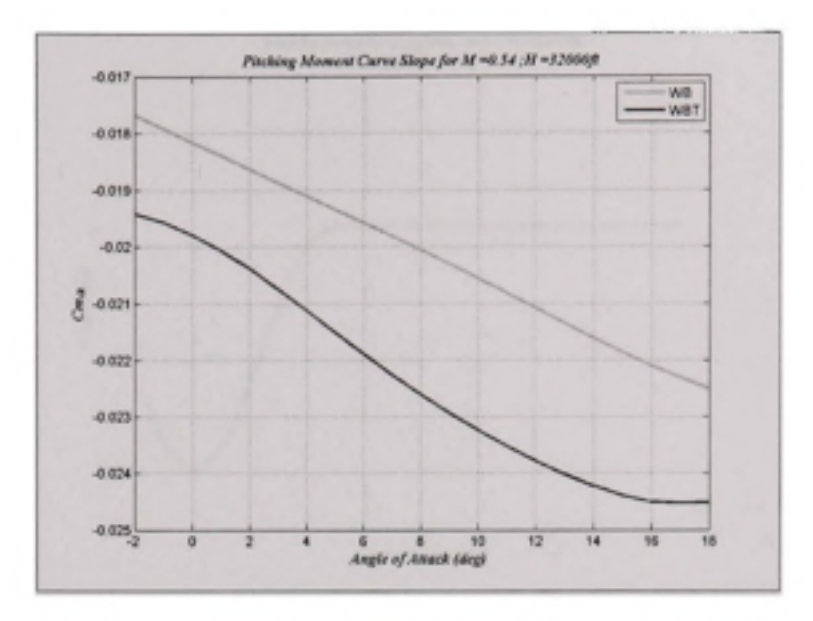

Figure V.4 La variation de la raideur en tangage C<sub>ma</sub> *en fonction de l'angle d'incidence a.* 

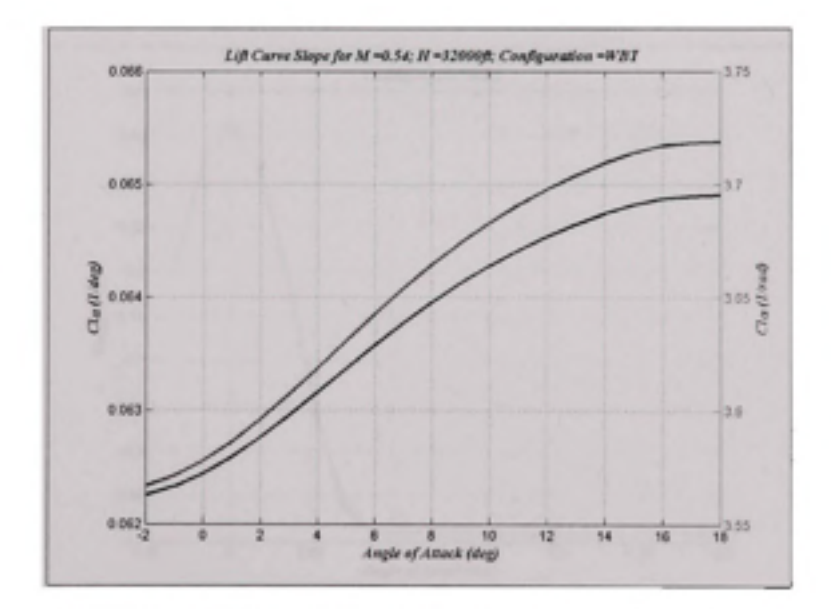

Figure V.5 Le gradient de la courbe de portance C<sub>La</sub> *en fonction de l'angle d'incidence a.* 

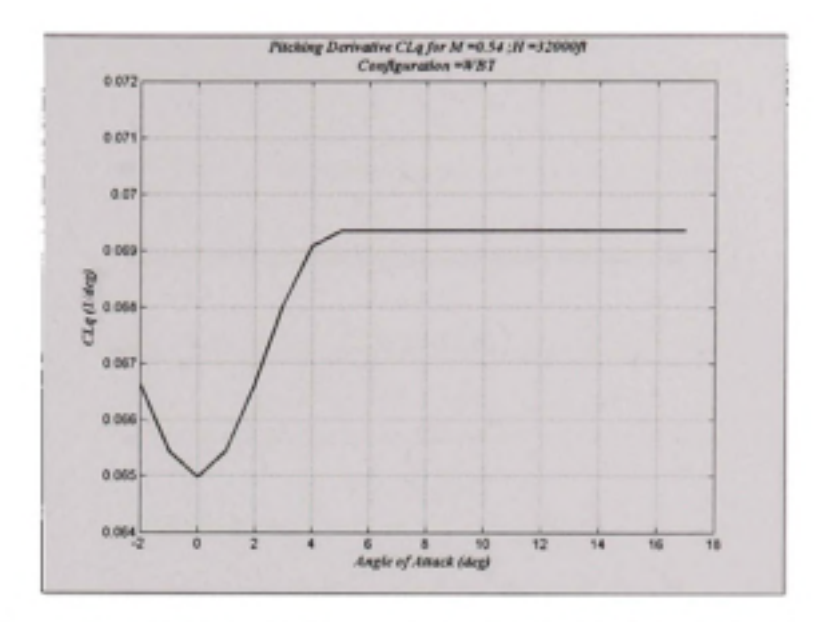

Figure V.6 La dérivée C<sub>Lq</sub> en fonction de l'angle d'incidence a.

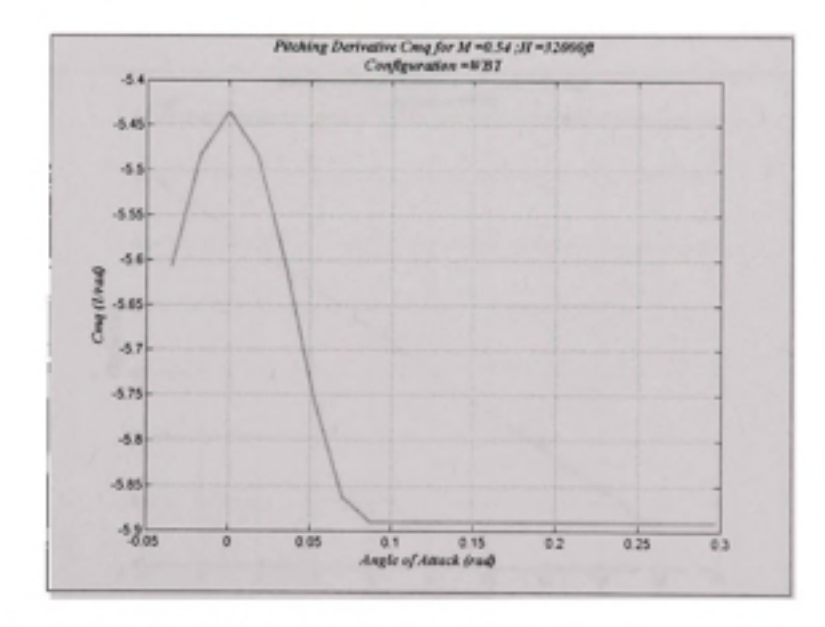

Figure V.7 La dérivée C<sub>mq</sub> en fonction de l'angle d'incidence a.

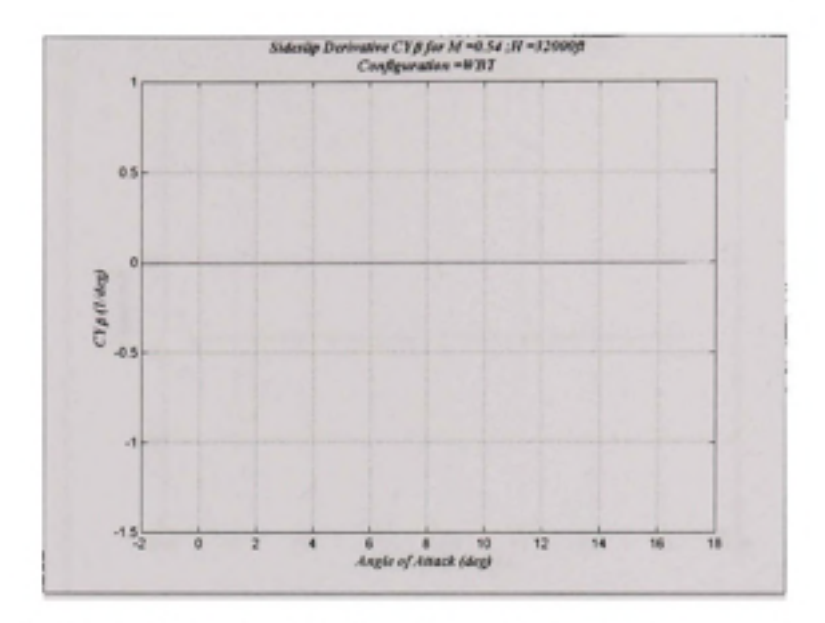

*Figure V.8 La force latérale Cyp résultant d'un dérapage en fonction de l'angle d'incidence a.* 

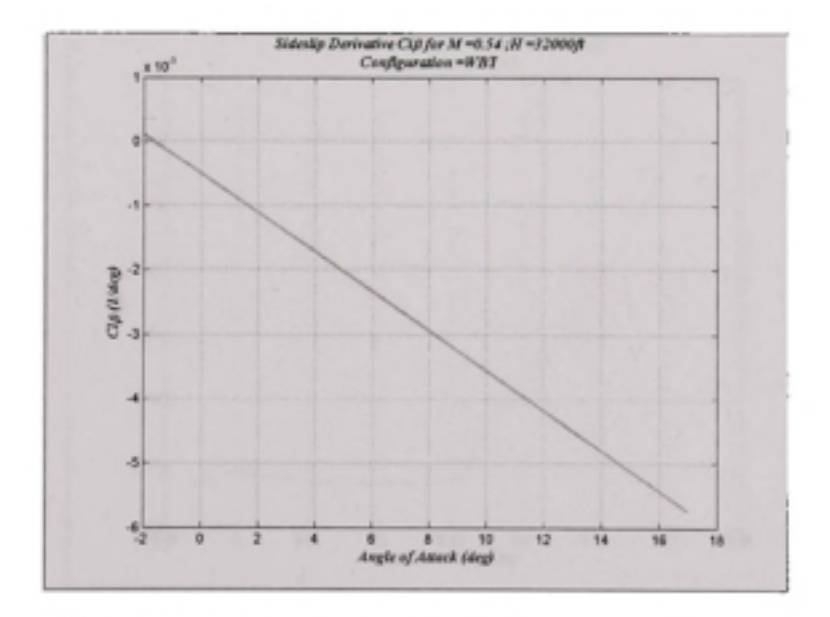

*Figure V.9 La raideur en roulis du second ordre Cip en fonction de l'angle d'incidence a.* 

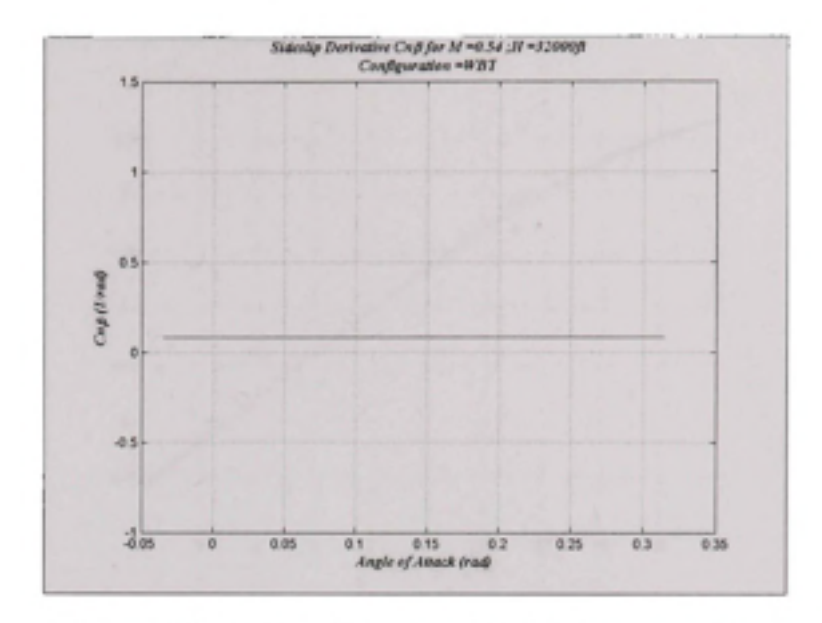

Figure V.10 Le coefficient stabilité directionnelle C<sub>nß</sub> en fonction de l'angle d'incidence a.

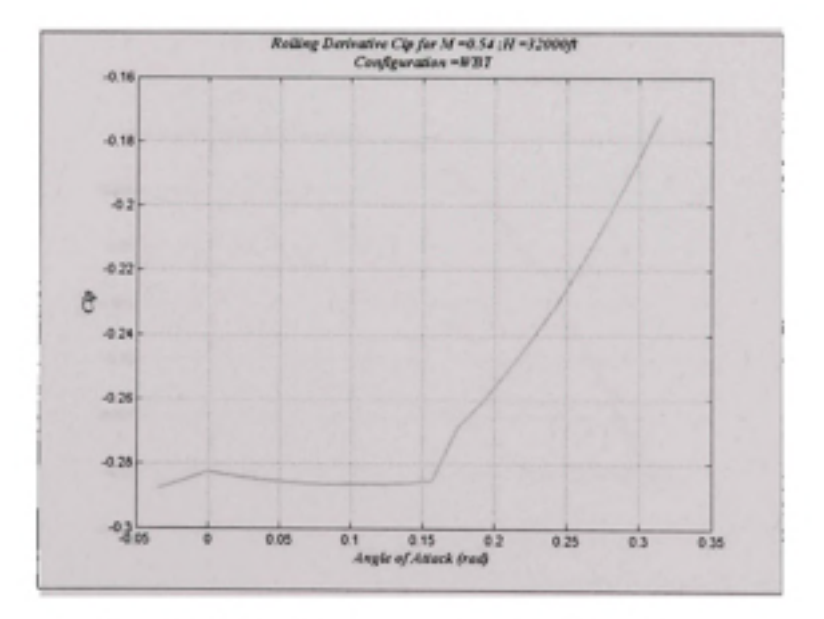

Figure V.11 L'amortissement du roulis Clp en fonction de l'angle d'incidence a.

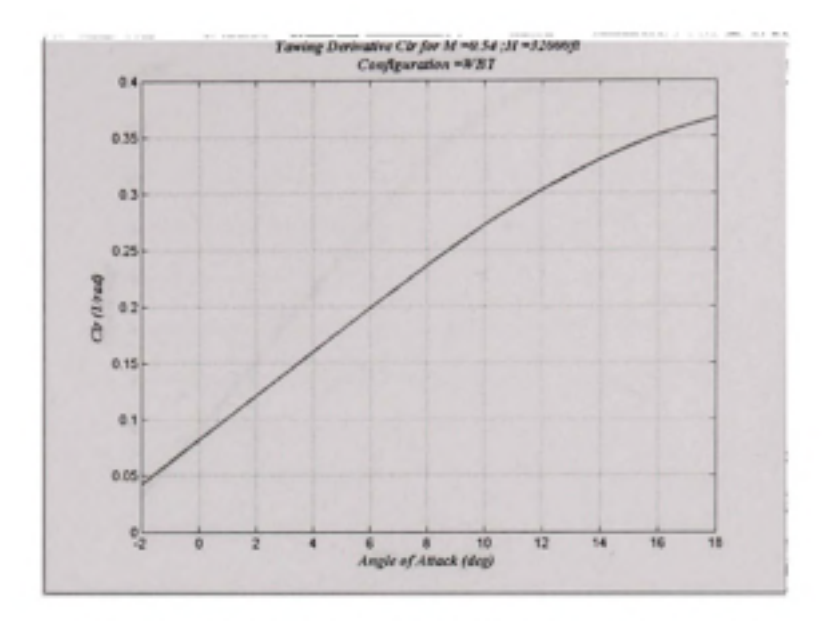

Figure V.12 Le couple de roulis dû au lacet C<sub>tr</sub> en fonction de l'angle d'incidence a.

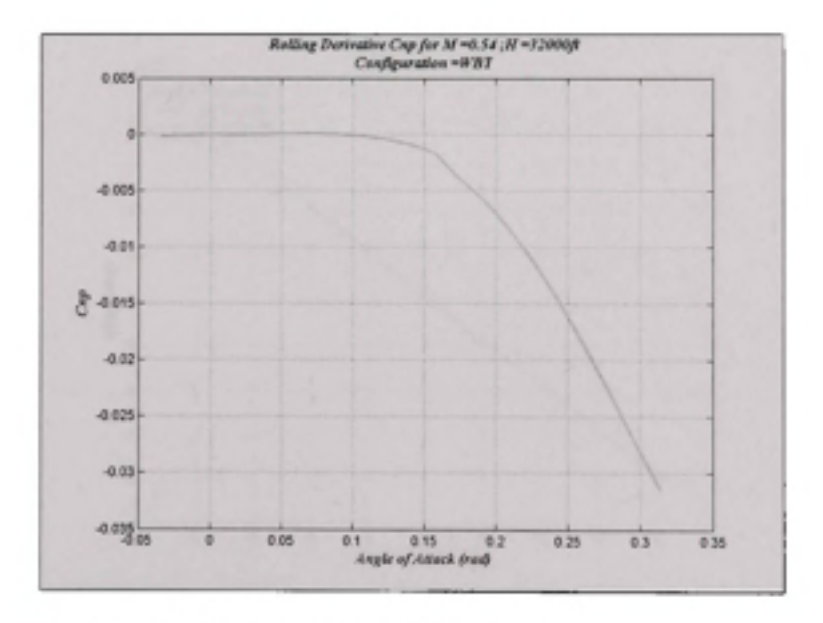

Figure V.13 Le moment de lacet dû au roulis C<sub>np</sub> en fonction de l'angle d'incidence a.

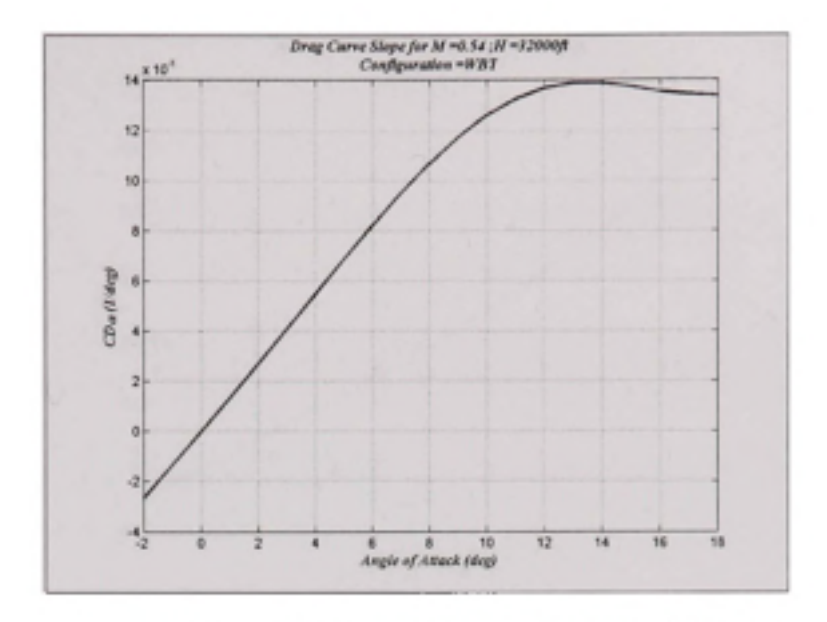

Figure V.14 Le gradient de la courbe de traînée C<sub>Da</sub> en fonction de l'angle d'incidence a.

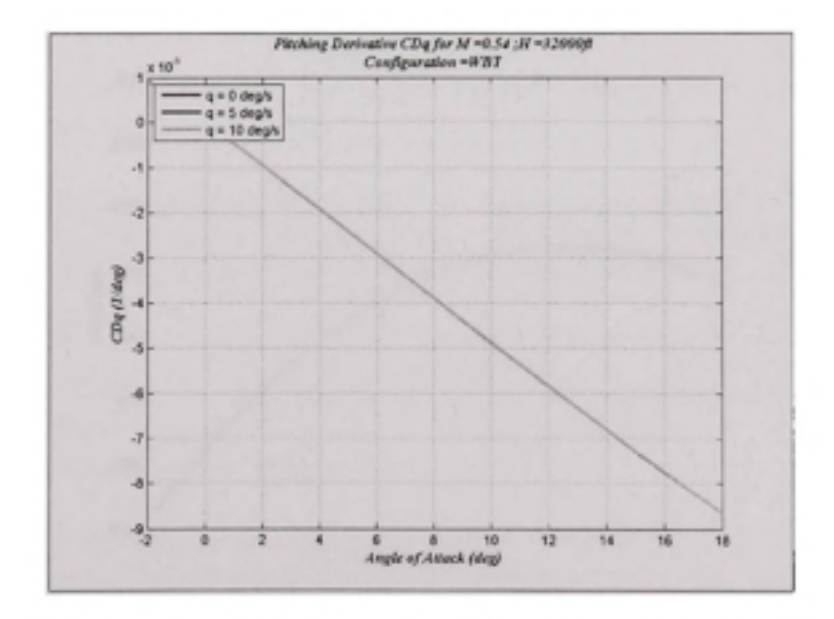

Figure V.15 La dérivée C<sub>Dq</sub> en fonction de l'angle d'incidence a.

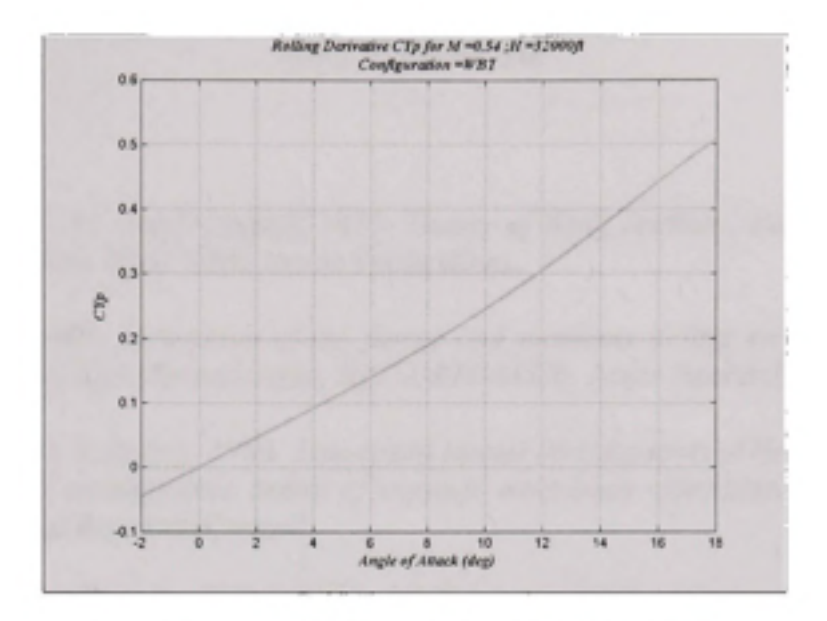

Figure V.16 La force latérale  $C_{Y_P}$  due au roulis<br>en fonction de l'angle d'incidence a.

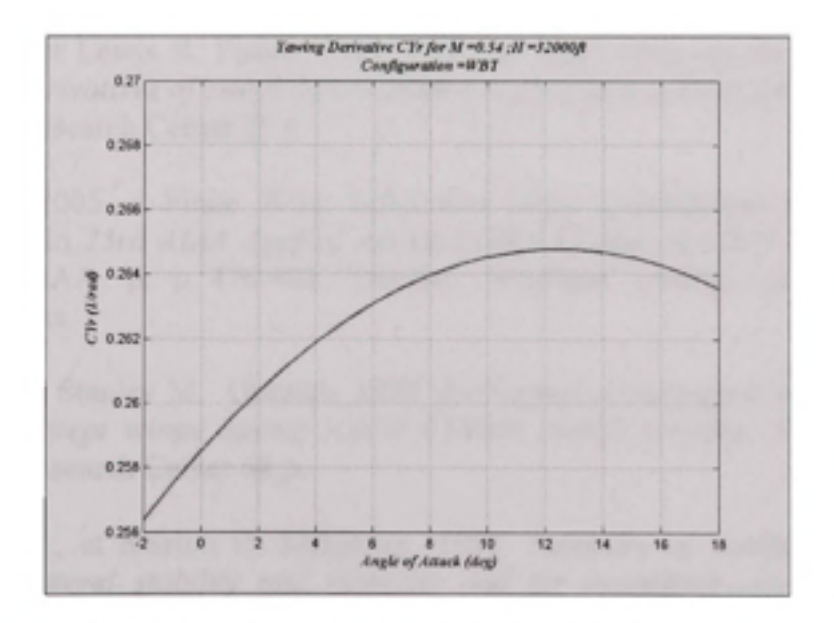

Figure V.17 La force latérale C<sub>Yr</sub> résultant d'un mouvement de lacet en fonction de l'angle d'incidence a.

#### **BIBLIOGRAPHIE**

- Abbott, Ira H. et A. E. von Doenhoff. 1959. Theory of Wing Sections, Including a Summary *ofAirfoil Data.* New York: Dover Publications.
- Allen, H Julian. 1949. *Estimation of the forces and moments acting on inclined bodies of*  revolution of high fineness ratio, NACA-RM-A9I26. Ames Research Center, 30 p.
- Anscombe, A. et D. J. Raney. 1950. *Low-speed tunnel investigation of the effect of the body on C<sub>mo</sub> and aerodynamic centre of unswept wing-body combinations, (ARC)/CP-16.* Aeronautical Research Council.
- Blake, William B. et Etan D. Kami. 2005. « A Cambered Body Method for Missile Datcom ». In *23rd AIAA Applied Aerodynamics Conférence* (6- 9 June 2005). p. 11. Toronto, Ontario Canada.
- Blake. , W.B.. 1985. « Prediction of Fighter Aircraft Dynamic Derivatives Using Digital Datcom ». *In AIAA 3rd Applied Aerodynamics Conférence* (October 1985). Colorado Spring, CO.
- Brewer, Jack D. et Lewis R. Fisher. 1951. *Effect of taper ratio on the low-speed rolling stability derivatives ofswept and unswept wings of aspect ratio 2.61, NACA-TN-2555*  Langley Research Center 21 p.
- Bridges, David. 2005. « Finite Wing Lift-Curve Slope Calculations using Lifting-Line Theory ». In *23rd AIAA Applied Aerodynamics Conférence* (6-9 Jun 2005), sous la dir. de AIAA. p. p 476-483. Toronto: American Institute of Aeronautics and Astronautics.
- Cahill, Jones F. et Stanley M. Gottlieb. 1950. *Low-speed aerodynamic characteristics of a séries of swept wings having NACA 65A006 airfoil sections, NACA-RM-L50F16.*  Langley Research Center 68 p.
- Campbell, John P., et Marion O. Mckinney. 1952. *Summary of methods for calculating dynamic latéral stability and response and for estimating aerodynamic stability derivatives, NACA-TR-1098.* Langley Research Center, 40 p.
- Campbell, John P. et Marion O. Mckirmey. 1951. *Summary of methods for calculating dynamic latéral stability and response and for estimating latéral stability derivatives, NACA-TN-2409.* Langley Research Center.
- Deyoung, John, et Warter H. Barling, Jr. 1955. *Prediction of downwash behind swept-wing airplanes at subsonic speed, NACA-TN-3346.* Ames Research Center 105 p.
- Deyoung, John et Charles W. 1948. *Theoretical symmetric span loading at subsonic speeds for wings having arbitrary plan form, NACA-TR-921.* Ames Research Center 56 p.
- Dom, Van, Nicholas H. et John Deyoung. 1947. *A comparison ofthree theoretical methods of calculating span load distribution on swept wings, NACA-TN-1476. .* Ames Research Center, 78 p.
- Ellison, D. E., et Hoak, D. E. 1968. *Stability derivative estimation at subsonic speeds.* Publié en Annuals of the New York Academy of Sciences. York: Publié en ligne: le 16 décembre 2006, 12:00 AM [http://adsabs.harvard.edu/abs/1968NYASA.154..367E.](http://adsabs.harvard.edu/abs/1968NYASA.154..367E) Consulté le 23 September 2009.
- Etkin, Bernard et Lloyd D. Reid. 1998. *Dynamics of Flight: Stability and Control (3rd*  edition), Third Edition. New York: John Wiley & Sons.
- Finck, R. D. et al. April 1978. *USAF Stability and Control DATCOM (Data Compendium), AFWAL-TR-83-3048.* Air Force Wright Aeronautical Laboratories, 3200 p.
- Fitzgibbon, A., M. Pilu et R.Fisher. 1996. « Direct least-square fitting of ellipses ». In Intemational Conférence on Pattem Récognition (August 1996). Vienna
- Fitzgibbon, Andrew , Maurizio Pilu et Robert B. Fishe. 1999. « Direct least square fitting of ellipses ». *IEEE Transactions on Pattem Analysis and Machine Intelligence,* vol. Vol. 21, n°No. 5 (May 1999), p. p. 476 - 480.
- Fletcher, H. S. 1971. *Comparison of several methods for estimating low speed stability derivatives, NASA-TN-D-6531* Langley Research Center 33 p.
- Foucart, Thierry. « *Colinéarité et régression linéaire »,* Mathématiques et sciences humaines, No. 173 Printemps 2006, [En ligne], mis en ligne le 22 mai 2006. URL: http://msh.revues.org/document2963.html, Consulté le 2 octobre 2009.
- Gilruth, R. R, et M. D. White. 1941. *Analysis and prediction of longitudinal stability of airplanes, NACA-TR-711* Langley Research Center 16 p.

Galbraith, Bill. «DATCOM+». En ligne. < [http://www.holvcows.net/ >](http://www.holvcows.net/). Consulté le 26 octobre 2009.

Goodman, Alex. 1951. *Effects of wing position and horizontal-tail position on the static stability characteristics of models with unswept and 45 degree sweptback surfaces* 

*with some référence to mutual interférence, NACA-TN-2504.* Langley Research Center 60 p.

- Goodman, Alex et David T. Thomas, Jr. . 1955. *Effects of wing position and fuselage size on*  the low-speed static rolling stability characteristics of a delta-wing model. NACA-TR-*1224* Langley Research Center 31 p.
- Goodwin, Frederick K. et George E. Kaattari. 1958. *Estimation of Directional Stability Derivatives at Small Angles and Subsonic and Supersonic Speeds, NASA-MEMO-12- 2-58A.* Ames Research Center 95 p.
- Hallif, R. et Jan Flusser. 1998. « Numerically Stable Direct Least Squares Fitting of Ellipses ». In *Proceedings of the 6th International Conférence in Central Europe on Computer Graphics and Visualization WSCG '98* (09.02.1998-13.02.1998). Plzen, CZ En ligne <[http://autotrace.sourceforge.net/WSCG98.pdf>](http://autotrace.sourceforge.net/WSCG98.pdf). Consulté le 10 mars 2008.
- Higgins, George J. 1930. *The prédiction of airfoil characteristics, NACA-TR-312.* Langley Research Center 13 p.
- Hopkins, Edward J. 1951. *A semi-empirical method for calculating the pitching moment of bodies of révolution at low Mach numbers, NACA-RM-A51C14.* Ames Research Center, 30 p.
- Jacobs, Eastman N et R V Rhode. 1938. *Airfoil section characteristics as applied to the prédiction of air forces and their distribution on wings, NACA-TR-63I.* Langley Research Center 30 p.
- Jacobs, Eastman N. , Kenneth E. Ward et Robert M. Pinkerton. 1933. *The characteristics of 78 related airfoil sections from tests in the variable-density wind tunnel, NACA-TR-460.* 58 p.
- Jacobs, Eastman N. et Robert M. Pinkerton. 1936. *Tests in the variable-density wind tunnel of related airfoils having the maximum camber unusually far forward. NACA-TR-537.*  21. Langley Research Center, 9 p.
- Jacobs, Eastman N., Robert M. Pinkerton et Harry Greenberg. 1937. *Tests of related forward-camber airfoils in the variable-density wind tunnel. NACA-TR-610* Langley Research Center, 35 p.
- Jobe, Charies E. 1984. *Prédiction of Aerodynamic Drag, AFWAL-TM-84-203*  Flight Dynamics Laboratory , Wright Patterson Air Force Base, Ghio.
- Jones, Robert T. 1941. « Notes on the stability and control of tailless airplanes, NACA-TN-837 ». p. 29.
- Jorgensen, L. H. . 1973. Prediction of static aerodynamic characteristics for space-shuttle*like and other bodies at angles of attack from 0 deg to 180 deg, NASA-TN-D-6996*  Ames Research Center, 43 p.
- Kinsey, D.W. et D.L. Bowers. 1971. *A Computerized Procedure to Obtain Coordinates and* Section Characteristics of NACA Designated Airfoils, AFFDL-TR-71-87. 79 p.
- Letko, William et John W. Cowan. 1948. *Effect of taper ratio on low-speed static and yawing stability derivatives of 45 degree sweptback wings with aspect ratio of 2.61, NACA-TN-1671.* Langley Research Center 22 p.
- Letko, William et Donald R. Riley. 1950. *Effect of an unswept wing on the contribution of unswept-tail configuration to the low-speed static and rolling-stability derivatives of a midwing airplane model, NACA-TN-2175.* Langley Research Center, 49 p.
- Loftin, Laurence K, Jr. 1948. Theoretical and experimental data for a number of NACA 6A*series airfoil sections.NACA-TR-903* Langley Research Center, 21 p.
- Lowry, John G. et Jones F. Cahill. 1951. *Review of the maximum-lift characteristics of thin and swept wings, NACA-RM-L51E03* Langley Research Center, 14 p.
- Lowry, John G. et Edward C. Polhamus. 1957 *A method for predicting lift incréments due to flap deflection at low angles of attack in incompressible flow, NACA-TN-3911*  Langley Research Center, 34 p.
- Martina, Albert P. . 1954. *Method for calculating the rolling and yawing moments due to*  rolling for unswept wings with or without flaps or ailerons by use of nonlinear section *lift data, NACA-TR-1167.* Langley Research Center 16 p.
- Mccormack, Gerald M, et Victor I Stevens, Jr. 1947. *An investigation of the low-speed stability and control characteristics of swept-forward and swept-back wing in the Ames 40- by 80-foot wind tunnel, NACA-RM-A6K15.* Ames Research Center, 212 p.
- Michael, William H., Jr. . 1952. *Analysis of the effects of wing interférence on the tail contributions to the rolling derivatives, NACA-TR-1086* Langley Research Center, 12 P-

Multhopp, H. . 1942. *Aerodynamics ofthe Fuselage, NACA-TM-I036.* 47 p.

Munk, Max M. 1923. *General theory of thin wing sections, NACA-TR-142* 19 p.
Neely, Robert H., Thomas V. Bollech et Gertrude C. Westrick. 1947. *Experimental and calculated characteristics of several NACA 44-series wings with aspect ratios of 8, 10, and 12 and taper ratios of 2.5 and 3.5, NACA-TN-1270.* Langley Research Center, 48 p.

Pamadi, B.N. 2004. *Performance, Stability, Dynamics and Control of Airplanes.* Reston, Va.

- Pankhurst, R.C. 1944. *A Method for the Rapid Evaluation of Glauert's Expressions for the Angle ofZero Lift and the Moment at Zéro Lift, R.& M. No. 1914, British ARC.*
- Pearson, Henry A. et Robert T. Jones. 1938. *Theoretical stability and control characteristics of wings with various amounts of taper and twist, NACA-TR-635.* Langley Research Center, 17 p.
- Phillips, W.F. 2005. « Lifting Line Analysis for Twisted Wings and Washout Optimized Wings ». *Journal of Aircraft,* vol. Vol. 41, n° No 1 (January/February 2004), p. 8.
- Phillips, W.F. et N.R. Alley. May/June, 2007. « Predicting maximum lift coefficient for twisted wings using lifting-line theory ». *Journal of Aircraft,* vol. Vol. 44, n° No 3 (May/June, 2007), 12 p.
- Pinkerton, Robert M. et H. Greenberg. 1938. *Aerodynamic characteristics ofa large number of airfoils tested in the variable-density wind tunnel, NACA-TR-628* Langley Research Center 48 p.
- Pitts, William C, Jack N. Nielsen et George E. Kaattari. 1957. *Lift and center of pressure of wing-body-tail combinations at subsonic, transonic, and supersonic speeds, NACA-TR-1307.* Ames Research Center 70 p.
- Polhamus, Edward C. et William C. Sleeman, Jr. . 1960. *The rolling moment due to sideslip ofswept wings at subsonic and transonic speeds, NASA-TN-D-209.* Langley Research Center 85 p.
- Rao, Singiresu S. 1996. *Engineering Optimization: Theory and Practice,* Third Edition. New York, 903 p.
- Queijo, M. J. et Byron M. Jaquet. 1948a. *Calculated effects of géométrie dihedral on the low-speed rolling derivatives of swept wings, NACA-TN-1732* Langley Research Center, 22 p.
- Queijo, M. J. et Byron M. Jaquet. 1948b. *Investigation of effects of géométrie dihedral on low-speed static stability and yawing characteristics of an untapered 45 degree*

*sweptback-wing model of aspect ratio 2.61, NACA-TN-1668.* Langley Research Center 31 p.

Queijo, M. J., Byron M. Jaquet et Walter D. Wolhart. 1954. *Wind-tunnel investigation at low*  speed of the effects of chordwise wing fences and horizontal-tail position on the static *longitudinal stability characteristics of an airplane model with a 35 degree sweptback wing, NACA-TR-1203.* Langley Research Center, 29 p.

Raymer, Daniel P. 2006. *Aircraft Design: A Conceptual Approach,* 4th édition. New York.

- Roskam, Jan. 1973. *Methods for Estimating Stability and Control Derivatives for Conventional Subsonic Airplane.* Lawrence, Kansas: publié par auteur.
- Roskam, Jan. 1979. *Airplane Flight Dynamics and Automatic Flight Controls.*  DARcorporation.
- Sharpes, Daniel G. . 1985. *Validation of USAF Stability and Control Datcom Méthodologies for Straight-Tapered Sweptforward Wings, AFWAL-TR-84-3084.* Flight Dynamics Laboratory, 213 p.
- Silverstein, Abe et S. Katzoff. 1939. *Design charts for predicting downwash angles and wake characteristics behind plain and jlapped wings, NACA-TR-648.* Langley Research Center, 25 p.
- Silverstein, Abe, S. Katzoff et W. Kenneth Bullivant. 1939. *Downwash and wake behind plain and Jlapped airfoils, NACA-TR-651.* Langley Research Center 28 p.
- Sivells, James C. et Gertrude C. Westrick. 1952. *Method for calculating lift distributions for*  unswept wings with flaps or ailerons by use of nonlinear section lift data, NACA-TR-*1090.* Langley Research Center, 25 p.
- Smetana, F. C, D. C. Summey, N. S. Smith et R. K. Carden. 1975. *Light aircraft lift, drag,*  and moment prediction: A review and analysis, NASA-CR-2523. NASA, 489 p.
- Thelander, J. A. March 1965. *Aircraft Motion Analysis, FDL-TDL-64-70.* Air Force Flight Dynamics Laboratory, Research and Technology Division, Air Force Systems Command Wright-Patterson Air Force Base, Ohio, 107 p.
- Thomas, David F. Jr. et Walter D. Wolhart. 1957. *Static longitudinal and latéral stability characteristics at low speed of 45 degree sweptback-midwing models having wings with an aspect ratio of2, 4, or 6, NACA-TN-4077.* Langley Research Center, 37 p.
- Torenbeek, Egbert. 1976. *Synthesis of subsonic airplane design. An introduction to the preliminary design of subsonic gênerai aviation and transport aircraft, with emphasis on layout, aerodynamic design, propulsion and performance.* Delft, Pays-Bas. Delft University Press, 598 p.
- « U.S. standard atmosphere, 1976 ». 1976. Washington, D.C.: U.S. Government Printing Office.
- Weber, J. Juin 1955. *The calculation of the pressure distribution on the surface of thick cambered wings and the design of wings with given pressure distribution.* Royal Aircraft Establishment, Report No. AERO 2548.
- Whitcomb, Richard T. 1956. A study of the zero-lift drag-rise characteristics of wing-body *combinations near the speed of sound, NACA-TR-1273.* Langley Research Center, 22 P-
- Wiggins, James W. 1958. *Wind-tunnel investigation of effect of sweep on rolling derivatives at angles of attack up to 13 degrees and at high subsonic Mach numbers, including a semiempirical method of estimating the rolling derivatives, NACA-TN-4185.* Langley Research Center, 50 p.
- Williams, John E. et Steven R. Vukelich. 1979a. *The USAF Stability and Control Digital DATCOM, Volume I Users Manual, AFFDL-TR-79-3032.* St. Louis, Missouri: McDonnell Douglas Astronautics Company, St. Louis Division, Wright - Patterson Air Force Base, 317p.
- Williams, John E. et Steven R. Vukelich. 1979b. *The USAF Stability and Control Digital DATCOM, Volume II Implémentation of Datcom Method AFFDL-TR-79-3032.* 155. St. Louis, Missouri: McDonnell Douglas Astronautics Company, St. Louis Division, Wright - Patterson Air Force Base.
- Wolhart, Walter D. et David F. Thomas. 1958. *Static longitudinal and latéral stability characteristics at low speed of 60 degree sweptback-midwing models having wings with an aspect ratio of2, 4, or 6, NACA-TN-4397.* Langley Research Center, 45 p.
- Wolhart, Walter D. 1951. *Influence ofwing and fuselage on the vertical-tail contribution to the low-speed rolling derivatives of midwing airplane models with 45 degree sweptback surfaces, NACA-TN-2587.* Langley Research Center 56 p.
- Wolhart, Walter D. et David F. Thomas, Jr. 1956. *Static longitudinal and latéral stability characteristics at low speed of unswept-midwing models having wings with an aspect ratio of2, 4, or 6, NACA-TN-3649.* Langley Research Center 47 p.

## **ÉTS BIBLIOTHÈQUE**